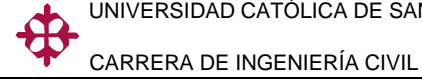

**UNIVERSIDAD CATÓLICA DE SANTIAGO DE GUAYAQUIL FACULTAD DE INGENIERÍA CARRERA DE INGENIERÍA CIVIL**

**TÍTULO: "DERIVACIÓN DE LAS CURVAS** *INTENSIDAD -DURACIÓN - PERIODO DE RETORNO* **(I.D.T.) PARA LAS CIUDADES DE PORTOVIEJO Y CHONE"**

> **AUTOR: ANTONIO JOSÉ DORIGO BRAVO**

**TRABAJO DE GRADO PREVIO A LA OBTENCIÓN DEL TÍTULO DE: INGENIERO CIVIL**

> **TUTOR: PLAZA VERA FERNANDO JAVIER**

> > **Guayaquil, Ecuador 2013**

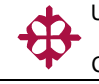

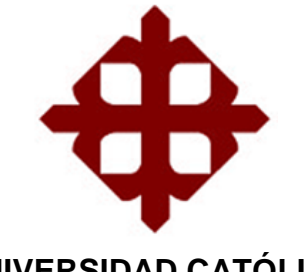

**UNIVERSIDAD CATÓLICA DE SANTIAGO DE GUAYAQUIL FACULTAD DE INGENIERÍA CARRERA DE INGENIERÍA CIVIL**

#### **CERTIFICACIÓN**

Certificamos que el presente trabajo fue realizado en su totalidad por ANTONIO JOSÉ DORIGO BRAVO, como requerimiento parcial para la obtención del Título de INGENIERO CIVIL.

**TUTOR:**

**\_\_\_\_\_\_\_\_\_\_\_\_\_\_\_\_\_\_\_\_\_\_** ING. FERNANDO JAVIER PLAZA VERA

**REVISOR(ES)**

**\_\_\_\_\_\_\_\_\_\_\_\_\_\_\_\_\_\_\_\_\_** ING. PEDRO CASTRO VILLALBA

**\_\_\_\_\_\_\_\_\_\_\_\_\_\_\_\_\_\_\_\_\_** LCDA. RUTH MARIELA ZAMBRANO SALTOS

**DIRECTOR DE LA CARRERA**

**\_\_\_\_\_\_\_\_\_\_\_\_\_\_\_\_\_\_\_\_\_\_** ING. MARIO DUEÑAS ROSSI

**Guayaquil, a los 2 días del mes de Mayo del año 2013**

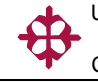

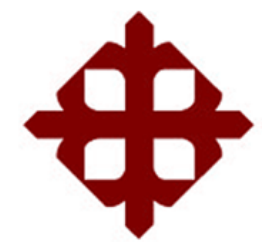

**UNIVERSIDAD CATÓLICA DE SANTIAGO DE GUAYAQUIL FACULTAD DE INGENIERÍA CARRERA DE INGENIERÍA CIVIL**

#### **DECLARACIÓN DE RESPONSABILIDAD**

Yo, **Antonio José Dorigo Bravo**

#### **DECLARO QUE:**

El Trabajo de Titulación "DERIVACIÓN DE LAS CURVAS INTENSIDAD - DURACIÓN - PERIODO DE RETORNO (I.D.T.) PARA LAS CIUDADES DE PORTOVIEJO Y CHONE" previa a la obtención del Título **de Ingeniero Civil**, ha sido desarrollado en base a una investigación exhaustiva, respetando derechos intelectuales de terceros conforme las citas que constan al pie de las páginas correspondientes, cuyas fuentes se incorporan en la bibliografía. Consecuentemente este trabajo es de mi total autoría.

En virtud de esta declaración, me responsabilizo del contenido, veracidad y alcance científico del Trabajo de Titulación referido.

#### **Guayaquil, a los 2 días del mes de Mayo del año 2013**

**EL AUTOR:**

**\_\_\_\_\_\_\_\_\_\_\_\_\_\_\_\_\_\_\_\_\_\_\_\_\_\_\_\_\_\_ Antonio José Dorigo Bravo**

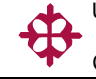

**UNIVERSIDAD CATÓLICA DE SANTIAGO DE GUAYAQUIL FACULTAD DE INGENIERÍA CARRERA DE INGENIERÍA CIVIL**

## **AUTORIZACIÓN**

#### Yo, **Antonio José Dorigo Bravo**

Autorizo a la Universidad Católica de Santiago de Guayaquil, la **publicación** en la biblioteca de la institución del Trabajo de Titulación: "DERIVACIÓN DE LAS CURVAS INTENSIDAD -DURACIÓN - PERIODO DE RETORNO (I.D.T.) PARA LAS CIUDADES DE PORTOVIEJO Y CHONE", cuyo contenido, ideas y criterios son de mi exclusiva responsabilidad y total autoría.

**Guayaquil, a los 2 días del mes de Mayo del año 2013**

**EL AUTOR:**

**\_\_\_\_\_\_\_\_\_\_\_\_\_\_\_\_\_\_\_\_\_\_\_\_\_\_\_\_\_\_ Antonio José Dorigo Bravo**

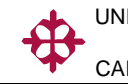

# **TRIBUNAL DE SUSTENTACIÓN**

Ing. Fernando Javier Plaza Vera PROFESOR GUÍA O TUTOR

\_\_\_\_\_\_\_\_\_\_\_\_\_\_\_\_\_\_\_\_\_\_\_\_\_\_\_\_\_

Ing. Pedro Castro Villalba PROFESOR DELEGADO

\_\_\_\_\_\_\_\_\_\_\_\_\_\_\_\_\_\_\_\_\_\_\_\_\_\_\_\_\_

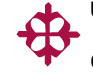

**UNIVERSIDAD CATÓLICA DE SANTIAGO DE GUAYAQUIL FACULTAD DE INGENIERÍA CARRERA DE INGENIERÍA CIVIL**

# **CALIFICACIÓN**

\_\_\_\_\_\_\_\_\_\_\_\_\_\_\_\_\_\_\_\_\_\_\_\_\_\_\_\_\_ **Ing. Fernando Javier Plaza Vera**

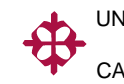

# **ÍNDICE GENERAL**

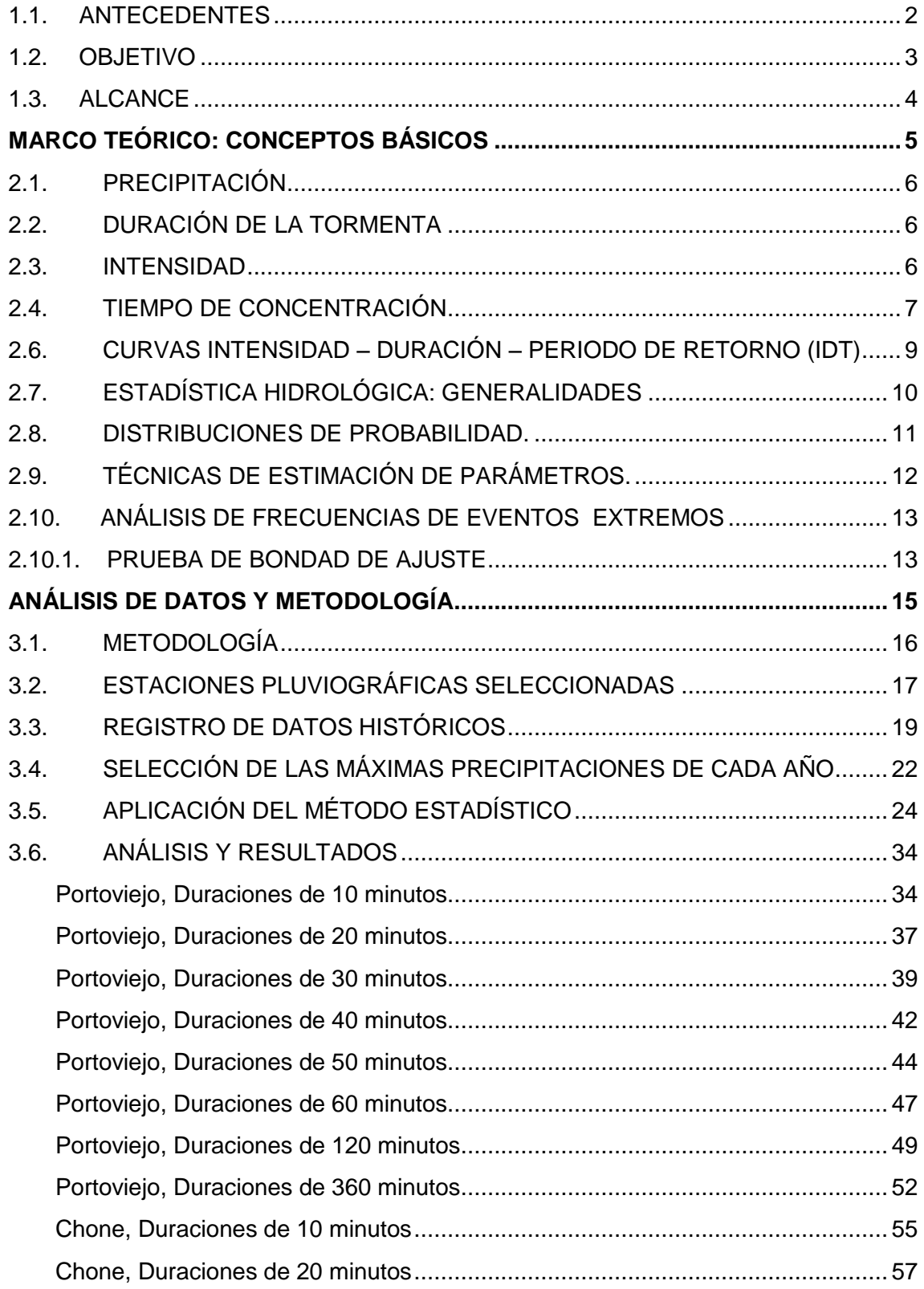

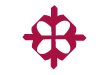

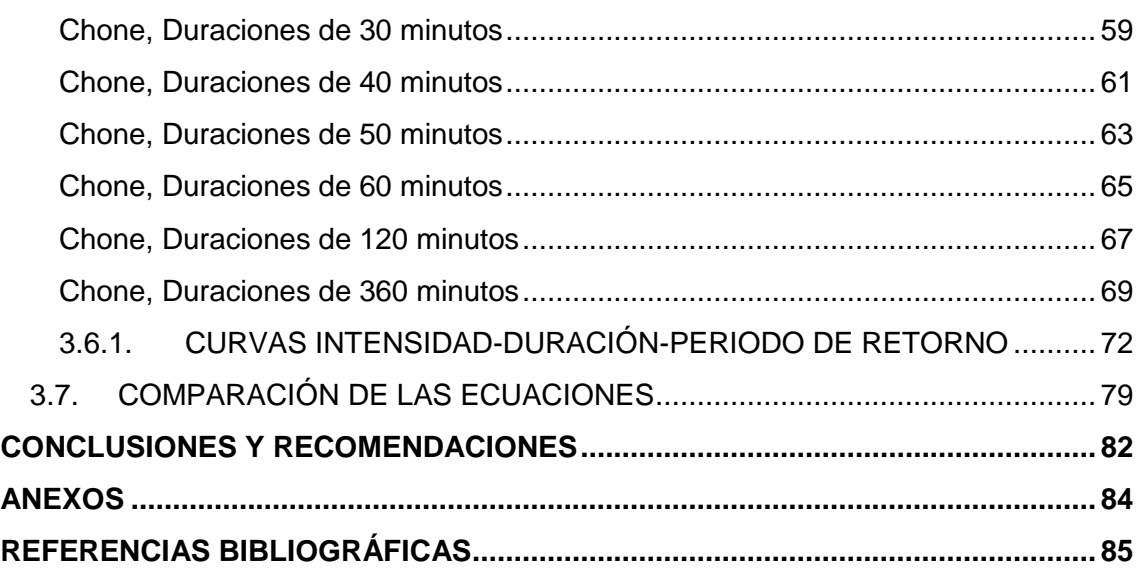

# **ÍNDICE DE TABLAS**

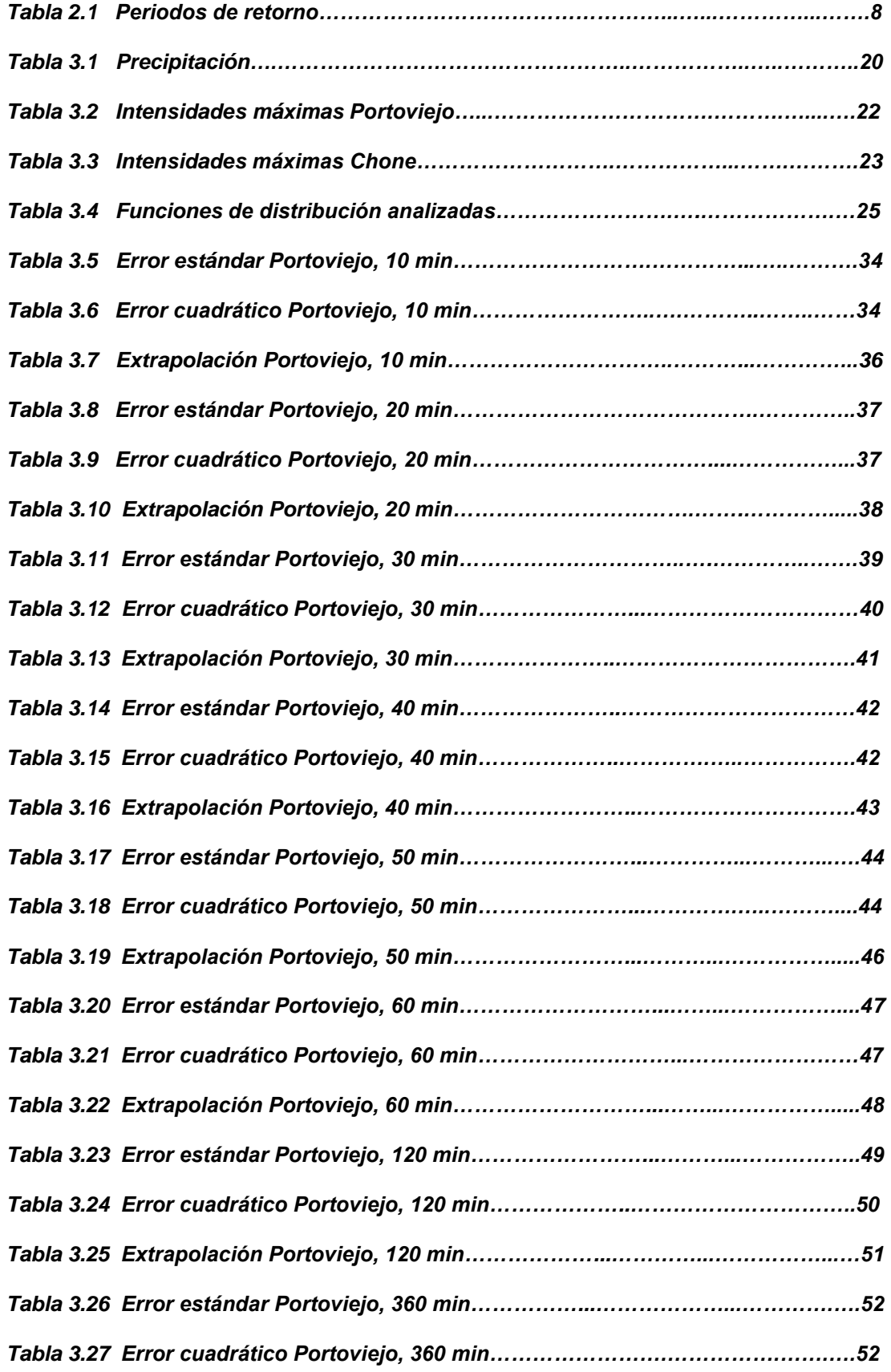

 $\bigoplus$ CARRERA DE INGENIERÍA CIVIL

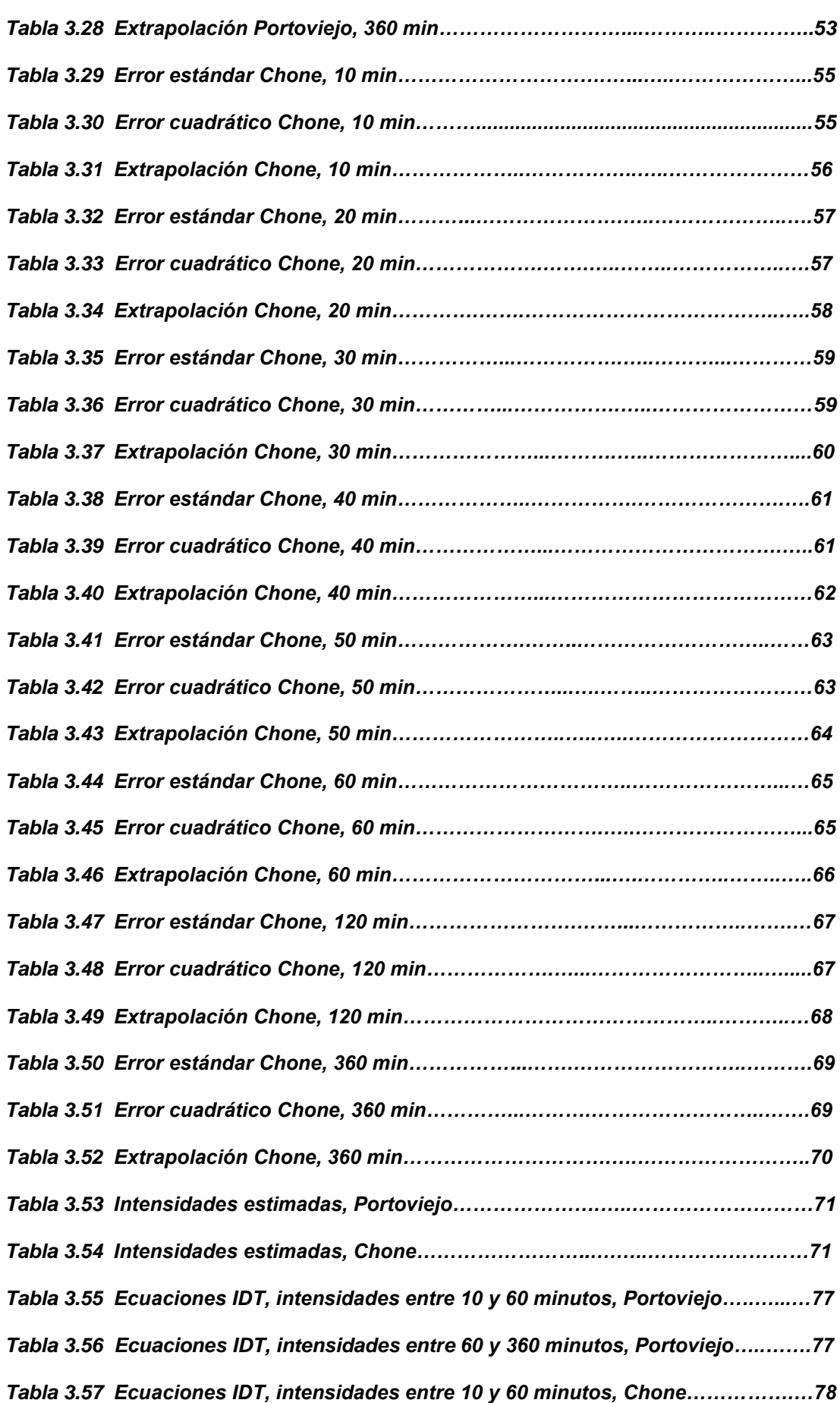

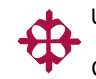

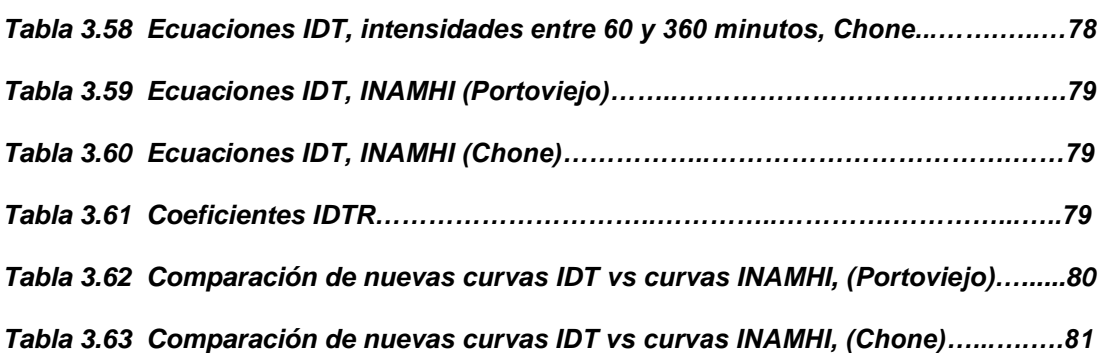

 $\overline{AB}$ 

# **ÍNDICE DE FIGURAS**

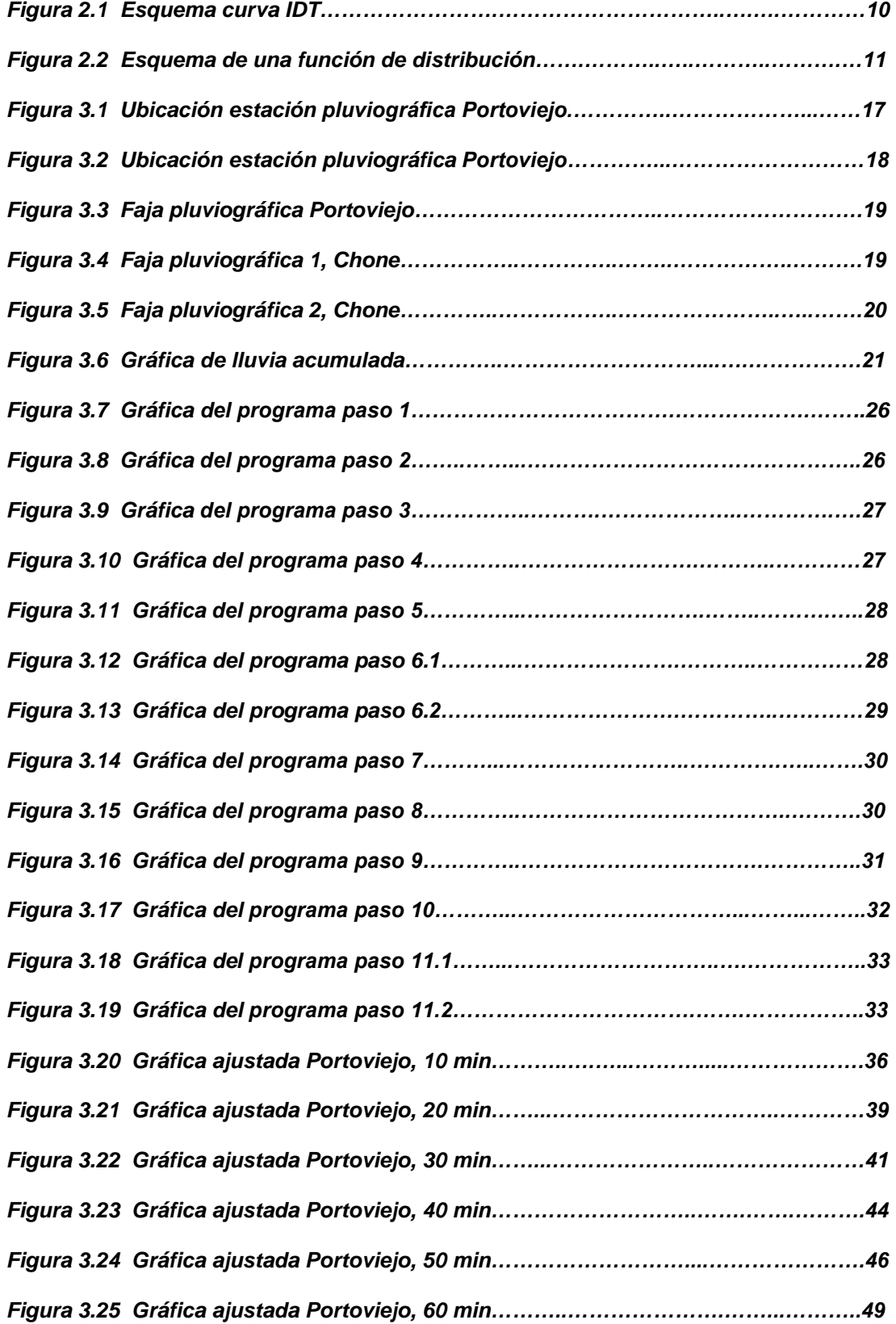

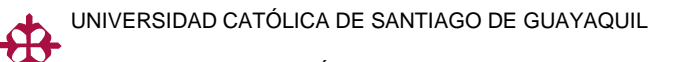

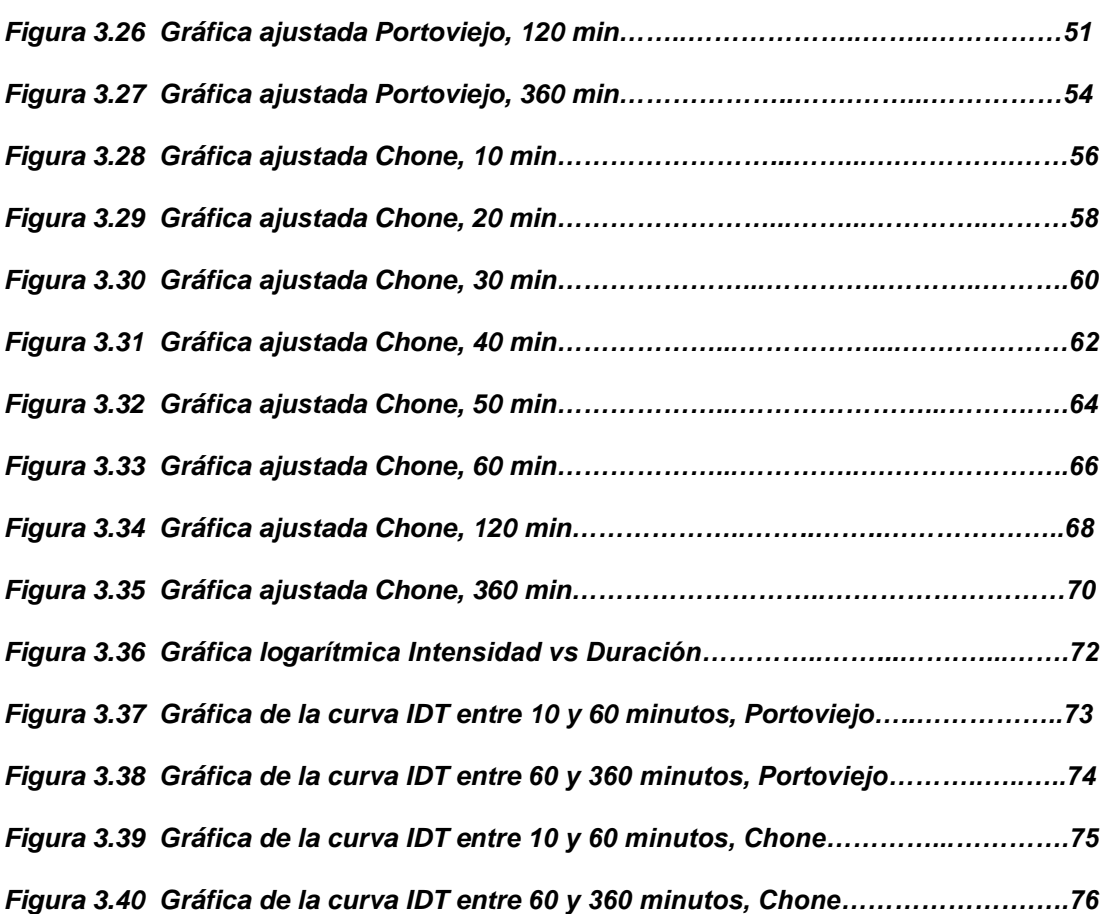

#### **RESUMEN**

Las curvas Intensidad – Duración – Periodo de Retorno (IDT), son de gran utilidad al momento de estimar caudales de diseño de obras de drenaje pluvial, principalmente para centros poblados.

Para las ciudades de Portoviejo y Chone se dispone de estas curvas o ecuaciones desarrolladas por el INAMHI $<sup>1</sup>$  con la información recopilada</sup> hasta el año de 1997.

Al momento de realizar estas curvas, se utilizaron diferentes tipos de funciones de distribución de probabilidad con el fin de reducir al máximo la incertidumbre, ya que se escogían aquellas con el menor error estándar de ajuste para cada caso por separado, lo que genera valores estimados por las funciones más ajustados a los datos reales.

Este trabajo actualiza las curvas al año 2011. A continuación se presentan las nuevas ecuaciones IDT.

#### **Ecuaciones IDT para la ciudad de Portoviejo:**

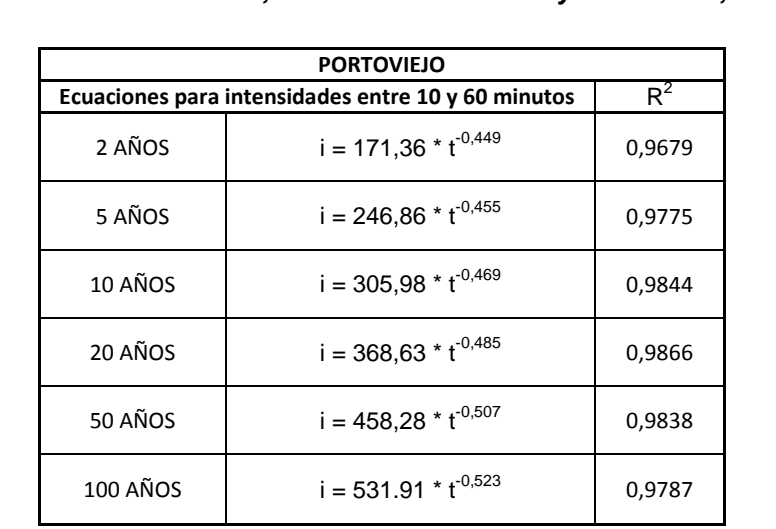

*Tabla 3.55 Ecuaciones IDT, intensidades entre 10 y 60 minutos, Portoviejo*

 $\overline{\phantom{a}}$ 

 $^{1}$ Instituto Nacional de Meteorología e Hidrología.

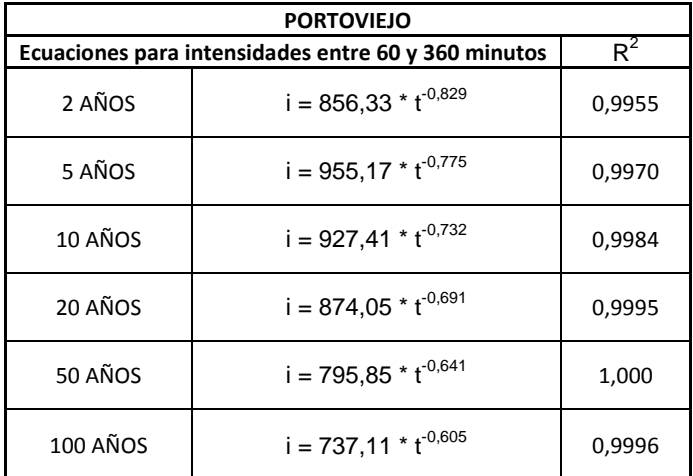

*Tabla 3.56 Ecuaciones IDT, intensidades entre 60 y 360 minutos, Portoviejo*

#### **Ecuaciones IDT para la ciudad de Chone:**

*Tabla 3.57 Ecuaciones IDT, intensidades entre 10 y 60 minutos, Chone*

| <b>CHONE</b>                                                |                           |        |  |
|-------------------------------------------------------------|---------------------------|--------|--|
| $R^2$<br>Ecuaciones para intensidades entre 10 y 60 minutos |                           |        |  |
| 2 AÑOS                                                      | $i = 156,67 * t^{-0,468}$ | 0,9638 |  |
| 5 AÑOS                                                      | $i = 246,76 * t^{-0.473}$ | 0,9626 |  |
| 10 AÑOS                                                     | $i = 313,49 * t^{-0.472}$ | 0,9616 |  |
| 20 AÑOS                                                     | $i = 385,42 * t^{-0.475}$ | 0,9589 |  |
| 50 AÑOS                                                     | $i = 493,90 * t^{-0,484}$ | 0,9538 |  |
| 100 AÑOS                                                    | $i = 588,35 * t^{-0,493}$ | 0,9494 |  |

*Tabla 3.58 Ecuaciones IDT, intensidades entre 60 y 360 minutos, Chone*

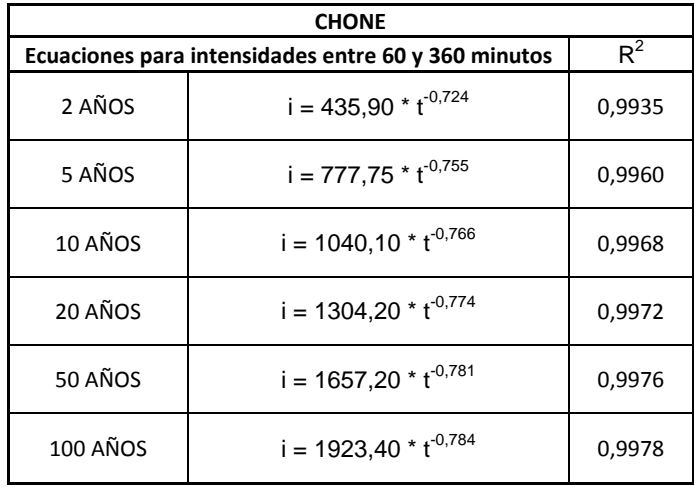

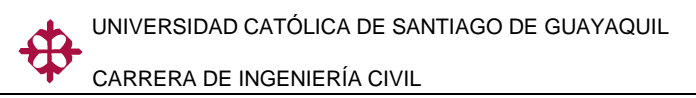

# **CAPÍTULO I**

# **JUSTIFICACIÓN Y OBJETIVOS**

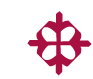

#### <span id="page-16-0"></span>**1.1. ANTECEDENTES**

El dimensionamiento de las obras de [ingeniería civil,](http://es.wikipedia.org/wiki/Ingenier%C3%ADa_civil) principalmente las obras de drenaje pluvial, está profundamente influido por factores climáticos, entre los que se destaca, por su importancia, las precipitaciones pluviales. La lluvia además de ser un componente del equilibrio de los recursos hídricos, es notable que su influencia sea la más importante dentro del balance hídrico.

En la planeación y diseño de obras hidráulicas existe incertidumbre en lo que respecta a la predicción de eventos para diferentes períodos de retorno, por lo que es necesario recurrir a todas las herramientas disponibles para reducir dicha incertidumbre.

El adecuado drenaje pluvial es esencial. Los sistemas de drenaje han cambiado de las zanjas primitivas a las redes complejas de bordillos, cunetas, conductos superficiales y subterráneos. Junto con la creciente complejidad de estos sistemas ha surgido la necesidad de una comprensión más profunda de los procesos básicos hidrológicos.

Reglas simples de oro (conocimiento práctico basado en la experiencia) y crudas fórmulas empíricas son generalmente incorrectas.

Los datos registrados de las lluvias intensas de corta duración son de mucha importancia para poder dimensionar obras de drenaje urbano, y evitar inundaciones de los centros poblados. Por esta razón se hace necesario el conocimiento y determinación de la intensidad y duración de las lluvias así como de métodos estadísticos que permitan determinar estos parámetros para diversos periodos de retorno. Debido a su naturaleza aleatoria, los fenómenos hidrológicos pueden modelarse a través de un enfoque probabilístico.

 $\mathfrak{p}$ 

El diseño hidráulico de un sistema de drenaje pluvial urbano requiere el uso de las llamadas curvas intensidad-duración-periodo de retorno. Estas relaciones representan la variación de la intensidad de la lluvia de distintas duraciones, asociadas a diferentes probabilidades de ocurrencia, y son requeridas para estimar indirectamente el escurrimiento proveniente de cuencas pequeñas en función de la lluvia caída.

Estas curvas hay que desarrollarlas para cada localidad y ajustarlas periódicamente debido a que la naturaleza está en constante cambio y las tendencias de lluvia pueden variar.

Para obtener las curvas IDT se necesita trabajar con muestras, las cuales es preponderante se tengan una buena cantidad de registros de datos históricos y que sean de buena calidad. Entre mayor cantidad de registros se tengan, más confiables serán los resultados obtenidos al momento de realizar las curvas (IDT). Aunque lamentablemente en Ecuador no se cuenta con muchas ciudades que tengas una adecuada cantidad de registros.

El INAMHI publicó en 1999 el "Estudio de Lluvias Intensas" en el cual se incluyen las curvas IDT de las principales ciudades del Ecuador, entre las que se tienen las ciudades de Portoviejo y Chone. Estas curvas fueron realizadas con registros de hasta el año 1997 por lo que se recomienda una actualización del modelo incluyendo los datos actuales hasta el año 2010 o 2011 de los que se tuviere registros. Este aumento en el tamaño de las muestras permitirá obtener resultados menos inciertos.

#### <span id="page-17-0"></span>**1.2. OBJETIVO**

Derivar las curvas intensidad-duración-periodo de retorno (IDT) a partir de registros pluviográficos para las ciudades de Portoviejo y Chone para periodos de retorno de 2, 5, 10, 20, 50 y 100 años, de hasta 6 horas de duración de lluvia.

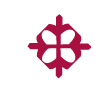

#### <span id="page-18-0"></span>**1.3. ALCANCE**

Como se mencionó anteriormente, las curvas IDT son de importancia para el diseño de obras de drenaje pluvial urbano y vial.

Estas curvas se las realizará a partir de los registros pluviográficos de las estaciones meteorológicas manejadas por el INAMHI actualizados al 2011 para las ciudades de Portoviejo y Chone, para periodos de retorno 2, 5, 10, 20, 50 y 100 años y duraciones de precipitación de hasta 6 horas.

A las fajas pluviográficas se las analizará para escoger aquellas que contengan mayores intensidades de lluvia y luego seleccionar los datos de las máximas precipitaciones de cada año de cada estación para diversas duraciones, desde 10 minutos hasta 6 horas en intervalos de 10 minutos.

Cuando haya datos faltantes se procederá a calcularlos mediante algún método adecuado para la ocasión. Luego, mediante análisis estadísticos se obtendrán las precipitaciones máximas de cada duración para los diversos periodos de retorno. Esta actividad se realizara mediante la utilización de un programa estadístico llamado "AX.EXE", desarrollado por el instituto de ingeniería de la UNAM<sup>2</sup>. Repitiendo el proceso para distintas duraciones de lluvia se obtendrán los periodos de retorno de las intensidades máximas asociadas a una duración de la tormenta.

Mediante un análisis de correlación y regresión simple, los resultados obtenidos se ajustarán a una ecuación (logarítmica, potencial) que represente una curva, precisamente la IDT. Posteriormente, se realizará una comparación con las curvas existentes para establecer su variación.

 2 Universidad Nacional Autónoma de México

# **CAPÍTULO II**

# <span id="page-19-0"></span>**MARCO TEÓRICO: CONCEPTOS BÁSICOS**

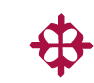

#### <span id="page-20-0"></span>**2.1. PRECIPITACIÓN**

Conagua (2007) define a la precipitación como aquellos procesos mediante los cuales el agua cae de la atmosfera hacia la superficie de la tierra, en forma de lluvia (precipitación pluvial), nieve o granizo. La precipitación puede manifestarse como lluvia, llovizna, nieve, granizo. Su unidad usual de medida está dada en milímetros (mm).

#### <span id="page-20-1"></span>**2.2. DURACIÓN DE LA TORMENTA**

La duración de la tormenta es el tiempo que transcurre desde que se inicia la precipitación hasta que cesa. Su unidad de medida usual, dependiendo de la magnitud de la duración, puede estar dada en minutos o en horas.

#### <span id="page-20-2"></span>**2.3. INTENSIDAD**

La intensidad se la define como la cantidad de lluvia que cae en un espacio determinado por unidad de tiempo y es inversamente proporcional a la duración de la tormenta. La unidad usual de medida para la intensidad está expresada en milímetros/hora (mm/hr).

Según Saldarreaga (1994, copiado de Chow ) la Intensidad se define como la tasa temporal de precipitación, o sea, la profundidad por unidad de tiempo (mm/hr) y esta se expresa como:

$$
i = P/T_d
$$
 Ec. (1)

Donde P es la altura de lluvia en mm o pulg.  $T<sub>d</sub>$  es la duración de la tormenta, dada usualmente en hr. i es la intensidad de la lluvia expresada en mm/hr.

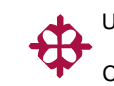

#### <span id="page-21-0"></span>**2.4. TIEMPO DE CONCENTRACIÓN**

Es el tiempo que transcurre al viajar el agua desde el punto hidráulicamente más distante de la cuenca hasta su punto de salida.

Conagua (2011) en cuencas pequeñas o en el diseño de estructuras menores, se recomienda usar duraciones menores o iguales a 6 horas, sin embargo, también se suele considerar que la duración sea igual al tiempo de concentración.

Cuando la lluvia tiene una duración igual al tiempo de concentración es cuando se alcanza el caudal máximo debido a que toda la cuenca está aportando al punto de salida.

Existen varias fórmulas empíricas para determinar el tiempo de concentración  $(T_c)$  entre las que se encuentran:

- Kirpich
- Tiempo de Retardo del Soil Conservation Service (SCS)
- Método de la Velocidad del Soil Conservation Service (SCS)
- Federal Aviation Administration

Entre los métodos más utilizados y sencillos se tiene el de kirpich cuya fórmula se detalla a continuación:

Método de Kirpich:

$$
T_c = 0.02L^{0.77}S^{-0.385}
$$

Dónde:

 $T_c$  = tiempo de concentración (minutos)

L= longitud máxima a la salida (m)

S= pendiente media del lecho (m/m)

 $EI(T_c)$  se lo utiliza, entre otras cosas en el cálculo de caudales para el diseño de obras de drenaje pluvial como es en el caso del método racional:

$$
Q = (C * i_c * A) / K
$$

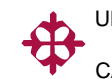

Donde:

 $Q =$  caudal en m<sup>3</sup>/s.

C = coeficiente de escorrentía.

 $i_c$  = intensidad de la precipitación en mm/h en un período igual al T<sub>c</sub>.

A = área de la cuenca hidrográfica en Km<sup>2</sup>.

 $K =$  Coeficiente cuyo valor depende de las unidades en las que se mida i, Q y A (en este caso 3,6).

## **2.5. PERIODO DE RETORNO**

Es el periodo de tiempo, en promedio, en que un evento (en este caso, un evento de tipo hidrológico) es igualado o excedido en magnitud. El periodo de retorno está expresado generalmente en años

El periodo de retorno para lo cual se debe dimensionar una obra varía en función de la importancia de la obra (interés económico, socioeconómico, estratégico, turístico). En la siguiente tabla se presentan periodos de retorno tipo para diversas estructuras.

| PERIODOS DE RETORNO TÍPICOS                                                                                          |              |  |
|----------------------------------------------------------------------------------------------------|--------------|--|
| Drenaje pluvial en zonas urbanas                                                                                     | Tr (años)    |  |
| Poblados pequeños con menos de 100,000 habitantes.                                                                   | 2a5          |  |
| Poblados medianos entre 100,000 y 1'000,000 de habitantes.                                                           | 5a10         |  |
| Poblados grandes con más de un millón de habitantes.                                                                 | 10 a 25      |  |
| <b>Estructuras de cruce (Puentes)</b>                                                                                | Tr (años)    |  |
| Caminos locales que comunican poblados pequeños                                                                      | 25 a 50      |  |
| Caminos locales que comunican poblados medianos                                                                      | 50 a 100     |  |
| Caminos locales que comunican poblados grandes (Ciudades)                                                            | 500 A 1000   |  |
| Presas para almacenamiento de agua                                                                                   | Tr (años)    |  |
| Pequeña sin potencial en pérdidas de vidas humanas                                                                   | 500          |  |
| Pequeña con potencial en pérdidas de vidas humanas                                                                   | 1000         |  |
| Medina sin potencial en pérdidas de vidas humanas                                                                    | 1000         |  |
| Medina con potencial en pérdidas de vidas humanas                                                                    | 1000 a 10000 |  |
| Grande con potencial en pérdidas de vidas humanas<br>Pesanilagión de información publicado nor Peberto Conodo Icogio | 10000 o mas  |  |

*Tabla 2.1 Periodos de retorno.*

*Recopilación de información publicada por Roberto Cepeda Issais.*

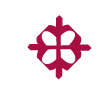

.

# <span id="page-23-0"></span>**2.6. CURVAS INTENSIDAD – DURACIÓN – PERIODO DE RETORNO (IDT)**

Las curvas intensidad-duración-periodo de retorno (IDT) son una de las herramientas más utilizadas para poder realizar la estimación de caudales de diseño de obras para el drenaje pluvial en zonas urbanas que tienen tiempos de concentración pequeños o de pequeña duración. Estas curvas también permiten proyectar o analizar el comportamiento de una obra ya construida, con un determinado periodo de retorno, si se incrementa este periodo.

Según la definición de (Témez, 1978) las curvas intensidad–duraciónperiodo de retorno (IDT) son curvas que resultan de unir los puntos representativos de la intensidad media en intervalos de diferente duración, y correspondientes todos ellos a una misma frecuencia o periodo de retorno.

Un punto importante a considerar es que cuando sólo se dispone de un pluviómetro en una estación, solo se podrá conocer la intensidad media real en 24 horas, información que puede inducir a errores importantes, debido a que para desarrollar las curvas a partir de estos registros se tienen que utilizar coeficientes usualmente de la estación pluviográfica más cercana, la cual puede no tener las mismas condiciones meteorológicas.

Las lluvias de corta duración son, en general, las más intensas. Es por ello que generalmente las determinaciones de intensidades de lluvia se las realice a partir de los registros proporcionados por los pluviógrafos.

Para la construcción de las curvas intensidad-duración-periodo de retorno (IDT), los autores plantean distintas formas o métodos. Estas curvas no solo pueden expresarse en forma de gráficas, sino también como ecuaciones con el fin de facilitar la obtención de la intensidad.

9

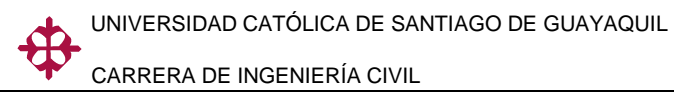

En forma general, el esquema de la curva IDT es el siguiente:

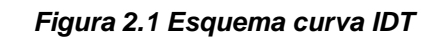

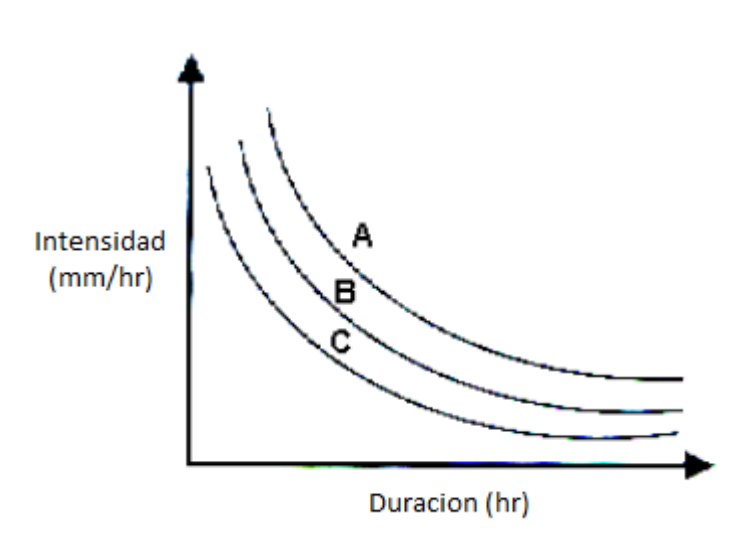

#### Dónde:

D = Duración en horas.

I = Intensidad de precipitación en mm/hr.

A, B y C representan distintos períodos de retorno en años.

#### <span id="page-24-0"></span>**2.7. ESTADÍSTICA HIDROLÓGICA: GENERALIDADES**

Sandoval (2008) considera que los procesos hidrológicos, como todo proceso natural, son de carácter aleatorio, es decir, que se rigen por las leyes del azar o de la probabilidad. Debido a lo anterior, es posible describir mediante modelos matemáticos la variación aleatoria de un conjunto de observaciones en proceso, en este caso, los fenómenos hidrológicos (lluvia y escurrimiento).

Sandoval *et al.* define que una distribución de probabilidad es una función que representa la probabilidad de ocurrencia de una variable aleatoria. Mediante el ajuste a una distribución de un conjunto de datos hidrológicos (en este caso precipitaciones), una gran cantidad de

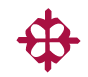

información probabilística contenida en la muestra (media, varianza, desviación estándar, coeficiente de asimetría, coeficiente de variación, etc.) puede resumirse en forma compacta en la función y en sus parámetros asociados. Para el ajuste de distribuciones de probabilidad existen varias técnicas de estimación de parámetros y varios criterios de selección de la mejor distribución.

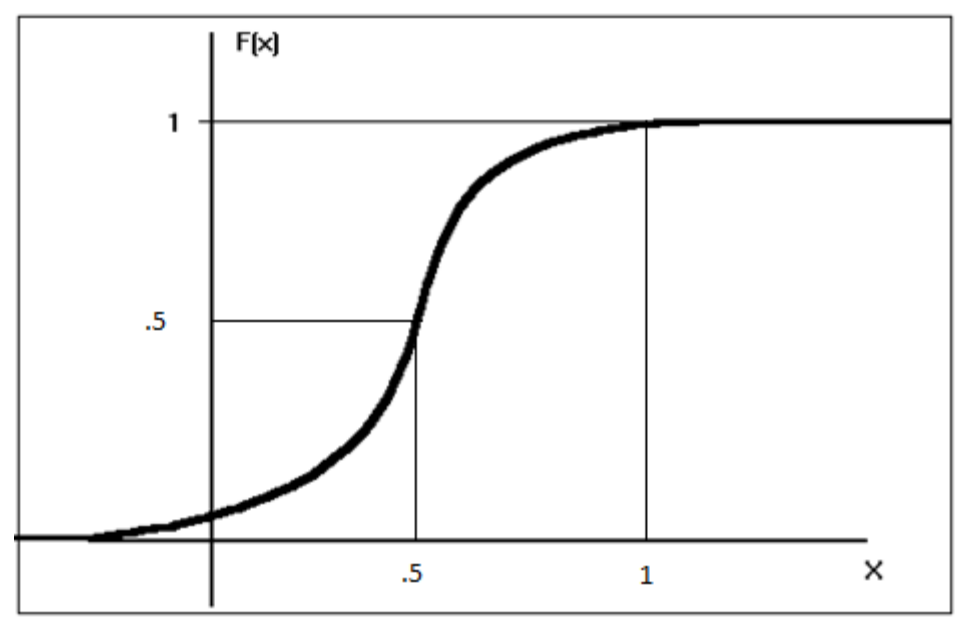

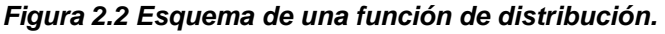

En el gráfico precedente se muestra un esquema de una función de distribución de probabilidad o probabilidad acumulada, donde se observa que mientras más se repite el evento o variable aleatoria x, mayor es su probabilidad de ocurrencia. La probabilidad de ocurrencia de un evento o variable aleatoria va desde 0 a 1.

#### <span id="page-25-0"></span>**2.8. DISTRIBUCIONES DE PROBABILIDAD.**

Una distribución de probabilidad presenta cómo se esperaría que cambien los valores que pueden representarse como resultado de un experimento si éste se llevase a cabo. Es decir, describe la probabilidad de que un evento ocurra en el futuro, constituye una herramienta fundamental, puesto que se puede diseñar un escenario de acontecimientos futuros considerando las tendencias actuales de diversos fenómenos naturales.

Entre las distintas distribuciones de probabilidad usuales para el análisis de fenómenos hidrológicos se tienen:

- Distribución Normal
- Distribución Log-Normal con 2 y 3 parámetros
- Distribución Exponencial
- Distribución Gamma con 2 parámetros
- Distribución Gamma con 3 parámetros

## <span id="page-26-0"></span>**2.9. TÉCNICAS DE ESTIMACIÓN DE PARÁMETROS.**

Todas las funciones de probabilidad están determinadas por algunos parámetros que pueden tomar cualquier valor, es preponderante determinar de forma correcta estos valores para que de aquella manera los datos obtenidos por las distribuciones se parezcan lo mayor posible a los datos reales. Los parámetros utilizados α, β y δ se los calcula por medio de fórmulas que están en función de los estadísticos: media, desviación estándar, coeficiente de asimetría y curtosis.

Existen varias técnicas de estimación de parámetros para una misma distribución de probabilidad; las utilizadas en este trabajo son:

- Momentos
- Máxima verosimilitud

El método de los momentos consiste en igualar los valores de los parámetros estadísticos de la muestra con los de la población, es decir, que la media, varianza y asimetría (primero, segundo y tercer momentos) de la muestra sean iguales a los de la función de distribución de probabilidad.

El método de máxima verosimilitud como su nombre lo indica, busca maximizar la función de verosimilitud para encontrar el mejor ajuste de cada función de probabilidad.

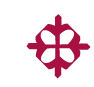

# <span id="page-27-0"></span>**2.10. ANÁLISIS DE FRECUENCIAS DE EVENTOS EXTREMOS**

El análisis de frecuencias es una herramienta utilizada para poder predecir el comportamiento futuro de los eventos hidrológicos máximos anuales (escurrimiento, precipitación, etc.) Es un método basado en procedimientos estadísticos que permite calcular la magnitud de un evento asociado a cierto período de retorno T, para el diseño de obras de drenaje pluvial urbano y otras estructuras de importancia en la planeación y manejo de recursos hidráulicos.

Su confiabilidad dependerá de la cantidad y calidad de la serie histórica. Cuando se quiere realizar extrapolaciones, periodos de retorno mayor que la longitud a la serie disponible, el error relativo asociado a la distribución de probabilidades utilizada es más importante, debido a que si se ajustan los datos a una función con mayor error estándar, esa incertidumbre al momento de extrapolar se hará mas importante, mientras que en interpolaciones la incertidumbre está asociada principalmente a la calidad de los datos a modelar.

#### <span id="page-27-1"></span>**2.10.1. PRUEBA DE BONDAD DE AJUSTE**

La prueba de bondad de ajuste es la determinación del modelo matemático o distribución de probabilidad que mejor se asemeja a los datos reales. La mejor predicción es aquella que presenta el menor error estándar de ajuste, es decir que la desviación estándar de la diferencia entre los datos reales y las predicciones sea la menor posible.

Kite (1988) propuso un estadístico que permite seleccionar la mejor opción, entre diferentes modelos en competencia, para el ajuste de una muestra de datos  $Q_i^{\,j}$  para *i=1, 2,...,n<sub>i</sub>,* de un sitio *j*. Este estadístico es conocido como el error estándar de ajuste, y tiene la forma:

13

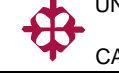

$$
EE = \left[\frac{\sum_{i=1}^{n_j} (\hat{Q}_T^j - Q_T^j)^2}{n_j - mp}\right]^{1/2}
$$
 *Ec.* (3)

Donde

- $Q^{\it j}_{\tau}$ Son los eventos ordenados de mayor a menor con un período de retorno asignado  $T=\frac{n}{2}$  $\frac{y+1}{m}$  y una probabilidad de no excedencia  $P=1-\frac{1}{T}$  $\frac{1}{T}$  .
- $n_i$  Longitud en años del registro analizado.
- $m$  Número de orden del registro.
- $m = 1$  Para el evento más grande.
- $m = n_j$  Para el evento más chico.
- $\widehat{Q}^{\,j}_T$ j Eventos estimados por cierta distribución de probabilidad para cada período de Retorno T asignado a la muestra ordenada  $Q_i^j$  $mp$  Número de parámetros de la distribución ajustada.

Para determinar que función se ajusta mejor, se hace referencia en el error estándar. La función cuyo valor sea menor se la considerara como de mejor ajuste.

# **CAPÍTULO III**

# <span id="page-29-0"></span>**ANÁLISIS DE DATOS Y METODOLOGÍA**

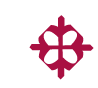

## <span id="page-30-0"></span>**3.1. METODOLOGÍA**

Para la obtención de las curvas (IDT) a partir de los registros pluviográficos se procederá con los siguientes pasos:

- Lo primero que se debe establecer es la ciudad la cual se analizará, y escoger una estación pluviográfica con una cantidad de registros considerables.
- Luego debido a la cantidad de fajas pluviográficas que se tienen en cada año de registro, se debe de escoger las fajas con las lluvias más intensas, ya que son las que van a influir al momento de realizar las curvas IDT.
- Ahora si se observa cada faja, se notara que la lluvia puede durar tan solo unos minutos como muchas horas, por lo que estableceremos la lectura de la tormenta de hasta 6 horas de máxima precipitación en intervalos de 10 minutos. Luego se escoge la mayor precipitación para cada duración en cada año.
- Teniendo para cada duración la máxima precipitación, el siguiente proceso es el de obtener los errores estándar para cada función de distribución, para luego ajustar los datos de precipitación a la función cuyo error estándar de ajuste sea el menor. Estos procesos estadísticos se lo realizara con la ayuda de un programa llamado AX.EXE desarrollado por el instituto de ingeniería de la UNAM.
- Una vez ajustada se debe de realizar una extrapolación para calcular las intensidades estimadas para cada periodo de retorno propuestas en este trabajo (2, 5, 10, 20, 50 y 100 años), de cada duración.
- $\div$  Por último, con los datos del punto anterior se procede a graficar las intensidades estimadas vs los periodos de retorno propuestos para cada duración y se obtienen las curvas IDT. Luego con la ayuda del

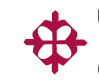

Excel se realiza una regresión simple y se obtienen las ecuaciones para cada periodo de retorno.

## <span id="page-31-0"></span>**3.2. ESTACIONES PLUVIOGRÁFICAS SELECCIONADAS**

Las estaciones que se escogieron para las ciudades de Portoviejo y Chone son estaciones manejadas por el (INAMHI), cuya información se encuentra concentrada en Quito, la cual fue facilitada por la institución. Los detalles de las estaciones seleccionadas son las siguientes:

**1.**

|         | $\circ$ Cantón:       | Portoviejo (Jardín Botánico) |
|---------|-----------------------|------------------------------|
|         | Elevación:            | 46 msnm                      |
|         | Fecha de Instalación: | $01$ -nov-62                 |
|         | Latitud:              | 010226S                      |
|         | $\circ$ Longitud:     | 802754W                      |
| $\circ$ | Código:               | M005                         |
| $\circ$ | Tipo:                 | Sistema Hellman de sifón     |

*Figura 3.1 Ubicación estación pluviográfica Portoviejo (INAMHI)*

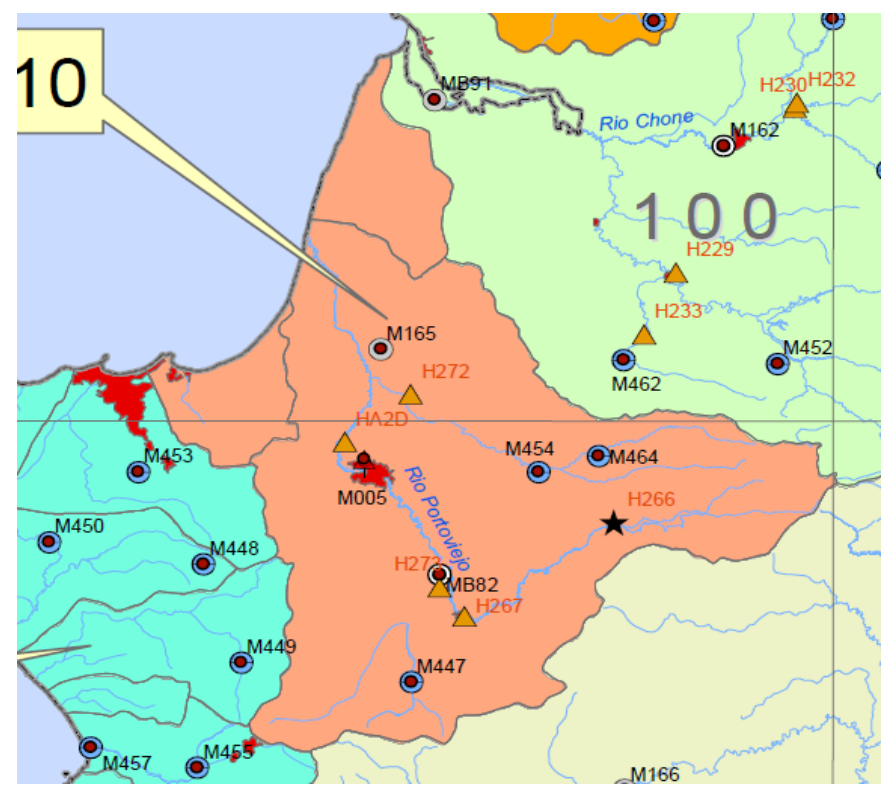

#### **2.**

o **Cantón:** Chone (Instituto Pedagógico Eugenio Espejo)

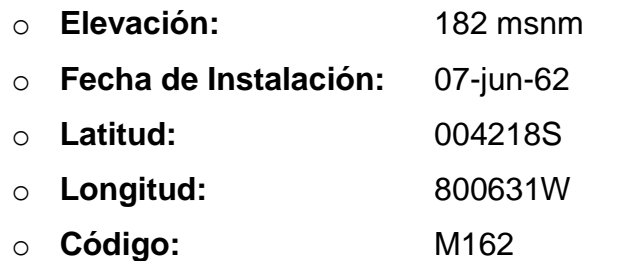

o **Tipo:** Sistema Hellman de sifón

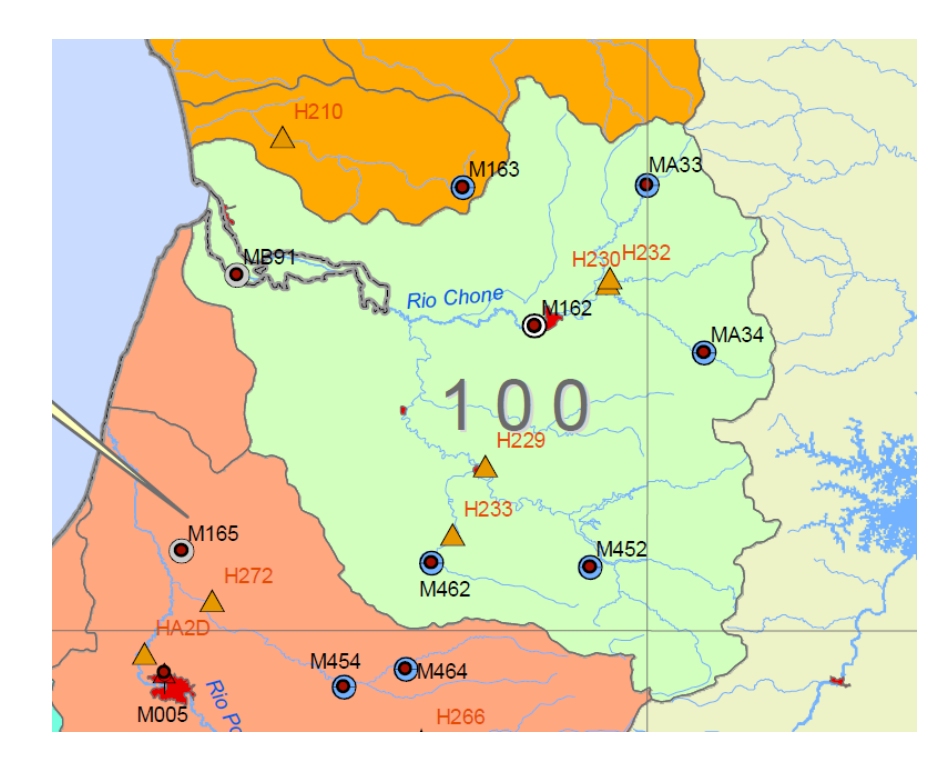

*Figura 3.2 Ubicación estación pluviográfica Portoviejo (INAMHI)*

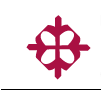

## <span id="page-33-0"></span>**3.3. REGISTRO DE DATOS HISTÓRICOS**

Como se describió anteriormente, se realizó la lectura de las fajas pluviográficas en intervalos de 10 minutos hasta una duración de 6 horas.

A continuación se mostrarán dos ejemplos gráficos de fajas pluviográficas correspondientes a las ciudades de Portoviejo y Chone del año 1997 y 2001.

Lluvia del 23 de Noviembre de 1997 (Portoviejo)

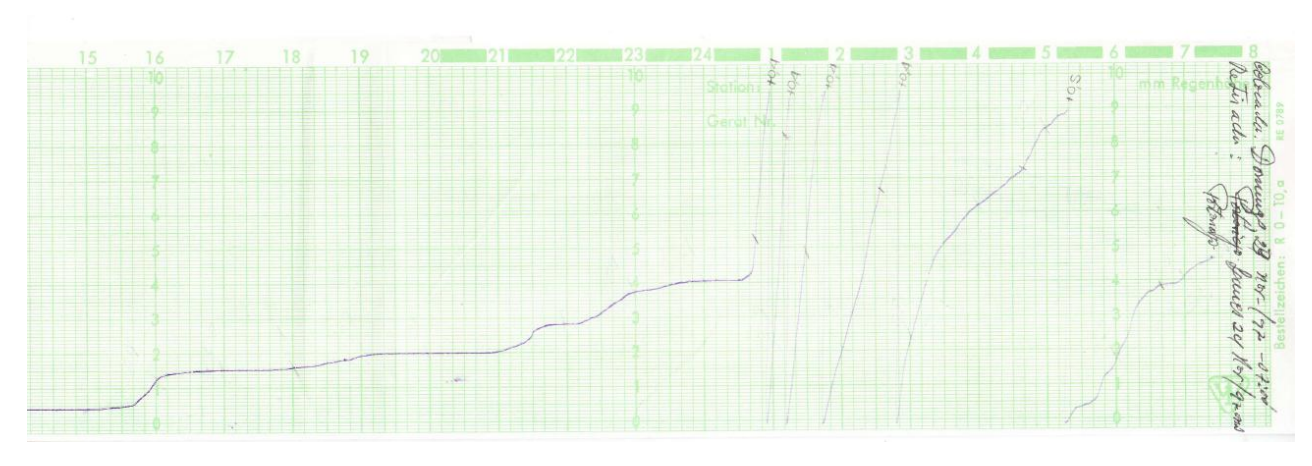

#### *Figura 3.3 Faja pluviográfica Portoviejo. (INAMHI)*

Lluvia de 16 de Noviembre de 1997 (Chone)

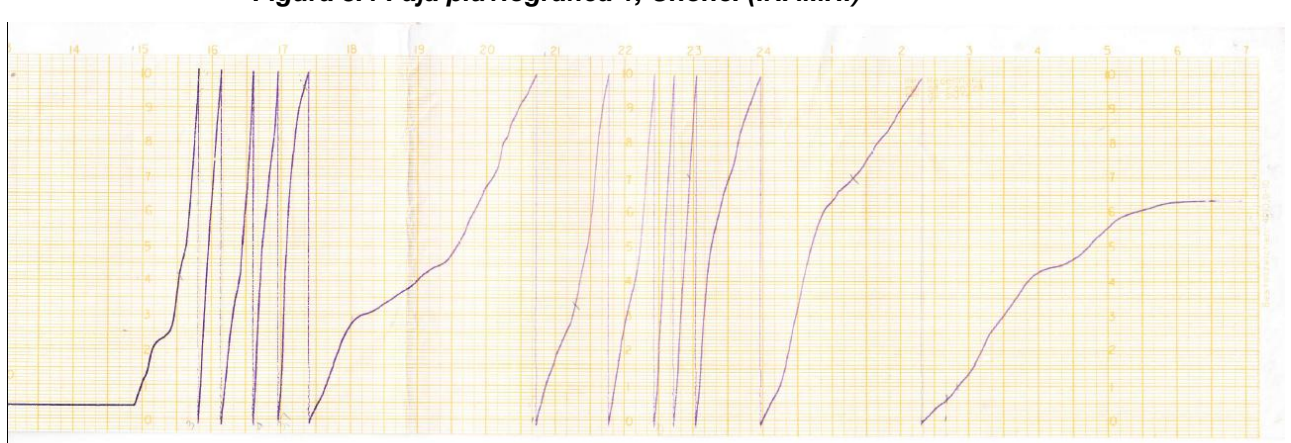

#### *Figura 3.4 Faja pluviográfica 1, Chone. (INAMHI)*

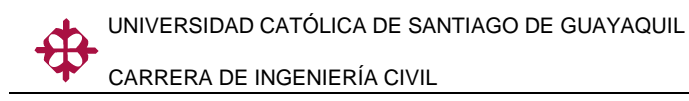

Lluvia de 30 de Marzo del 2001 (Chone)

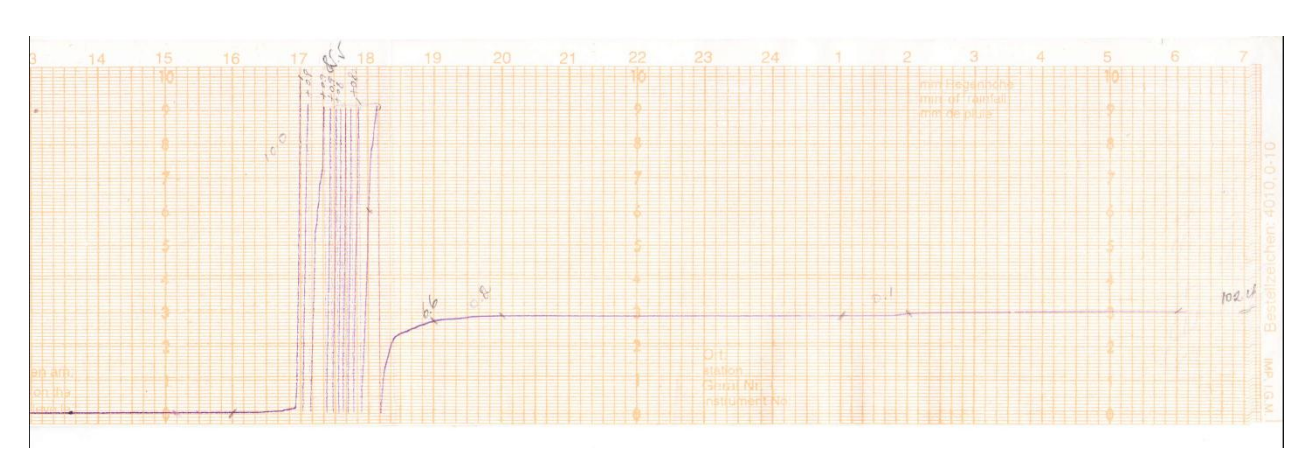

#### *Figura 3.5 Faja pluviográfica 2, Chone. (INAMHI)*

De cada faja pluviográfica se realizó las lecturas de lluvia y se las colocó en el cuadro abajo descrito, obteniendo los siguientes resultados por cada una de ellas:

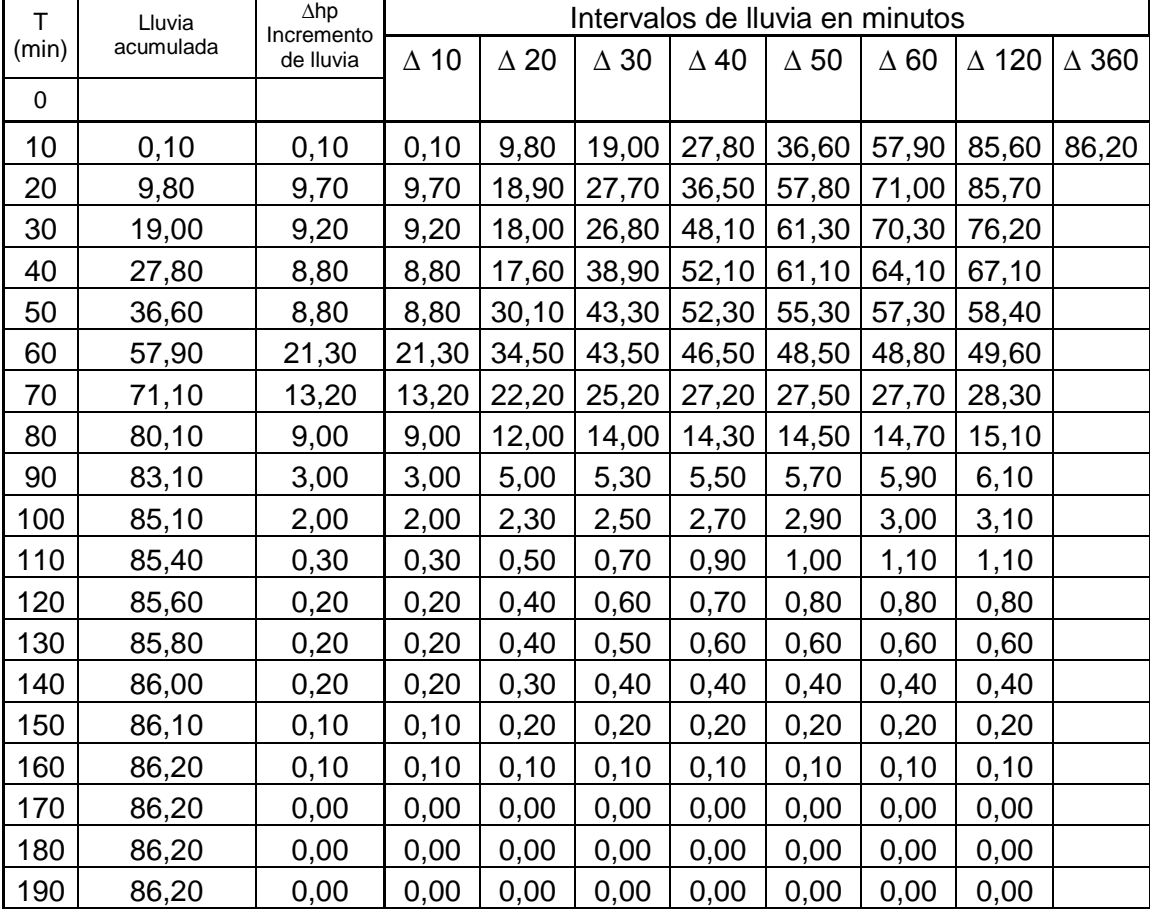

#### *Tabla 3.1 Precipitación*

UNIVERSIDAD CATÓLICA DE SANTIAGO DE GUAYAQUIL

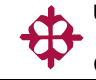

CARRERA DE INGENIERÍA CIVIL

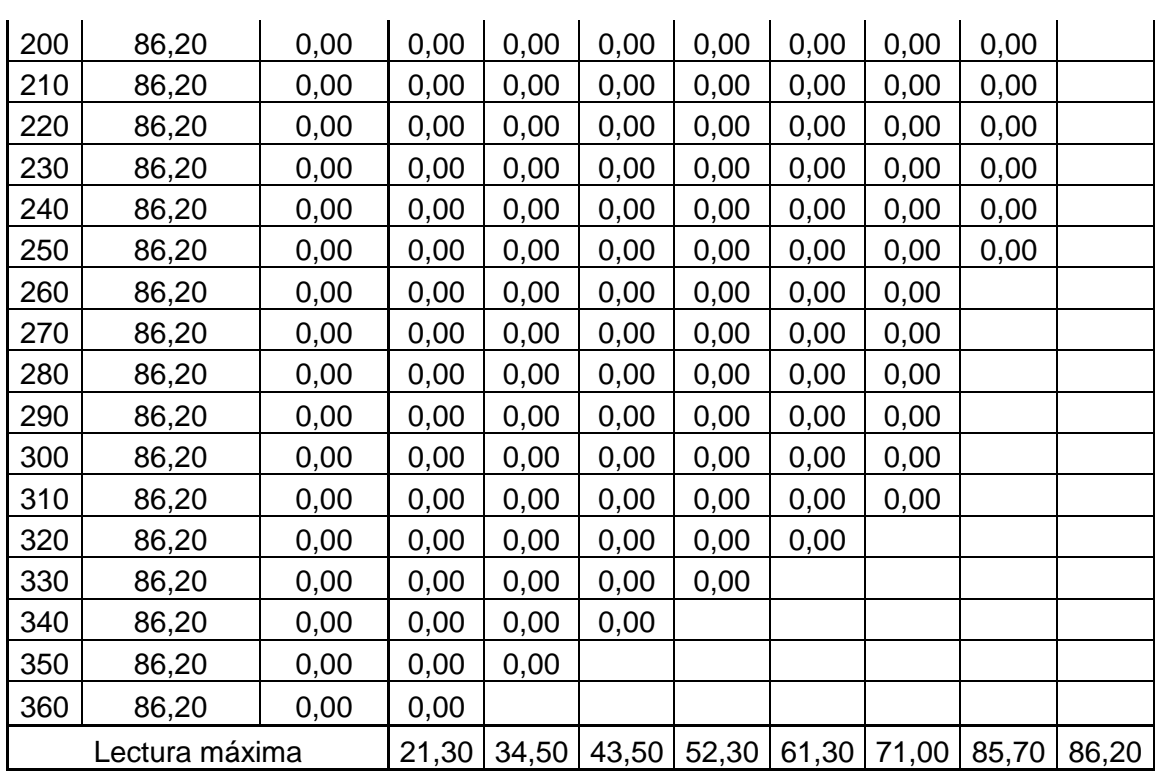

Autor: Antonio Dorigo Bravo

En el siguiente grafico se registra la altura de lluvia a lo largo de 6 horas continuas.

#### *Figura 3.6 Gráfica de lluvia acumulada.*

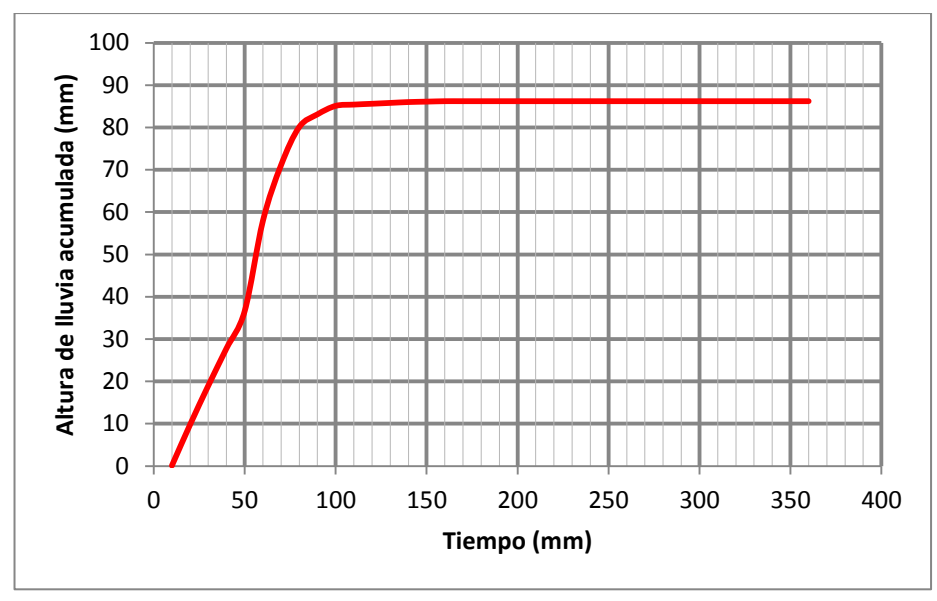

Autor: Antonio Dorigo Bravo

 **Cabe indicar que todas las fajas pluviográficas con el análisis similar al del ejemplo se incluyen en los anexos**
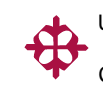

# **3.4. SELECCIÓN DE LAS MÁXIMAS PRECIPITACIONES DE CADA AÑO**

Luego de hacer el levantamiento de los datos en intervalos de 10 minutos, se realiza una tabla resumiendo en ella las máximas precipitaciones para cada duración (10, 20, 30, 40, 50, 60, 120 y 360 min) de cada año de registro.

#### *Tabla 3.2 Intensidades máximas Portoviejo*

### **INTENSIDADES MÁXIMAS DE PRECIPITACIÓN (mm/h)**

ESTACIÓN: PORTOVIEJO M005

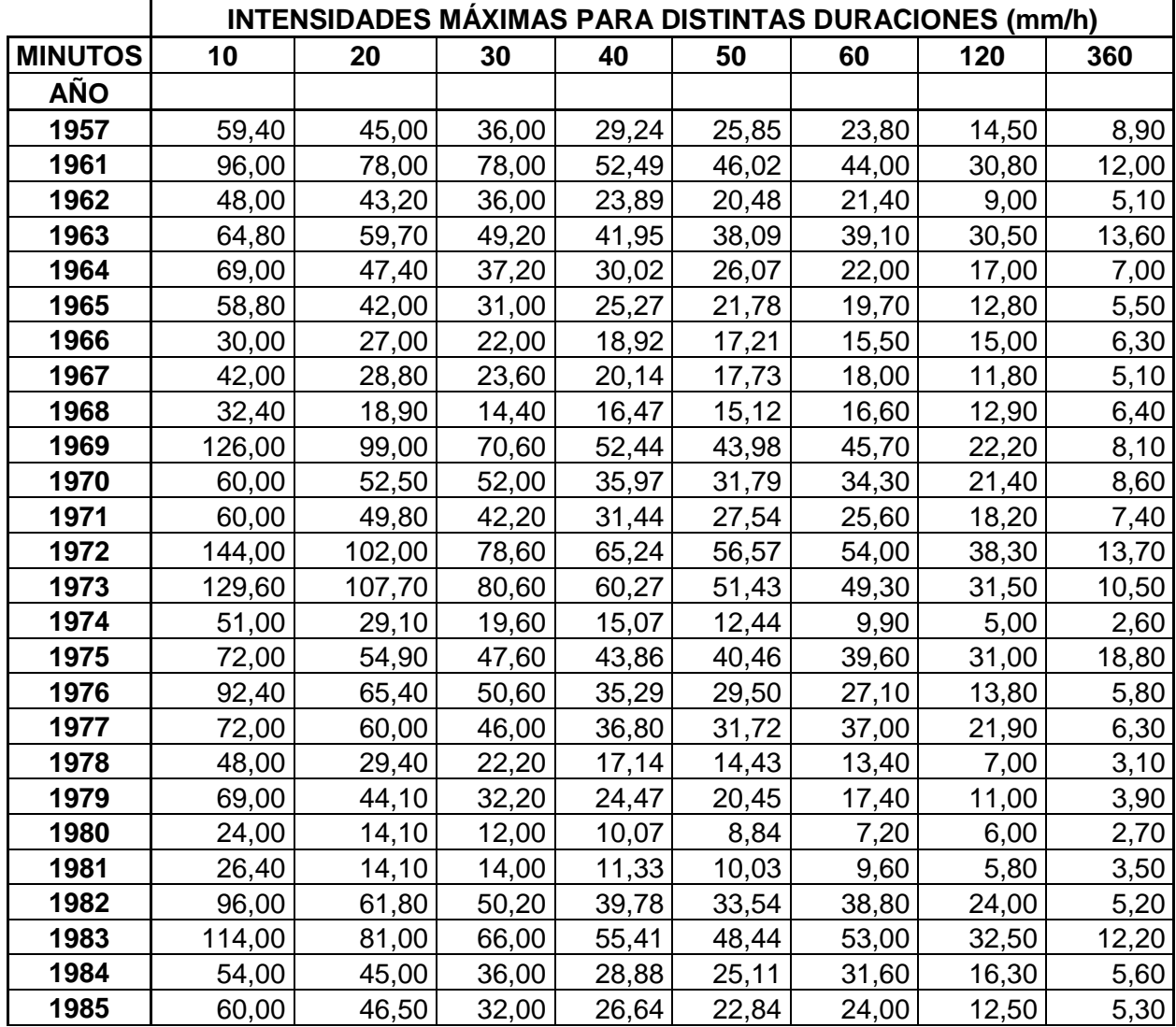

UNIVERSIDAD CATÓLICA DE SANTIAGO DE GUAYAQUIL

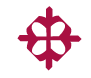

CARRERA DE INGENIERÍA CIVIL

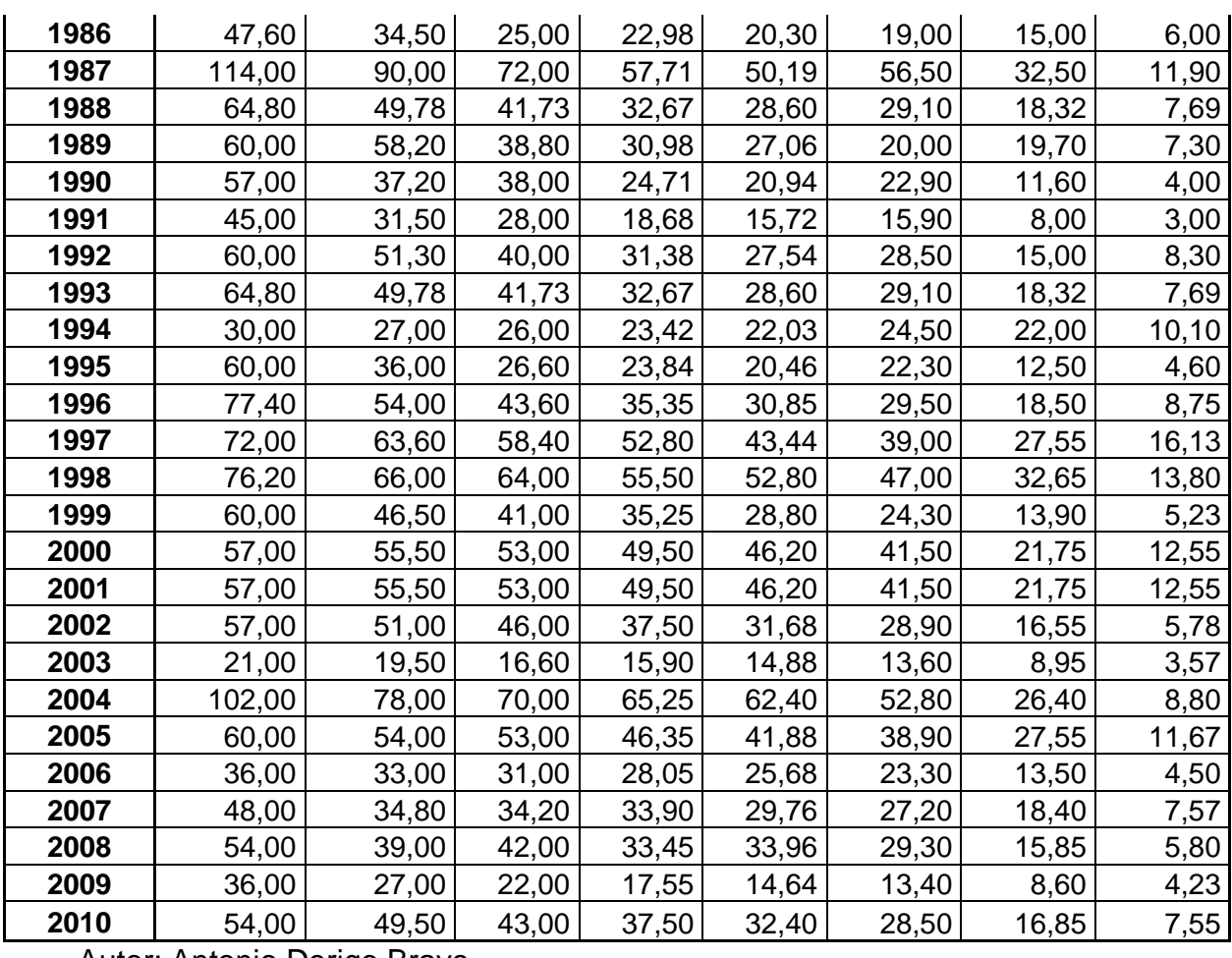

Autor: Antonio Dorigo Bravo

#### *Tabla 3.3 Intensidades máximas Chone*

# **INTENSIDADES MÁXIMAS DE PRECIPITACIÓN (mm/h)**

ESTACIÓN: Chone M162

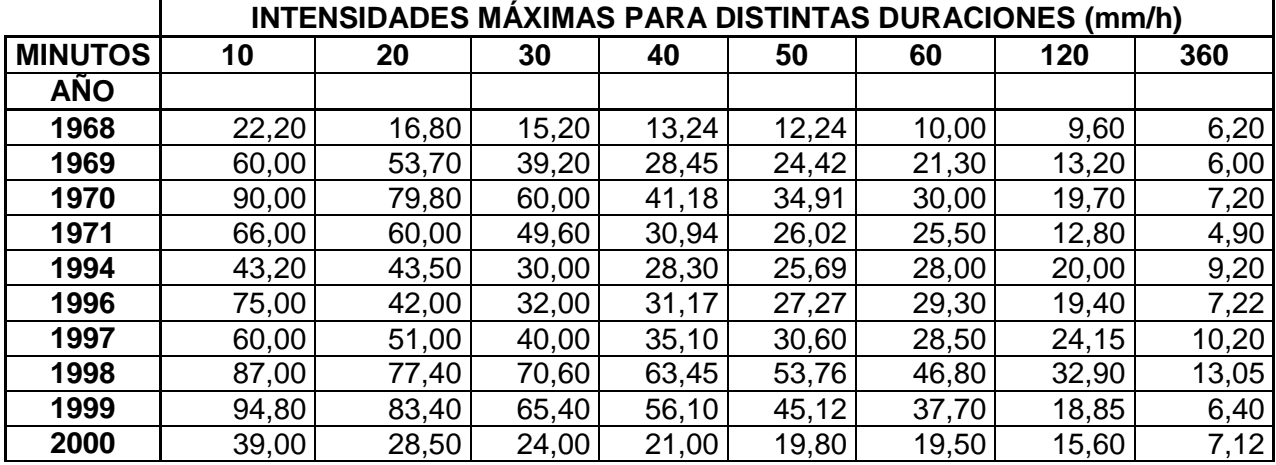

UNIVERSIDAD CATÓLICA DE SANTIAGO DE GUAYAQUIL

CARRERA DE INGENIERÍA CIVIL

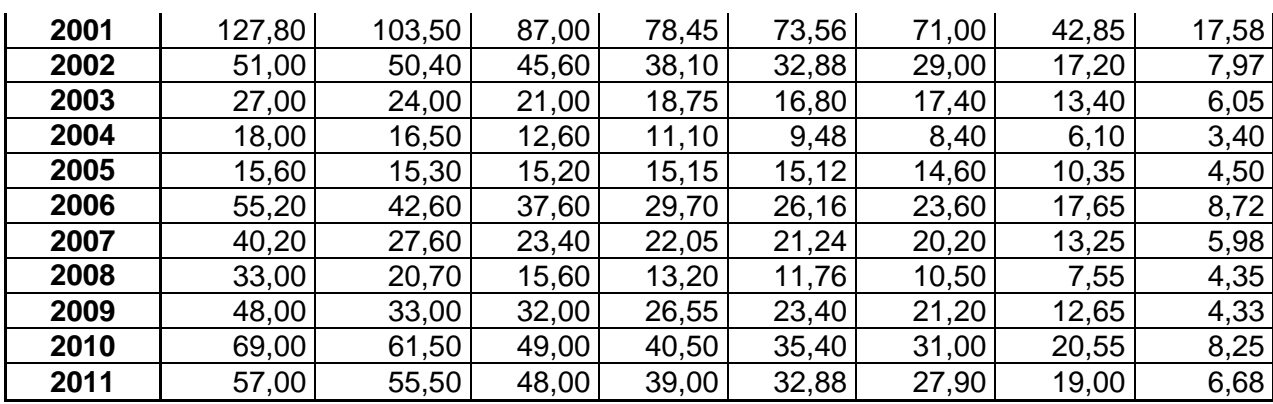

Autor: Antonio Dorigo Bravo

# **3.5. APLICACIÓN DEL MÉTODO ESTADÍSTICO**

Para poder obtener las curvas IDT se necesita aplicar las estadísticas, para lo cual se hará uso de un programa llamado "AX.EXE" el cual fue desarrollado por Jiménez (1997) quien indica que es un programa amigable, confiable, de fácil uso y aprendizaje. Este software es utilizado por la Coordinación de Investigación de Riesgos Hidrometeorológicos del Instituto Nacional Autónomo de México.

Este programa sirve para ajustar una función de distribución de probabilidad a una muestra y obtener el error estándar. Asimismo, tiene la capacidad de calcular distintas funciones de distribución de probabilidad y para el cálculo utiliza 2 métodos de solución por los momentos y por máxima verosimilitud.

Las funciones que calcula el programa se detallan en el siguiente cuadro, el cual explica el método que utiliza para el análisis y cuántos parámetros utiliza, es decir las diferentes combinaciones de cálculo.

#### *Tabla 3.4 Funciones de distribución analizadas*

# Funciones de distribución de probabilidad analizadas y métodos de solución

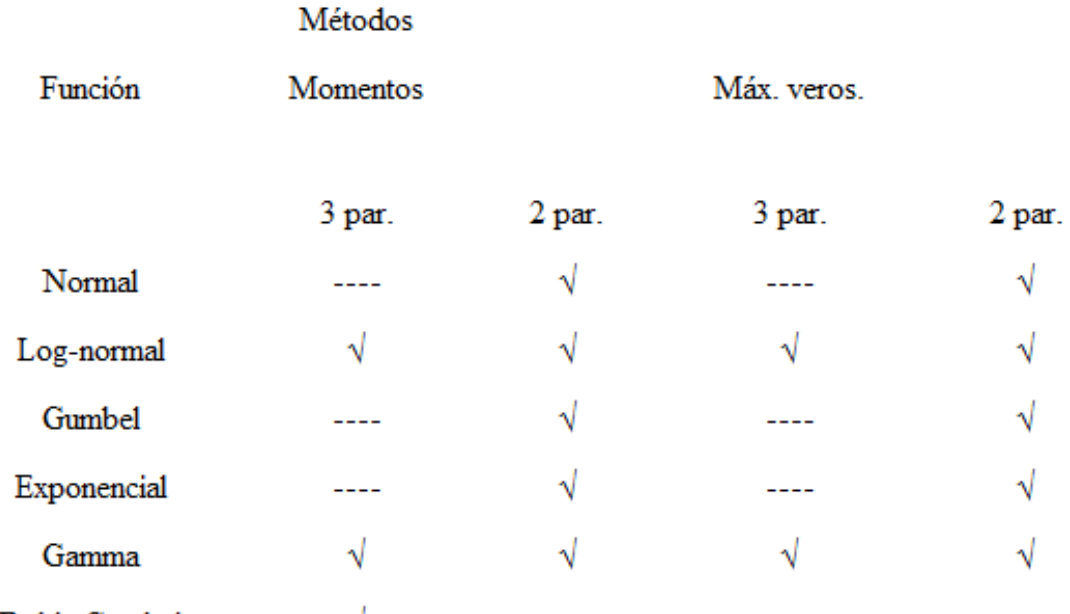

Doble Gumbel

Grafica descriptiva del programa AX.EXE

### \*Par = parámetros

El programa permite realizar los cálculos de forma global, y los resultados del error estándar de las distintas funciones de distribución de probabilidad los presenta en un cuadro como el arriba mostrado para así escoger la de menor incertidumbre, en otras palabras la de menor error estándar.

Una vez escogida la función de distribución, el programa también permite realizar su ajuste, arrojando los correspondientes resultados, también la opción para extrapolar datos para los años que se deseen y otra opción para representar los mismos datos en una gráfica doble logarítmica.

A continuación se detallará paso a paso lo que se realizó con el programa AXE.EXE para obtener las intensidades estimadas para cada período de retorno.

Instalar el programa AX.EXE

Una vez que se abre el programa ya instalado se podrá observar la siguiente ventana de inicio:

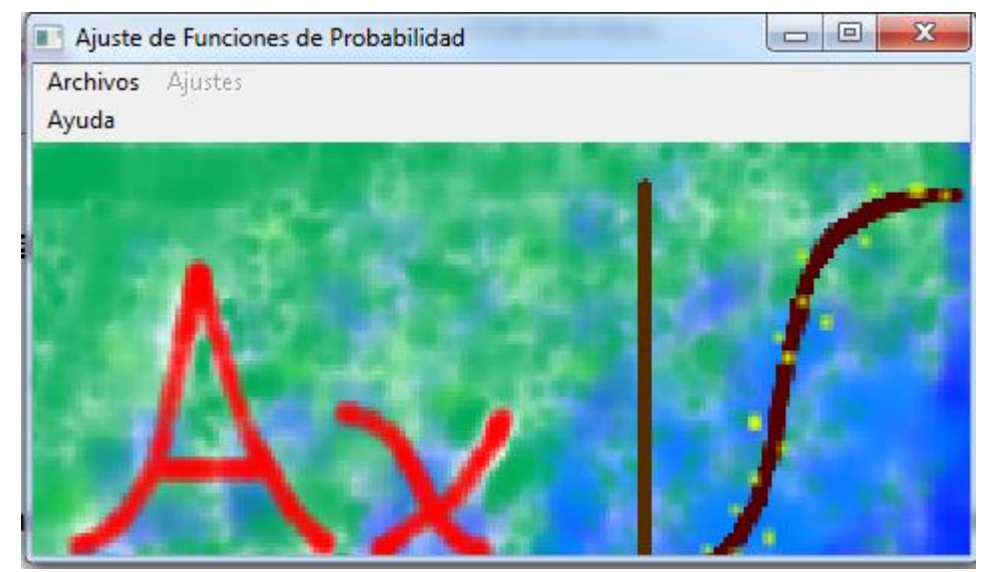

#### *Figura 3.7 Gráfica del programa AX.EXE paso 1.*

Nota: El programa corre solo en sistema operativo de 32 bits.

# **Paso 2**

El siguiente paso es el de crear un nuevo archivo, para lo cual se debe de elegir la pestaña *archivos* y luego *crear.*

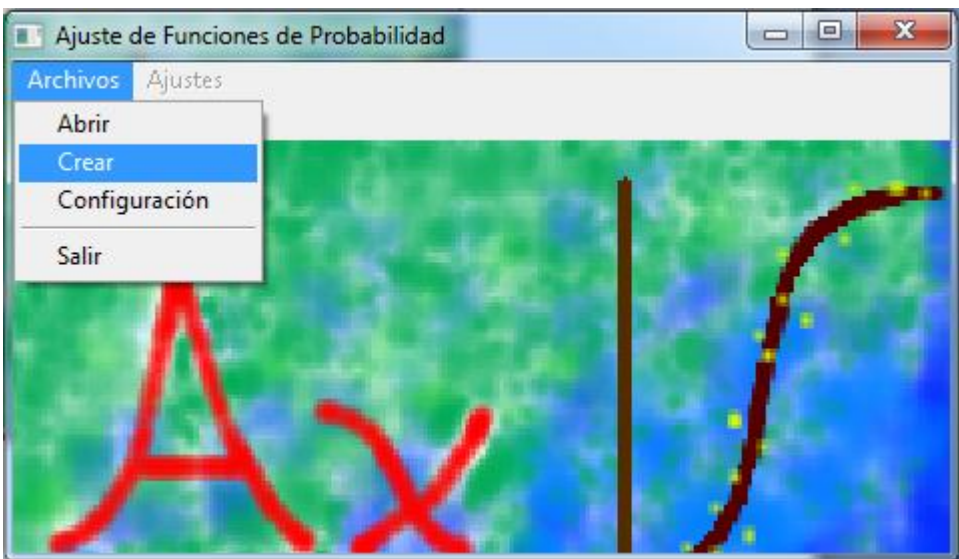

### *Figura 3.8 Gráfica del programa AX.EXE paso 2.*

Una vez seleccionada la opción crear, se desplegará la siguiente ventana, en donde se debe de crear un nuevo archivo, se escoge el nuevo nombre a utilizar para dicho archivo y se da click en OK. Se deberá de crear un archivo para cada intensidad (10, 20, 30, 40, 50, 60, 120 y 360 min).

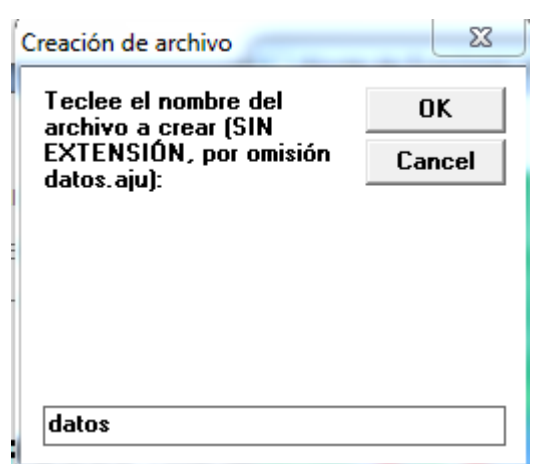

*Figura 3.9 Gráfica del programa AX.EXE paso 3*

### **Paso 4**

Para poder ingresar los datos al programa se debe de primero abrir el archivo creado, para lo cual hay que dirigirse a la pestaña *archivos* y esta vez se escogerá la opción *abrir*.

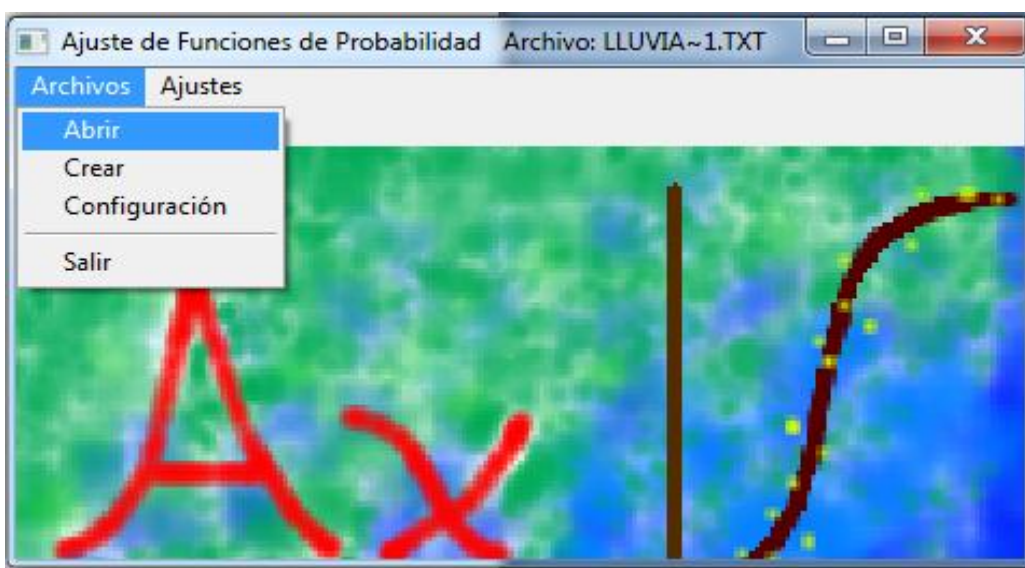

*Figura 3.10 Gráfica del programa AX.EXE paso 4*

Se deberá de buscar y seleccionar el archivo anteriormente creado y dar click en *aceptar*.

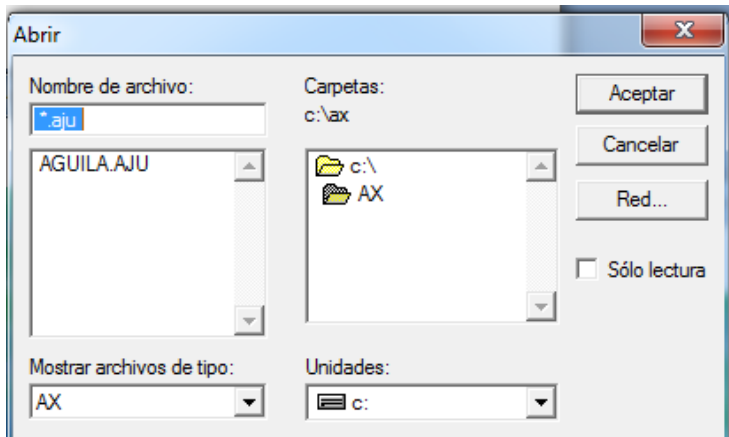

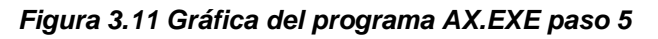

### **Paso 6**

Una vez abierto el archivo creado se desplegará la siguiente ventana en la cual se deben de ingresar los datos. Cada vez que se ingrese un dato se debe de seleccionar la opción *agregar* para que se cree un espacio nuevo para seguir ingresando los datos.

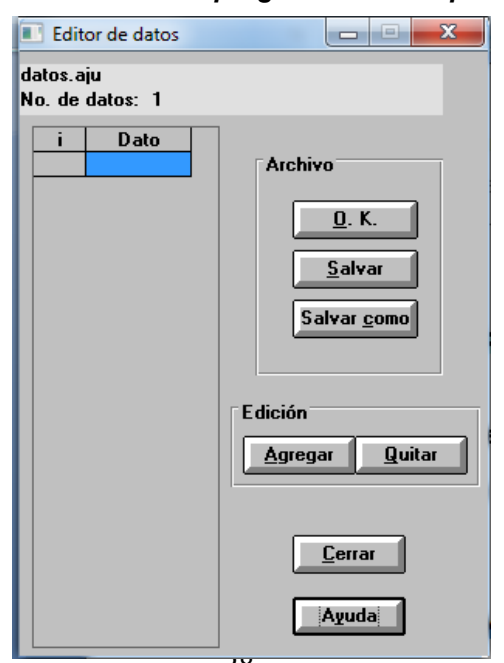

*Figura 3.12 Gráfica del programa AX.EXE paso 6.1*

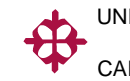

Se realiza este procedimiento hasta que se termine se ingresar todos los datos de una misma intensidad de lluvia y luego se escoge la opción *salvar*.

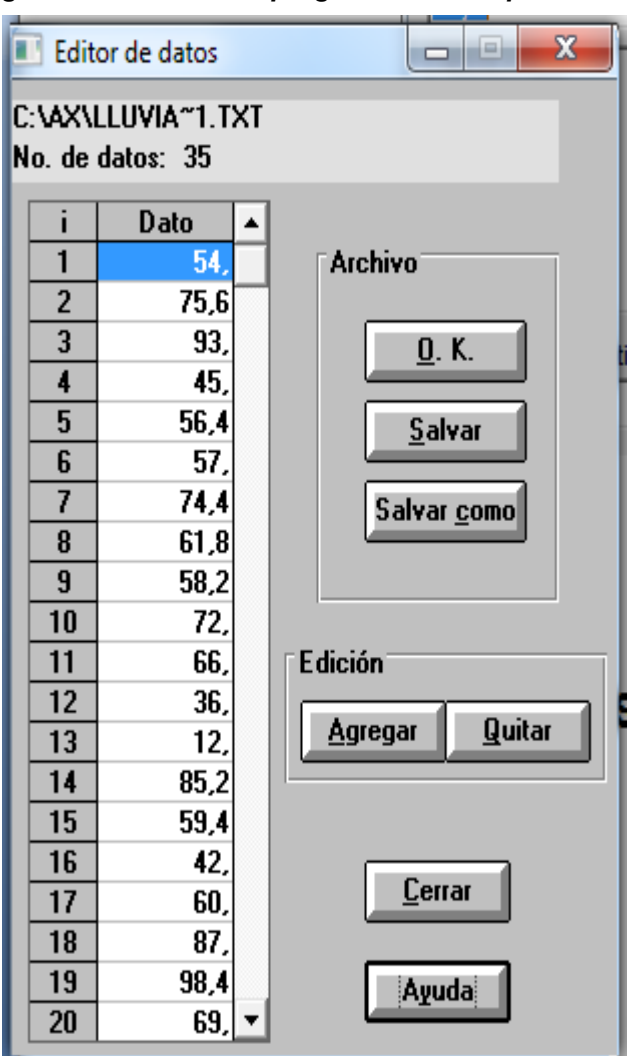

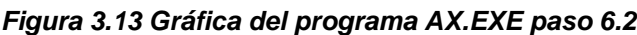

### **Paso 7**

Ahora para poder obtener los errores estándar de todas las funciones de distribución que calcula el programa se debe de ir a la pestaña *ajustes* y se debe seleccionar la opción *global*.

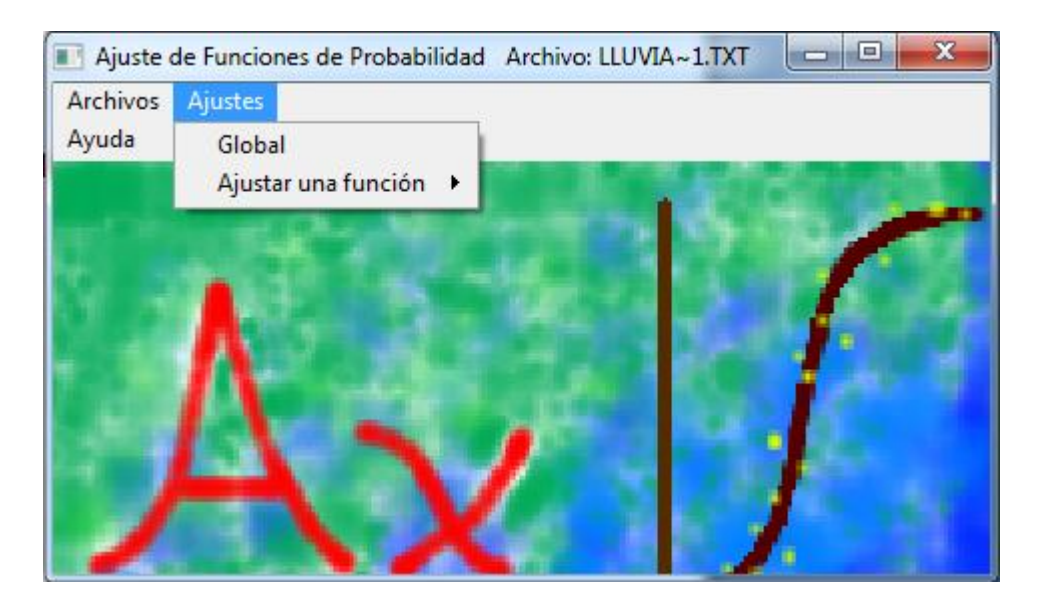

*Figura 3.14 Gráfica del programa AX.EXE paso 7*

# **Paso 8**

La opción *global* abrirá una ventana donde se presentarán los errores estándar de cada función de distribución. Se deberá de escoger la función con menor error estándar para así obtener resultados menos inciertos.

| х<br>Resumen de errores estándar - Archivo analizado: LLUVIA~1.TXT<br>زدا                                                            |                 |              |                      |              |
|----------------------------------------------------------------------------------------------------|-----------------|--------------|----------------------|--------------|
| <b>Función</b>                                                                                                    | <b>Momentos</b> |              | Máxima Verosimilitud |              |
|                                                                                                    | 2 parámetros    | 3 parámetros | 2 parámetros         | 3 parámetros |
| Normal                                                                                                    | 4,720           |              | 4,720                |              |
| Lognormal                                                                                                    | 4,993           | 4,595        | 6,331                | 8,486        |
| Gumbel                                                                                                    | 5,065           |              | 5,772                |              |
| <b>Exponencial</b>                                                                                                    | 7,589           |              | 39,111               |              |
| Gamma                                                                                                    | 4,660           | 74,378       | 4,566                | 11111,000    |
| Doble Gumbel                                                                                                    | 6,167           |              |                      |              |
| Mínimo error estándar:<br>4.595<br>Calculado por la función: Lognormal (momentos) 3 p.<br><b>Imprimir</b><br><b>Aceptar</b><br>Ayuda |                 |              |                      |              |

*Figura 3.15 Gráfica del programa AX.EXE paso 8*

Una vez escogida la función de menor error estándar, se debe de ajustar los datos a la función escogida para lo cual se escoge la pestaña *ajuste* y luego la opción *ajustar a una función* y se escoge la de menor error estándar.

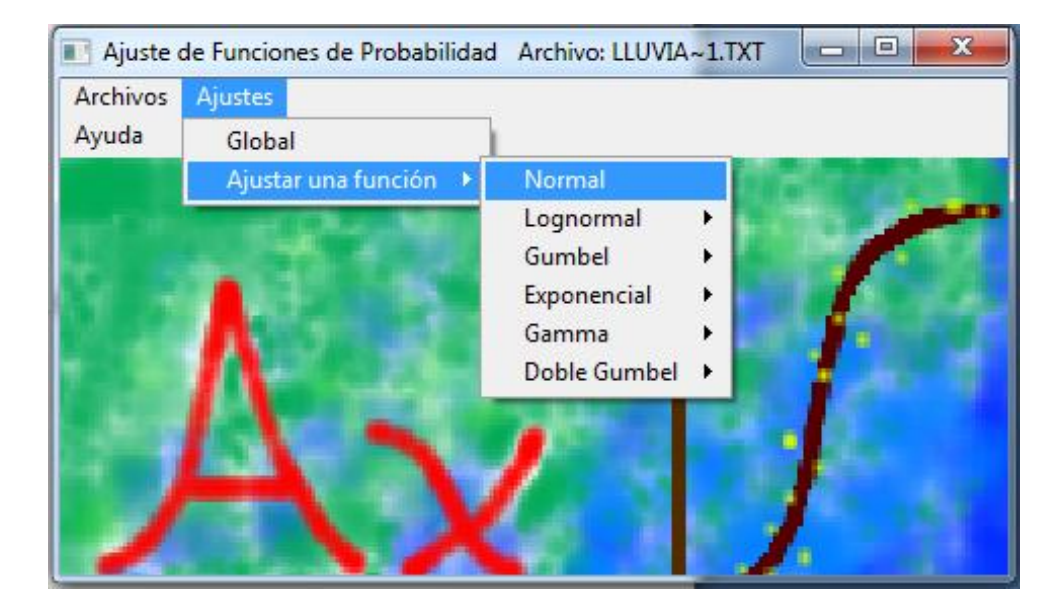

#### *Figura 3.16 Gráfica del programa AX.EXE paso 9*

### **Paso 10**

Luego de que se ajustan los datos a una función se podrá observar una ventana con los periodos de retorno, los datos ingresados, los datos calculados y el error al cuadrado.

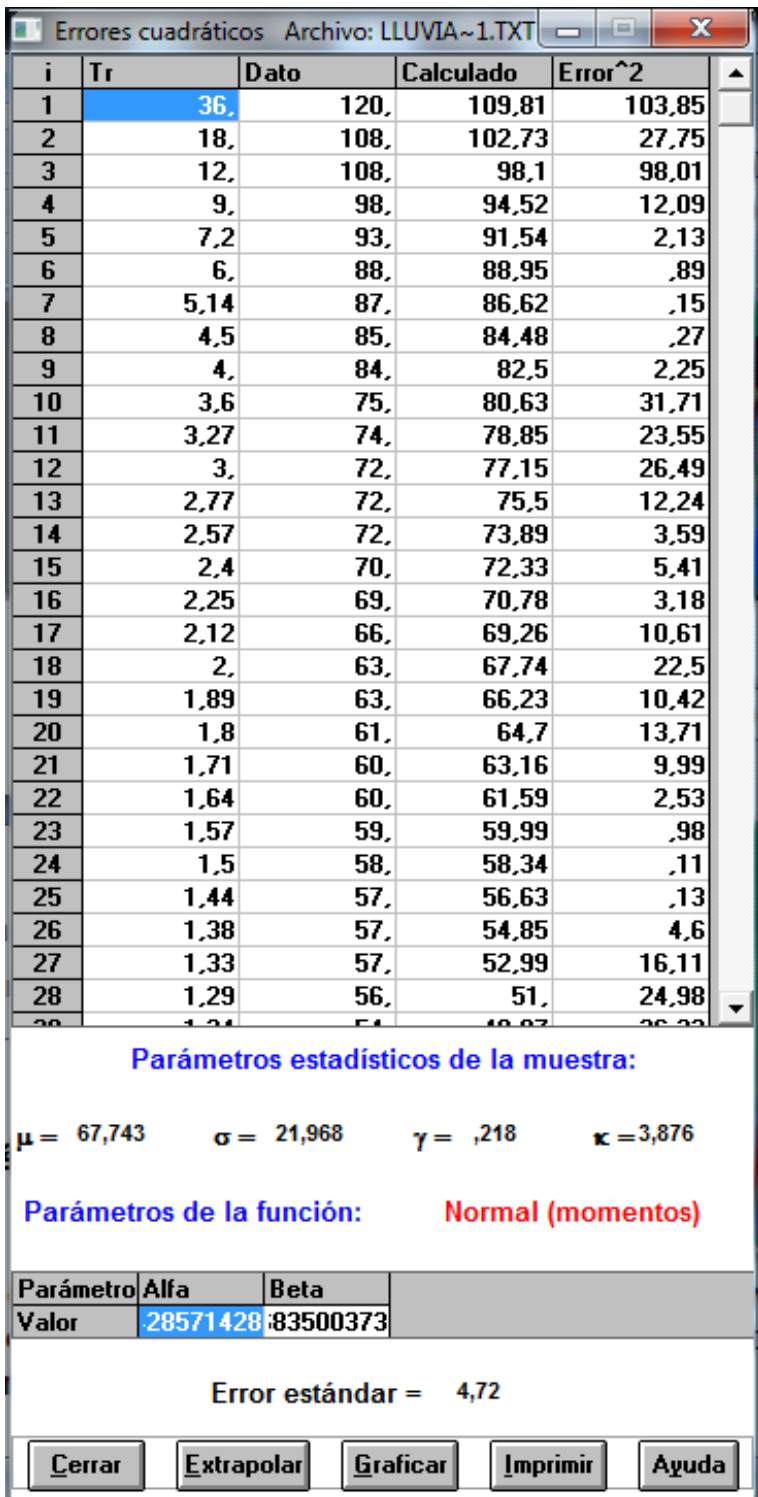

# *Figura 3.17Gráfica del programa AX.EXE paso 10*

De la ventana anterior se debe de escoger la opción *extrapolar* para que el programa calcule las intensidades estimadas para cada periodo de retorno que son las que se necesitarán para graficar las curvas IDT.

|                           | x<br>$\equiv$<br>Extrapol |          |  |
|---------------------------|---------------------------|----------|--|
| No Tr                     |                           | Dato cal |  |
| 1                         | 2,                        | 67,74    |  |
| $\overline{2}$            | 5,                        | 86,18    |  |
| $\overline{\overline{3}}$ | 10,                       | 95.87    |  |
| 4                         | 20.                       | 103,87   |  |
| 5                         | 50,                       | 112,88   |  |
| 6                         | 100,                      | 118,88   |  |
| 7                         | 200,                      | 124,37   |  |
| 8                         | 500,                      | 131,02   |  |
| 9                         | 1000,                     | 135,68   |  |
|                           | 10 2000.                  | 140,09   |  |
| 11                        | 5000,                     | 145,57   |  |
|                           | 12 10000,                 | 149.5    |  |
|                           |                           |          |  |
| Imprim<br>Cerrar          |                           |          |  |
|                           | Guardar                   | Ayuda    |  |

*Figura 3.18 Gráfica del programa AX.EXE paso 11.1*

También se puede escoger la opción *graficar* si desean observar gráficamente los datos reales vs. los datos estimados.

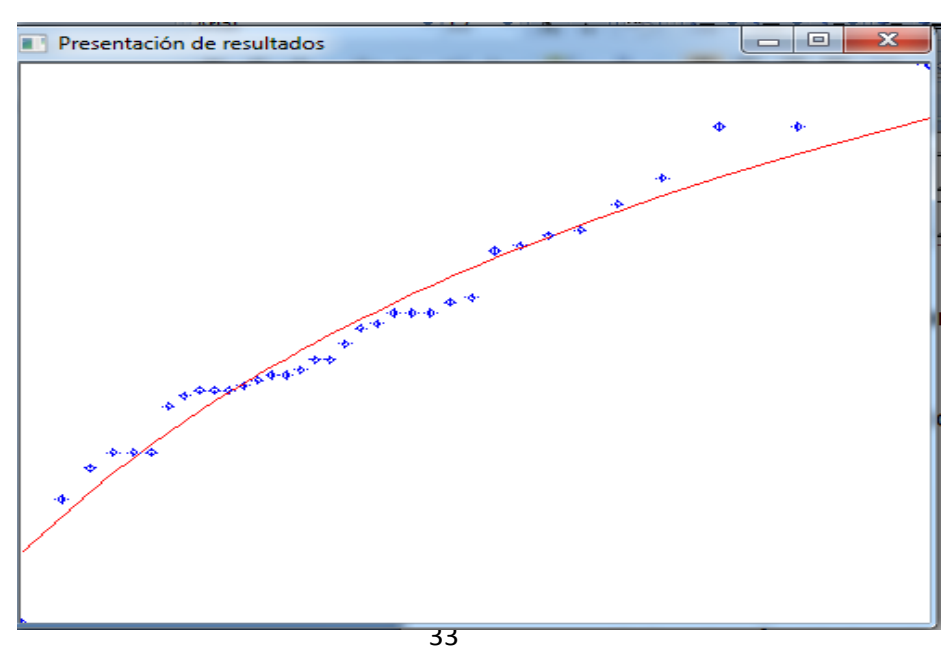

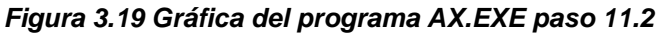

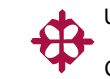

Todos estos pasos deberán de ser realizados para cada intensidad (10, 20, 30, 40, 50, 60, 120, 360) minutos de cada ciudad.

# **3.6. ANÁLISIS Y RESULTADOS**

Aplicando los pasos anteriores en el programa, obtenemos los siguientes resultados:

### **Portoviejo, Duraciones de 10 minutos**

o **Error estándar**

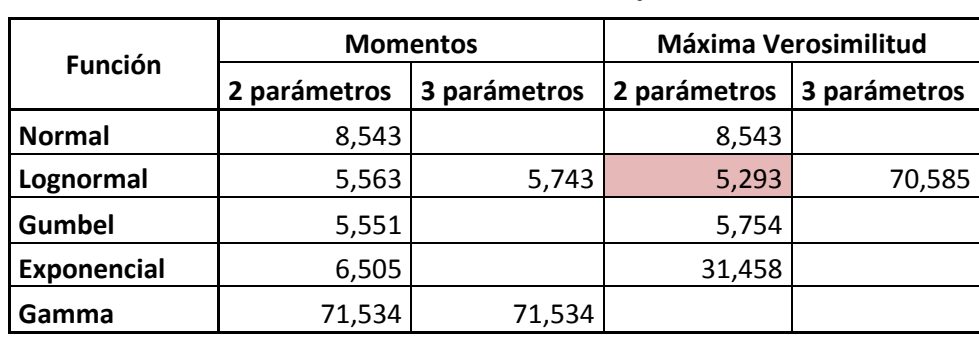

*Tabla 3.5 Error estándar Portoviejo, 10 min.*

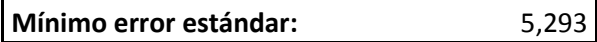

### o **Cálculo del error cuadrático**

#### *Tabla 3.6 Error cuadrático Portoviejo, 10 min.*

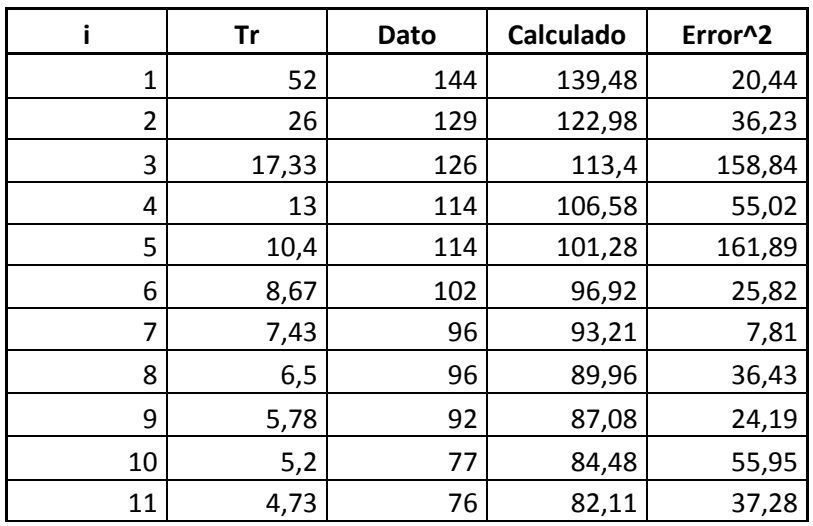

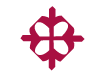

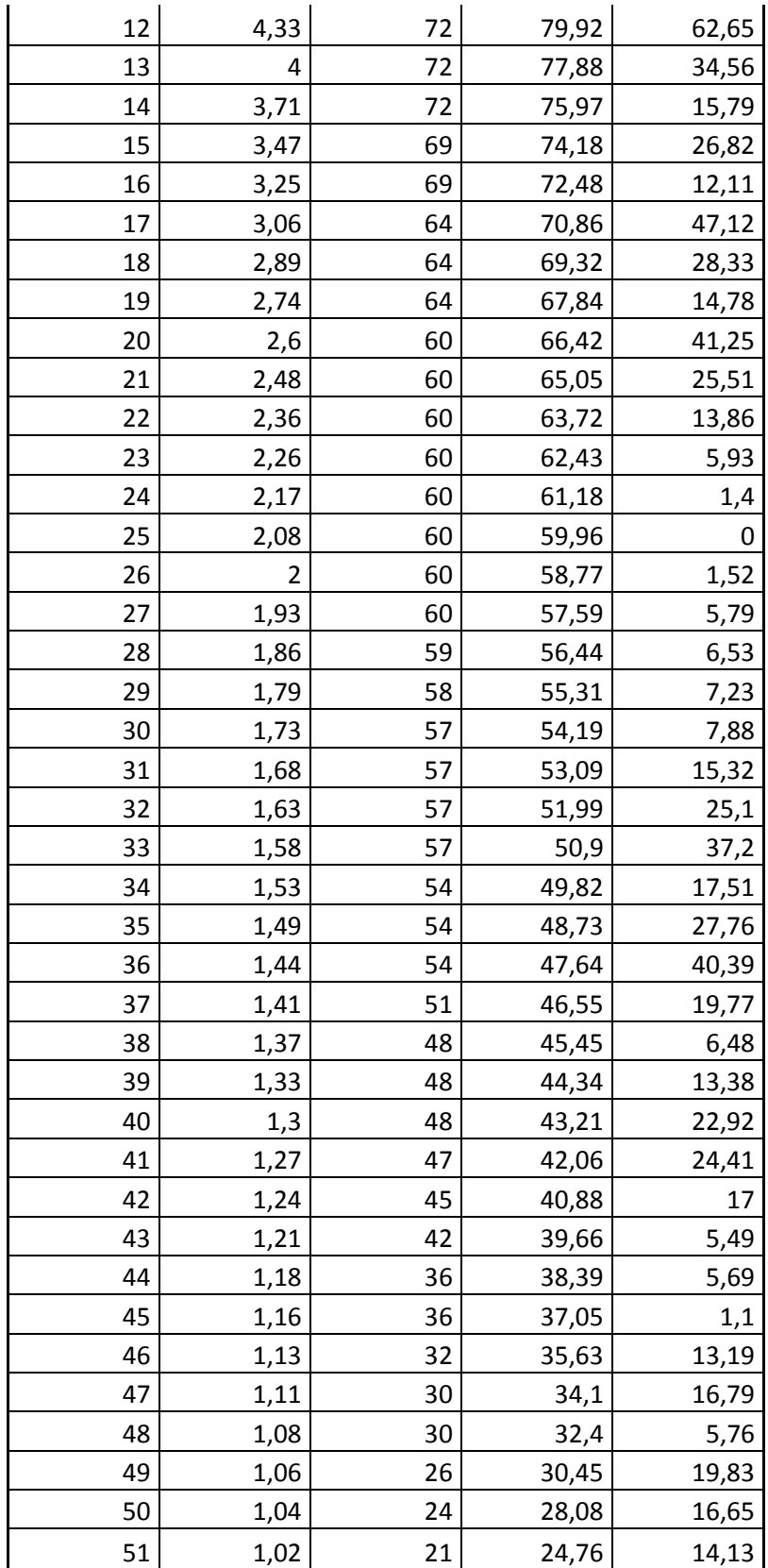

# o **Extrapolación de datos**

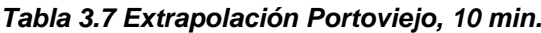

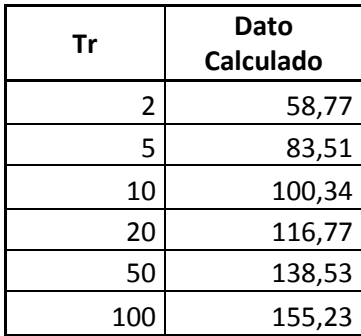

# o **Gráfico**

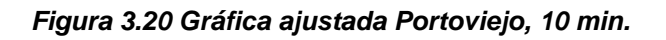

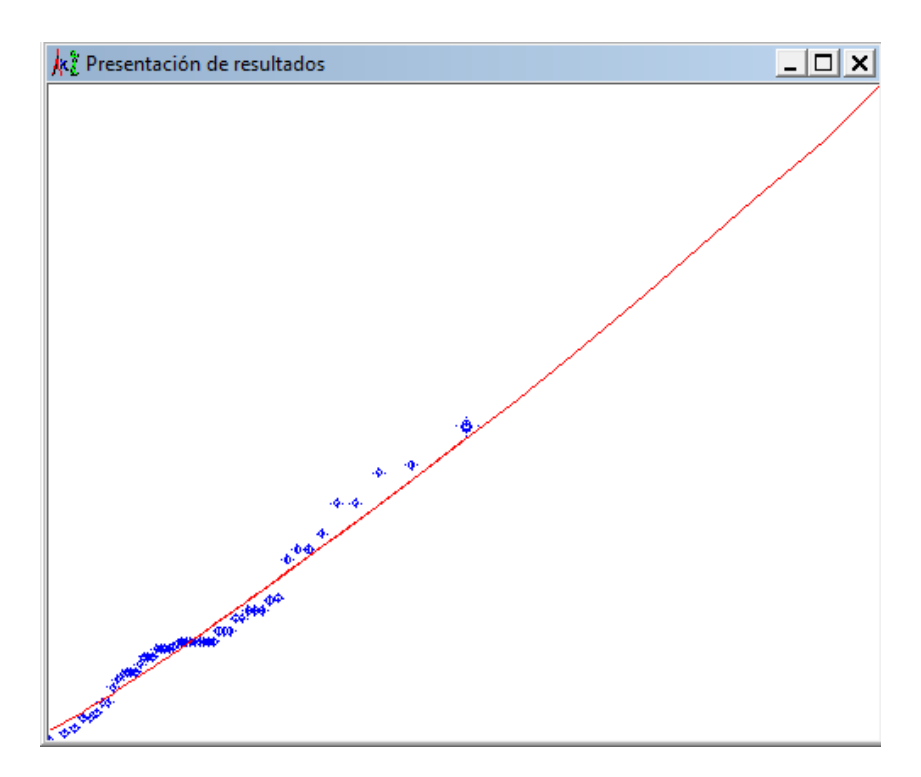

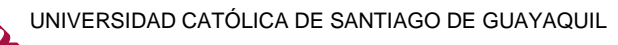

# **Portoviejo, Duraciones de 20 minutos**

### o **Error estándar**

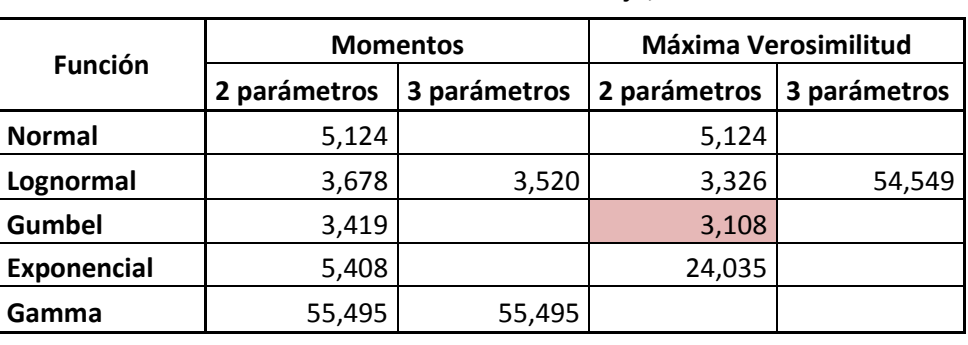

*Tabla 3.8 Error estándar Portoviejo, 20 min.*

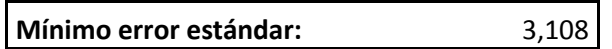

### o **Cálculo del error cuadrático**

*Tabla 3.9 Error cuadrático Portoviejo, 20 min.*

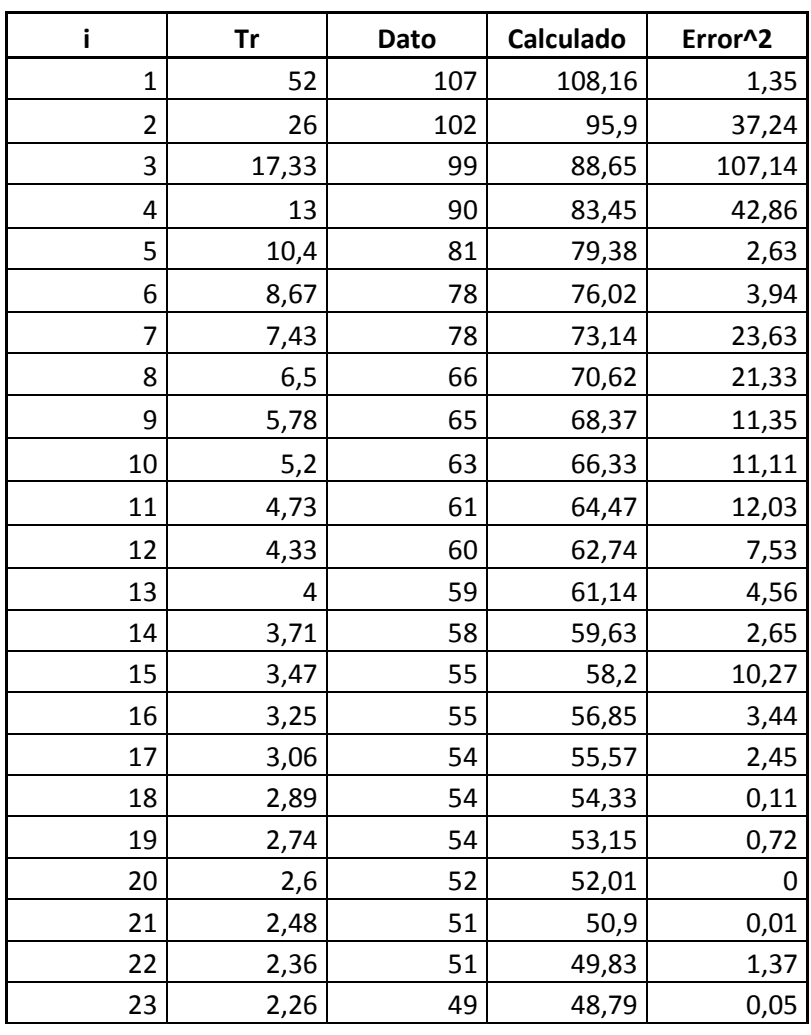

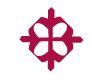

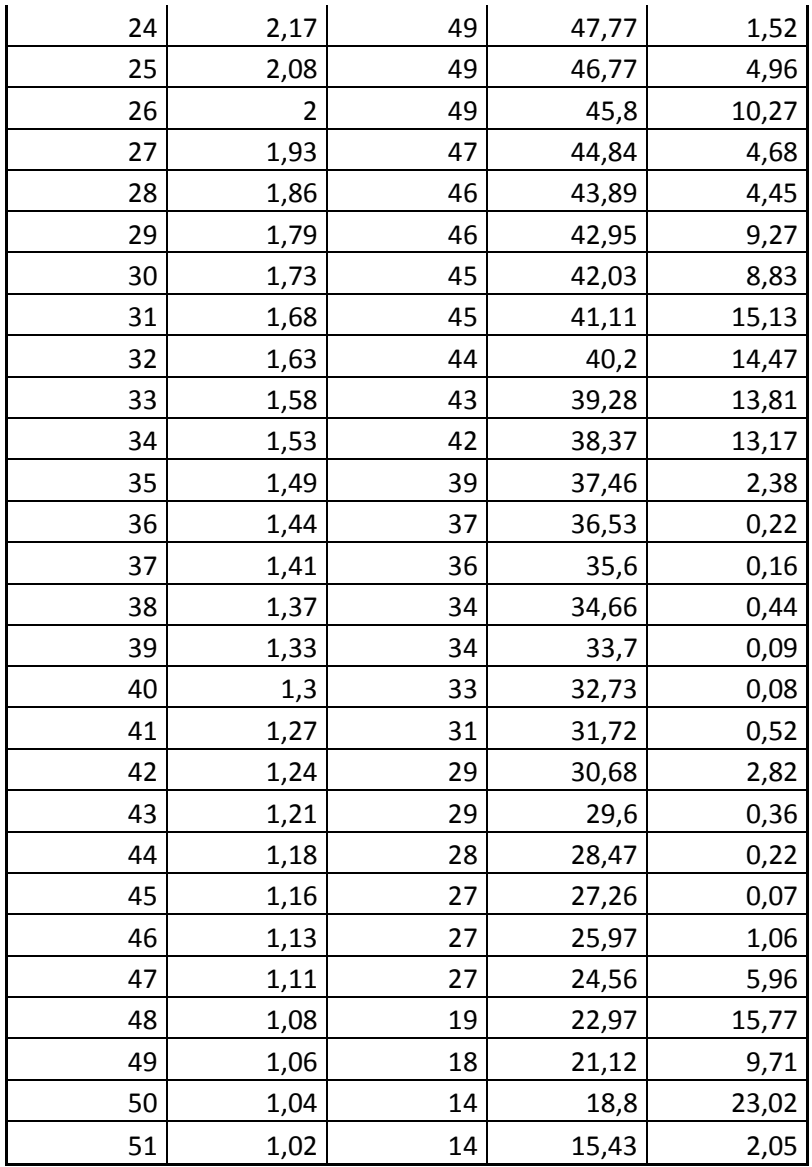

### o **Extrapolación de datos**

*Tabla 3.10 Extrapolación Portoviejo, 20 min.*

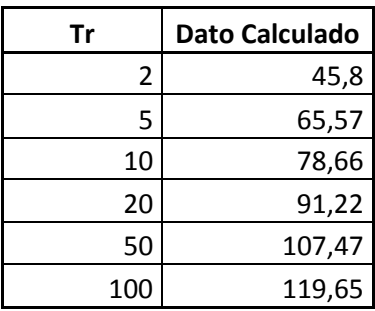

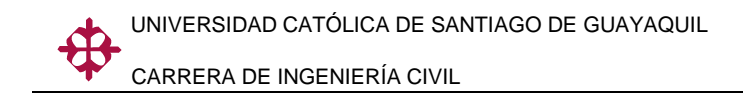

o **Gráfico**

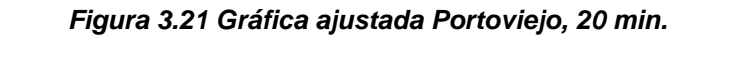

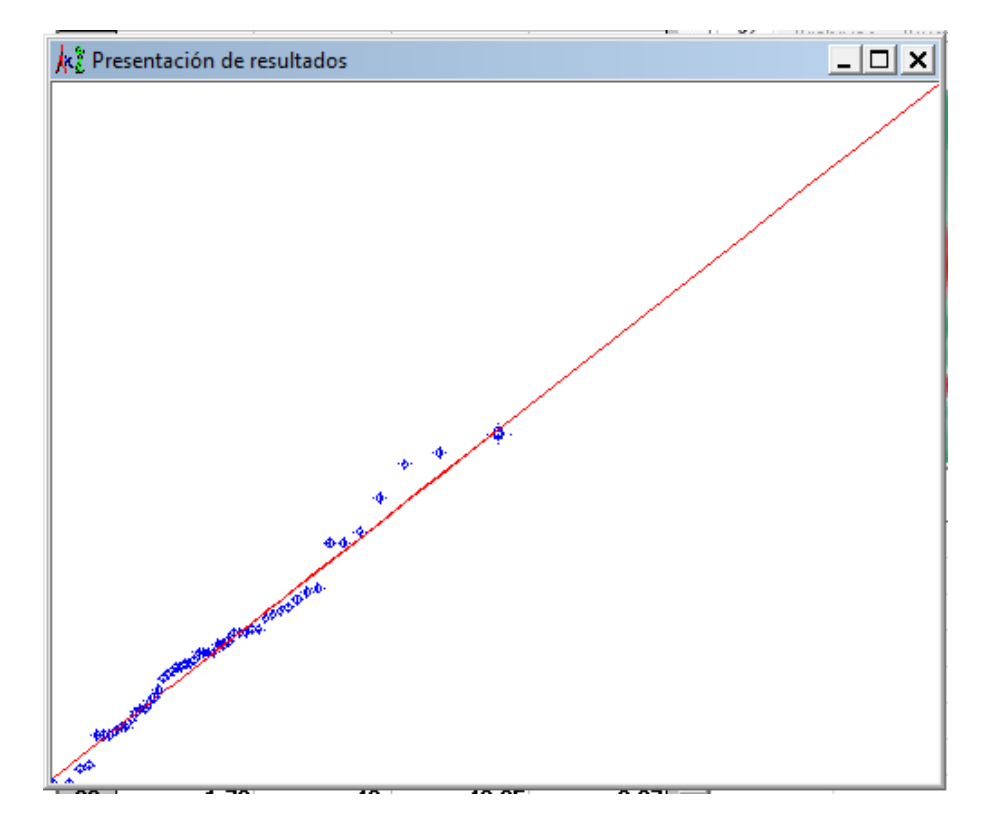

# **Portoviejo, Duraciones de 30 minutos**

### o **Error estándar**

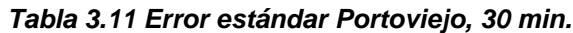

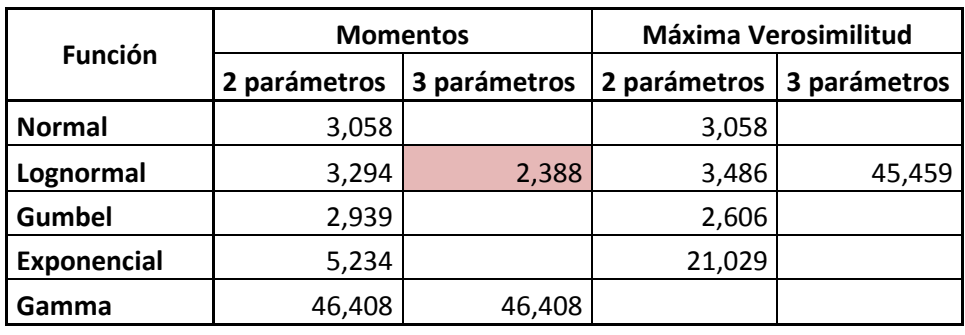

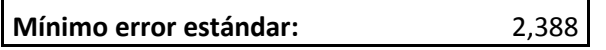

### o **Cálculo del error cuadrático**

*Tabla 3.12 Error cuadrático Portoviejo, 30 min.*

| i.           | Tr    | <b>Dato</b> | Calculado | Error^2 |
|--------------|-------|-------------|-----------|---------|
| $\mathbf{1}$ | 52    | 80          | 82,28     | 5,2     |
| 2            | 26    | 78          | 75,28     | 7,4     |
| 3            | 17,33 | 78          | 70,94     | 49,89   |
| 4            | 13    | 72          | 67,71     | 18,43   |
| 5            | 10,4  | 70          | 65,1      | 24      |
| 6            | 8,67  | 70          | 62,9      | 50,48   |
| 7            | 7,43  | 66          | 60,97     | 25,34   |
| 8            | 6,5   | 64          | 59,24     | 22,63   |
| 9            | 5,78  | 58          | 57,68     | 0,1     |
| 10           | 5,2   | 53          | 56,24     | 10,47   |
| 11           | 4,73  | 53          | 54,89     | 3,59    |
| 12           | 4,33  | 53          | 53,64     | 0,41    |
| 13           | 4     | 52          | 52,45     | 0,2     |
| 14           | 3,71  | 50          | 51,32     | 1,73    |
| 15           | 3,47  | 50          | 50,24     | 0,06    |
| 16           | 3,25  | 49          | 49,2      | 0,04    |
| 17           | 3,06  | 47          | 48,19     | 1,43    |
| 18           | 2,89  | 46          | 47,22     | 1,5     |
| 19           | 2,74  | 46          | 46,28     | 0,08    |
| 20           | 2,6   | 43          | 45,36     | 5,58    |
| 21           | 2,48  | 43          | 44,46     | 2,14    |
| 22           | 2,36  | 42          | 43,58     | 2,5     |
| 23           | 2,26  | 42          | 42,72     | 0,51    |
| 24           | 2,17  | 41          | 41,86     | 0,74    |
| 25           | 2,08  | 41          | 41,02     | 0       |
| 26           | 2     | 41          | 40,19     | 0,66    |
| 27           | 1,93  | 40          | 39,36     | 0,41    |
| 28           | 1,86  | 38          | 38,53     | 0,28    |
| 29           | 1,79  | 38          | 37,71     | 0,08    |
| 30           | 1,73  | 37          | 36,89     | 0,01    |
| 31           | 1,68  | 36          | 36,07     | 0       |
| 32           | 1,63  | 36          | 35,24     | 0,58    |
| 33           | 1,58  | 36          | 34,41     | 2,54    |
| 34           | 1,53  | 34          | 33,57     | 0,19    |
| 35           | 1,49  | 32          | 32,71     | 0,51    |
| 36           | 1,44  | 32          | 31,85     | 0,02    |
| 37           | 1,41  | 31          | 30,97     | 0       |
| 38           | 1,37  | 31          | 30,07     | 0,87    |
| 39           | 1,33  | 28          | 29,14     | 1,3     |
| 40           | 1,3   | 26          | 28,18     | 4,77    |

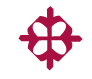

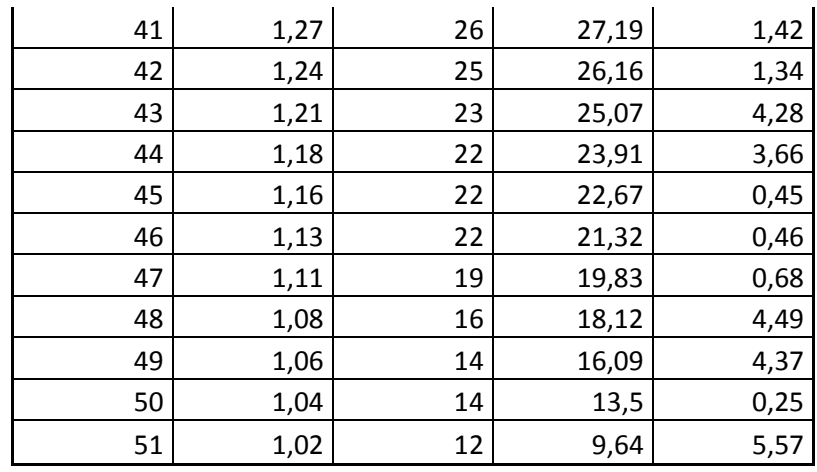

# o **Extrapolación de datos**

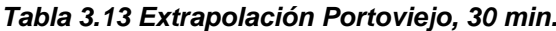

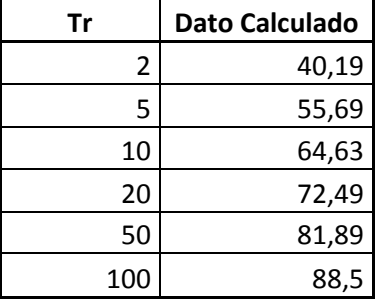

# o **Gráfico**

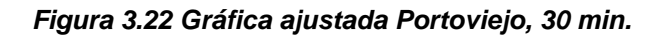

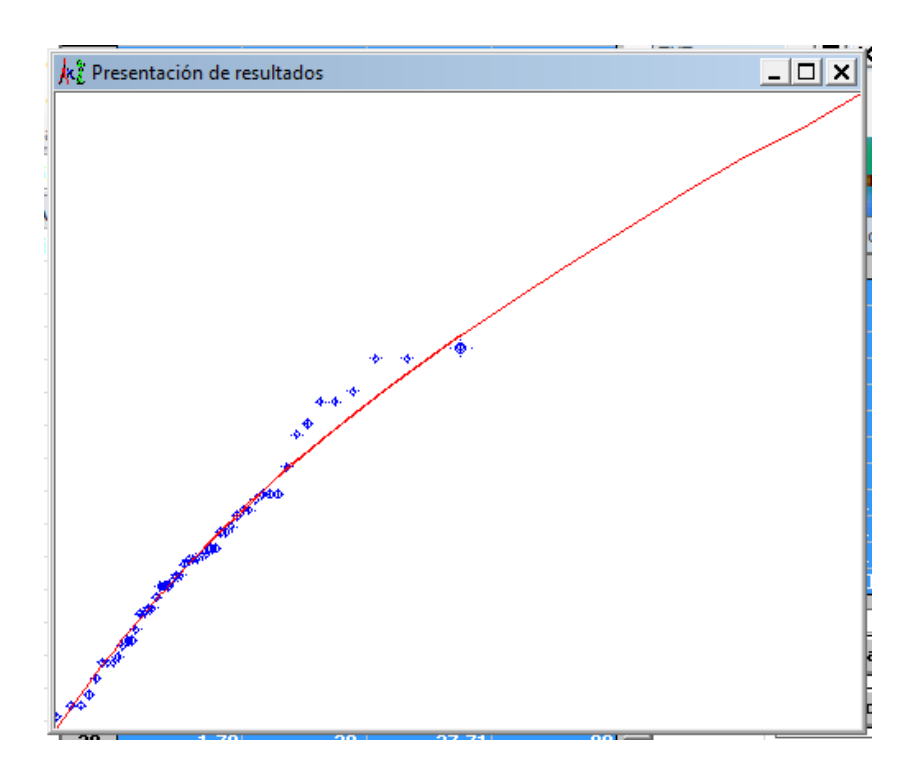

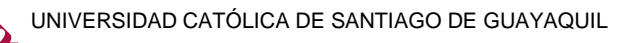

# **Portoviejo, Duraciones de 40 minutos**

### o **Error estándar**

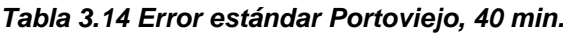

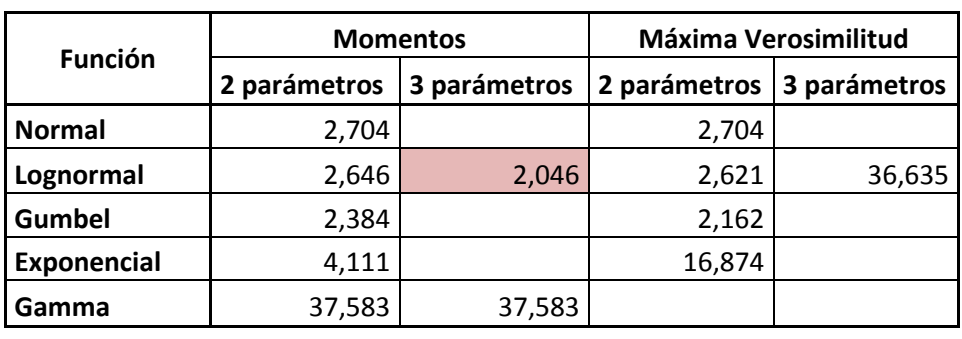

**Mínimo error estándar:** 2,046

### o **Cálculo del error cuadrático**

*Tabla 3.15 Error cuadrático Portoviejo, 40 min.*

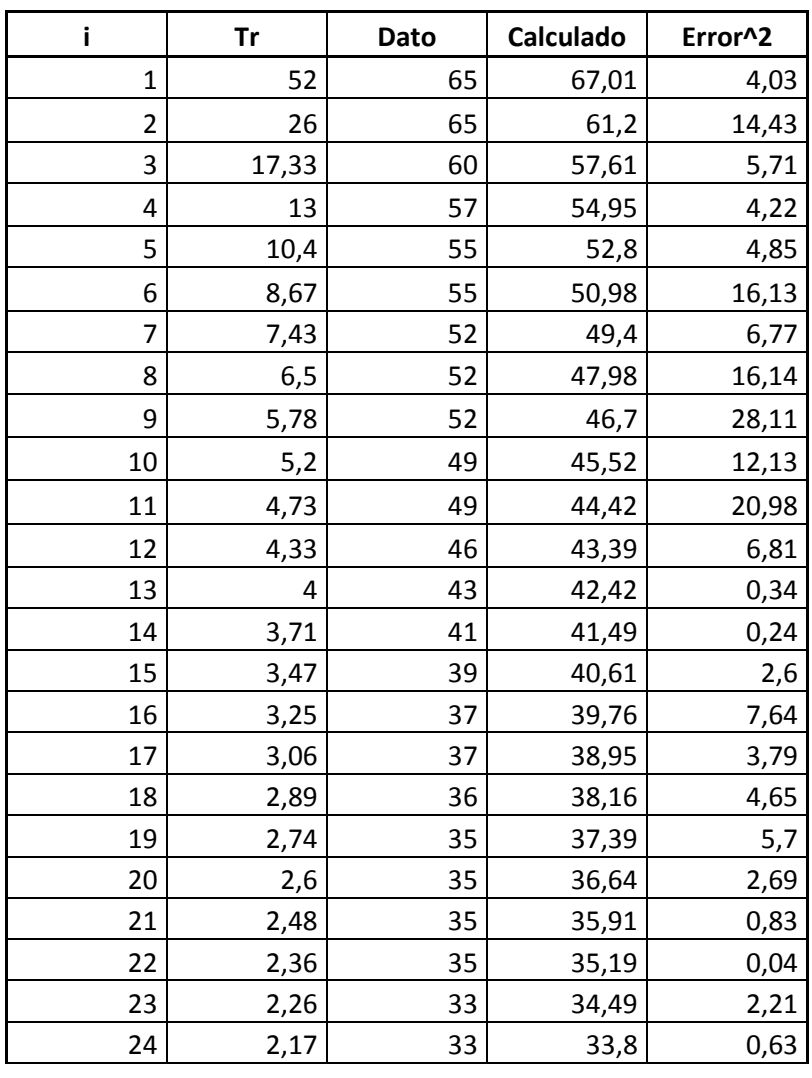

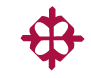

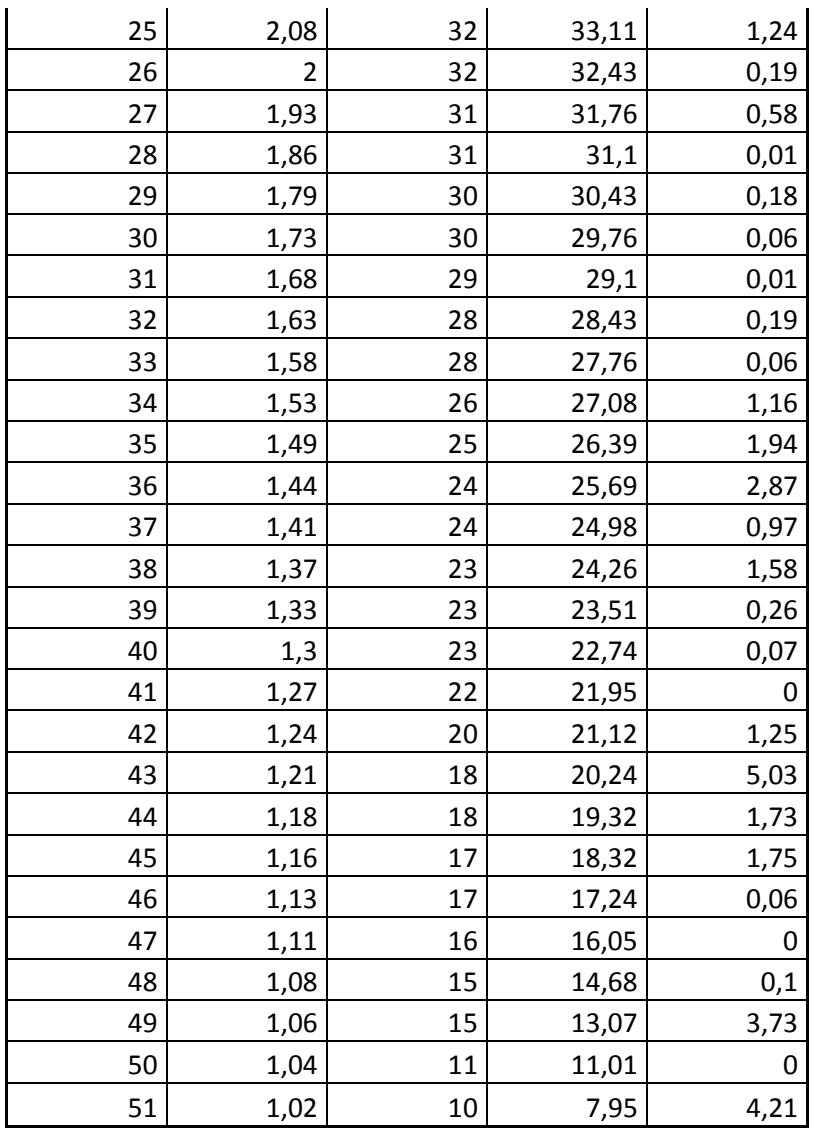

# o **Extrapolación de datos**

*Tabla 3.16 Extrapolación Portoviejo, 40 min.*

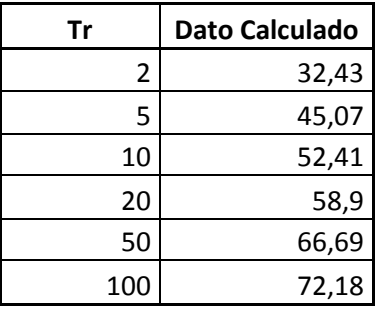

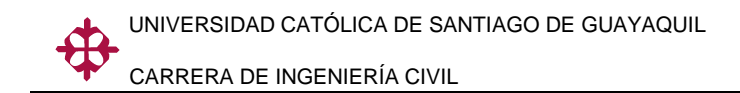

o **Gráfico**

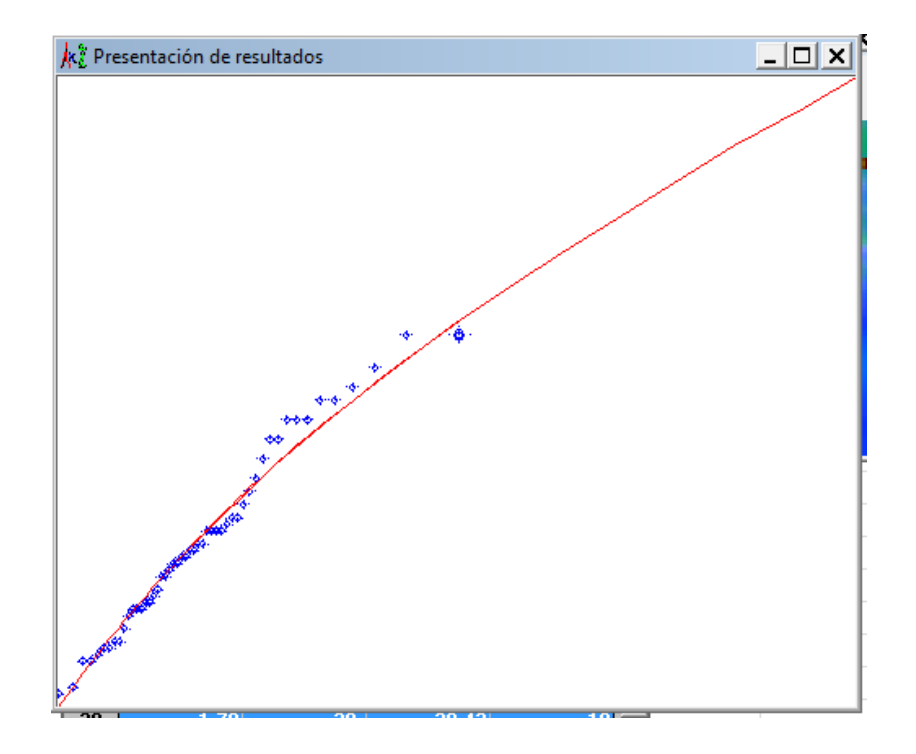

#### *Figura 3.23 Gráfica ajustada Portoviejo, 40 min.*

# **Portoviejo, Duraciones de 50 minutos**

### o **Error estándar**

*Tabla 3.17 Error estándar Portoviejo, 50 min.*

| <b>Función</b> | <b>Momentos</b> |              | <b>Máxima Verosimilitud</b> |              |
|----------------|-----------------|--------------|-----------------------------|--------------|
|                | 2 parámetros    | 3 parámetros | 2 parámetros                | 3 parámetros |
| <b>Normal</b>  | 2,587           |              | 2,587                       |              |
| Lognormal      | 2,271           | 1,844        | 2,185                       | 32,270       |
| Gumbel         | 2,011           |              | 1,828                       |              |
| Exponencial    | 3,496           |              | 14,395                      |              |
| Gamma          | 33,213          | 33,213       |                             |              |

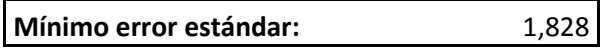

#### o **Cálculo del error cuadrático**

*Tabla 3.18 Error cuadrático Portoviejo, 50 min.*

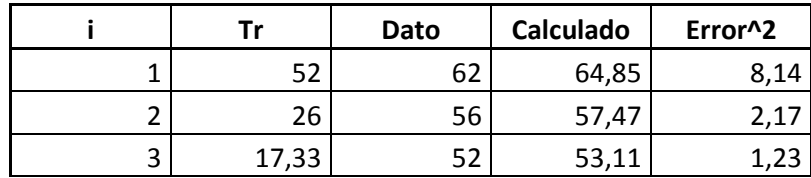

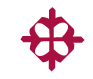

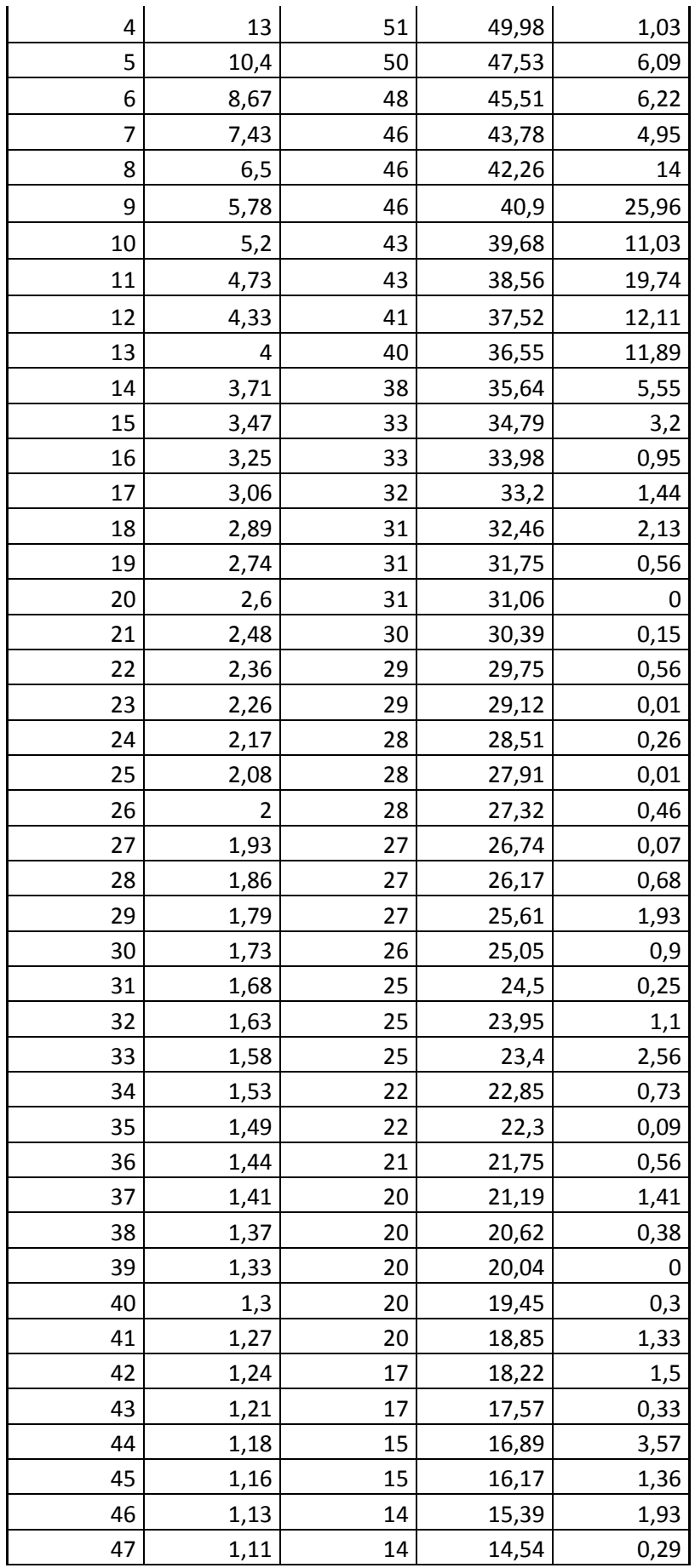

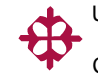

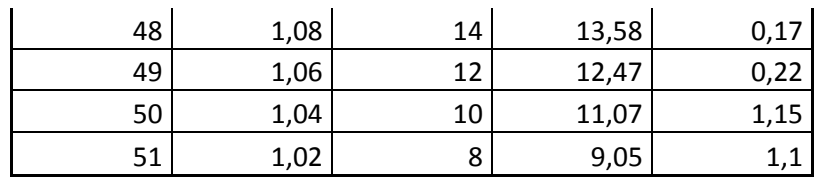

# o **Extrapolación de datos**

*Tabla 3.19 Extrapolación Portoviejo, 50 min.*

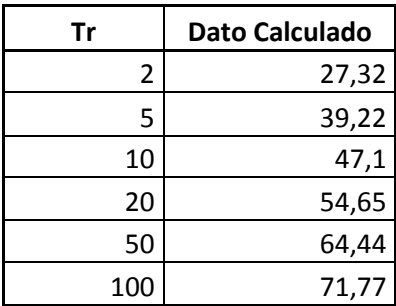

# o **Gráfico**

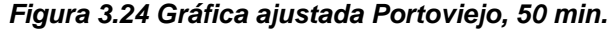

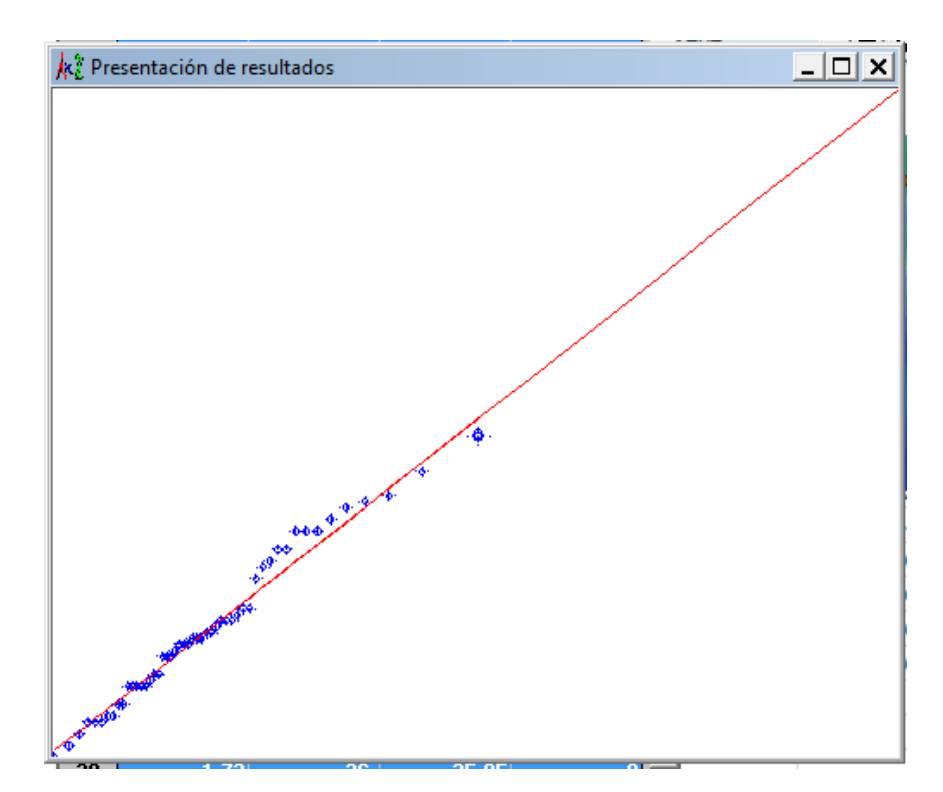

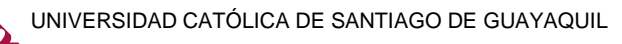

# **Portoviejo, Duraciones de 60 minutos**

# o **Error estándar**

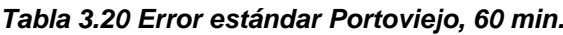

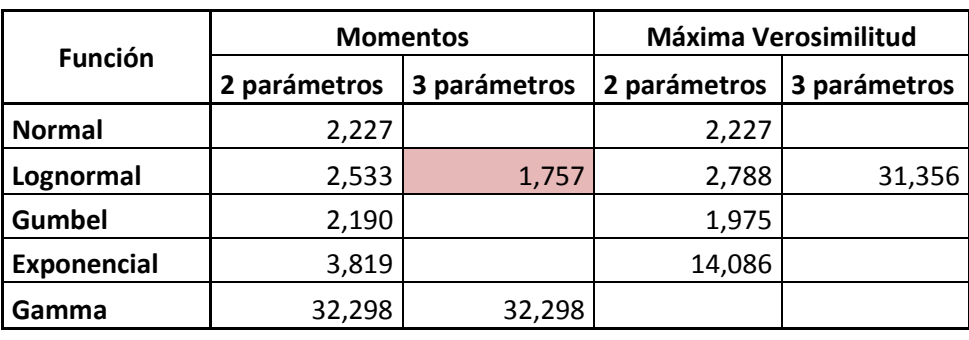

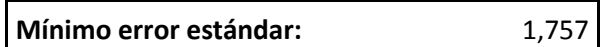

### o **Cálculo del error cuadrático**

*Tabla 3.21 Error cuadrático Portoviejo, 60 min.*

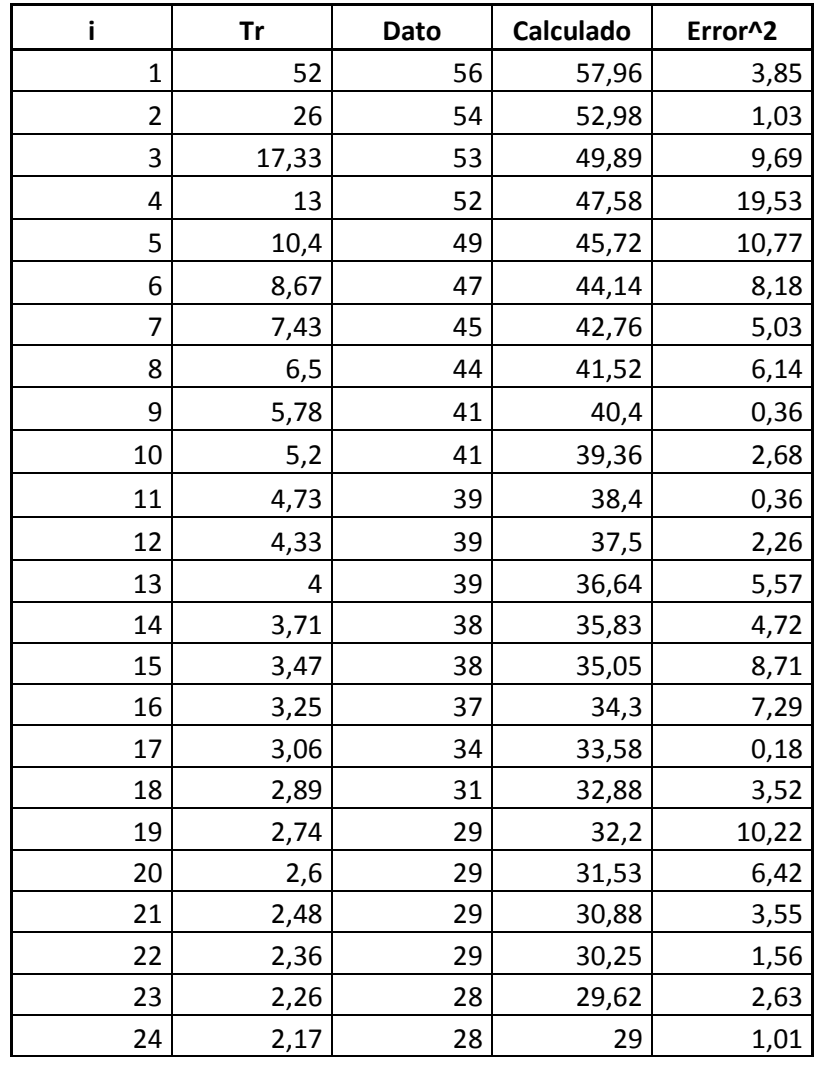

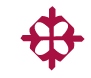

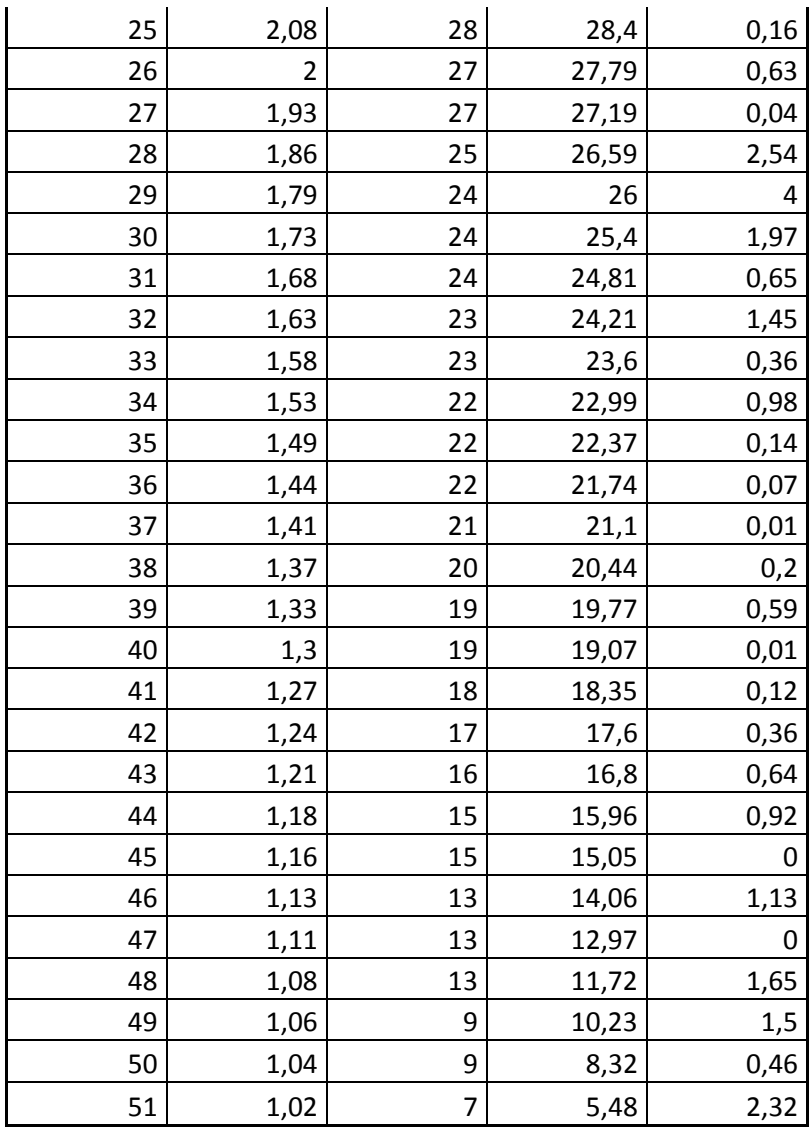

# o **Extrapolación de datos**

*Tabla 3.22 Extrapolación Portoviejo, 60 min.*

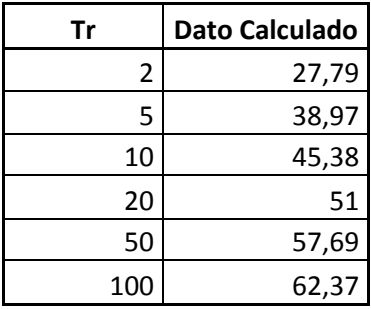

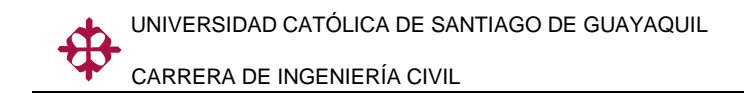

o **Gráfico**

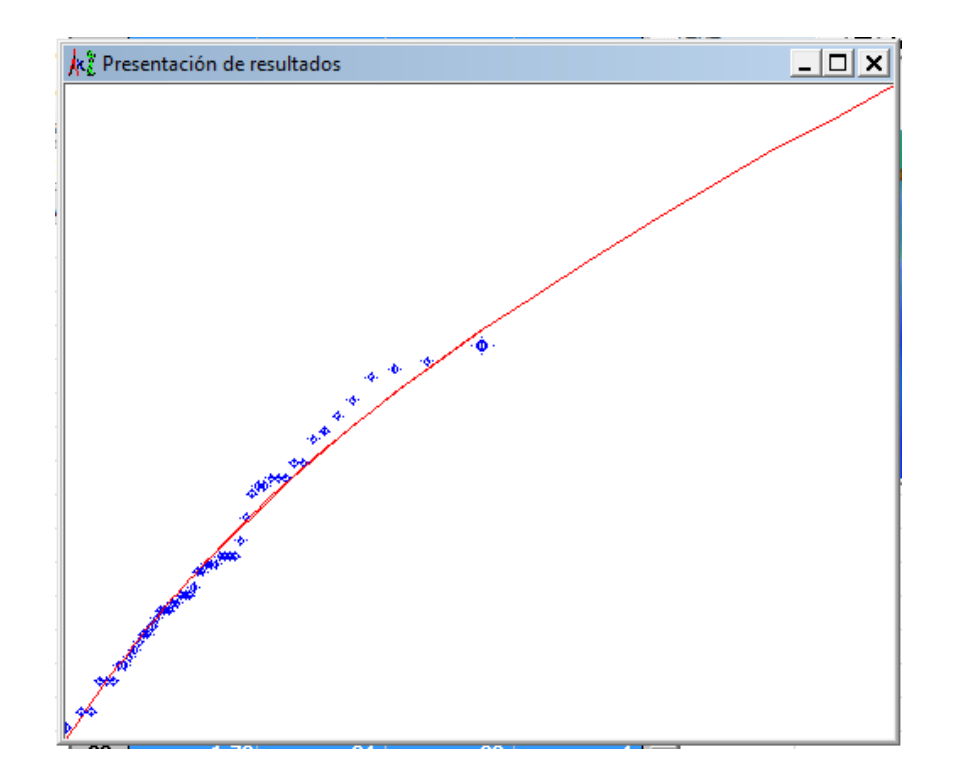

#### *Figura 3.25 Gráfica ajustada Portoviejo, 60 min.*

# **Portoviejo, Duraciones de 120 minutos**

# o **Error estándar**

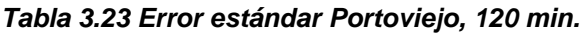

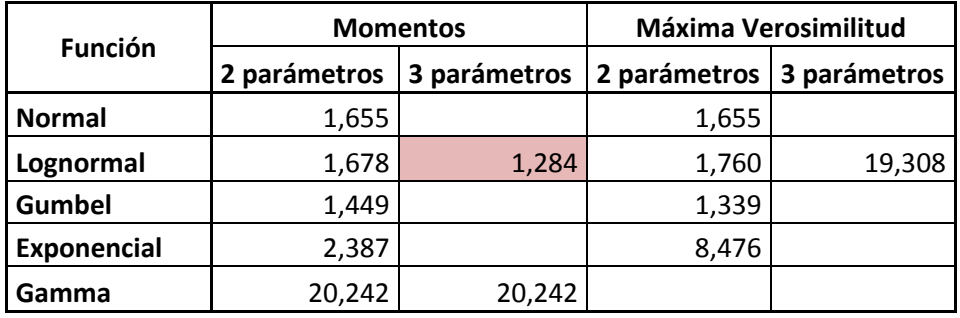

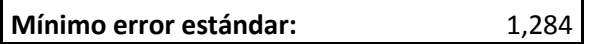

# o **Cálculo del error cuadrático**

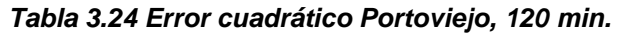

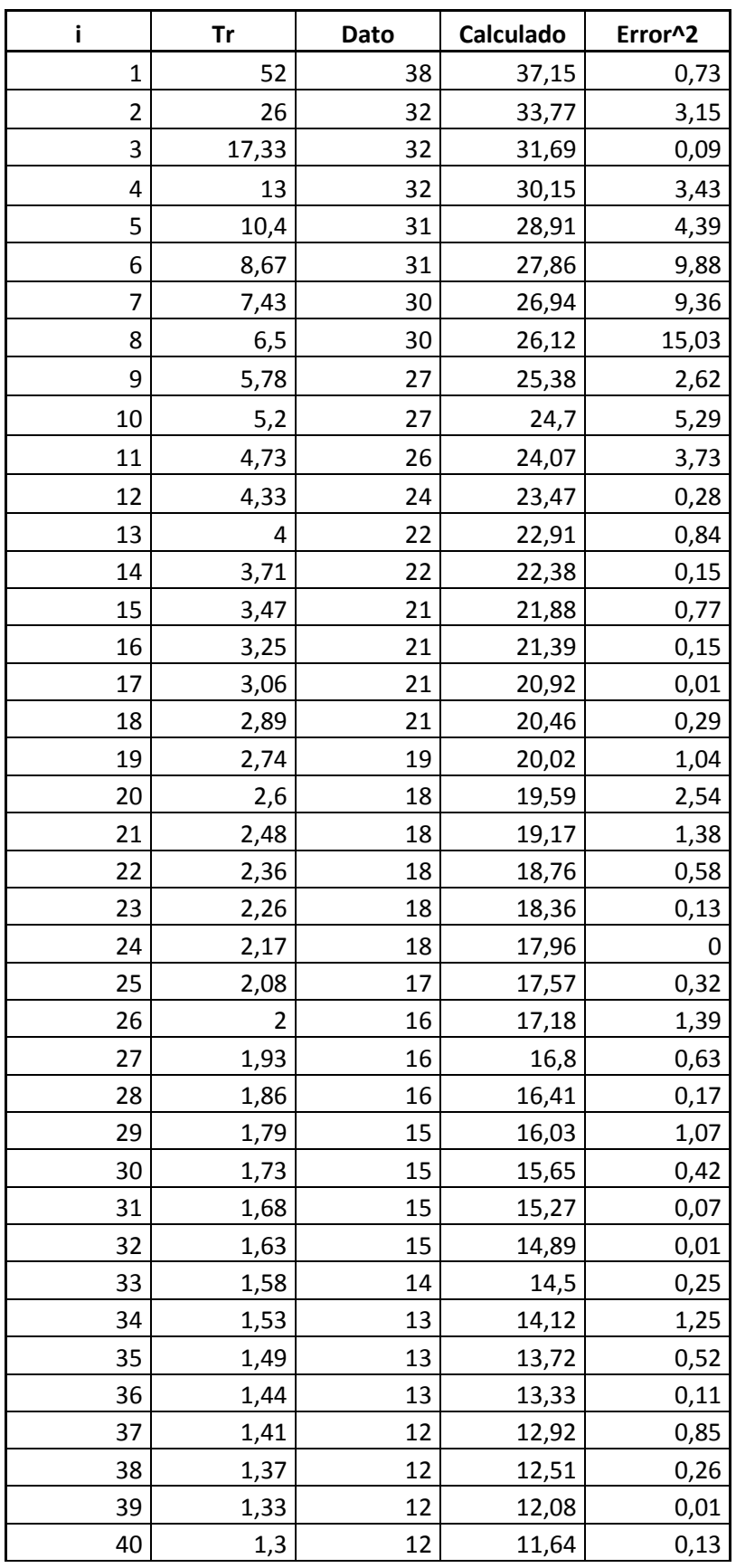

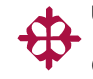

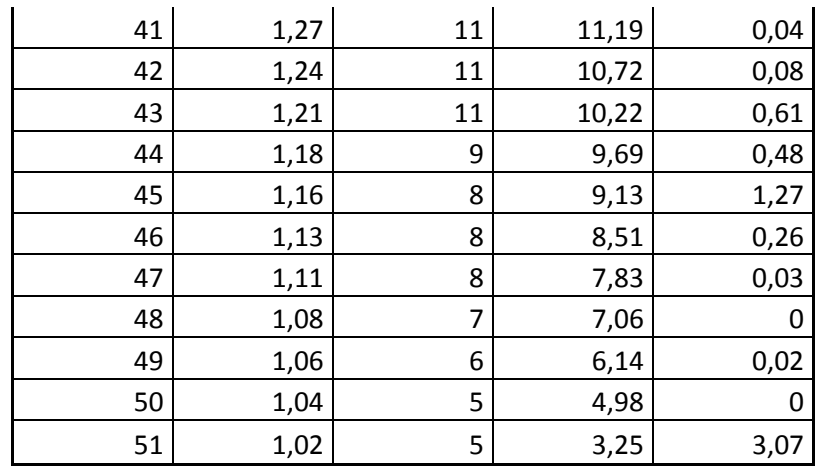

### o **Extrapolación de datos**

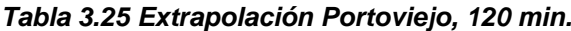

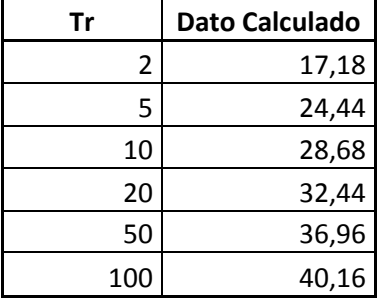

# o **Gráfico**

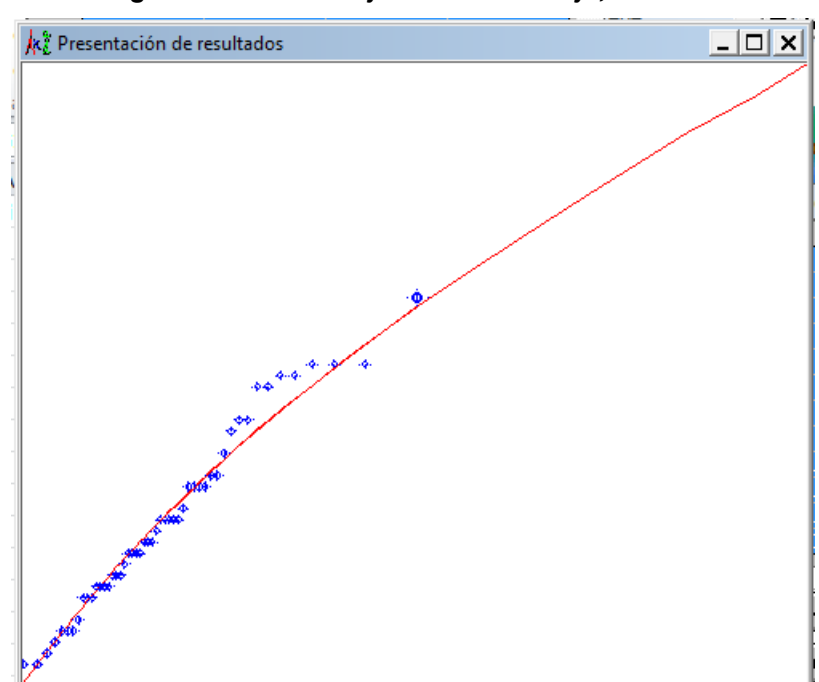

*Figura 3.26 Gráfica ajustada Portoviejo, 120 min.*

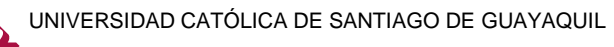

# **Portoviejo, Duraciones de 360 minutos**

### o **Error estándar**

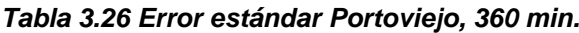

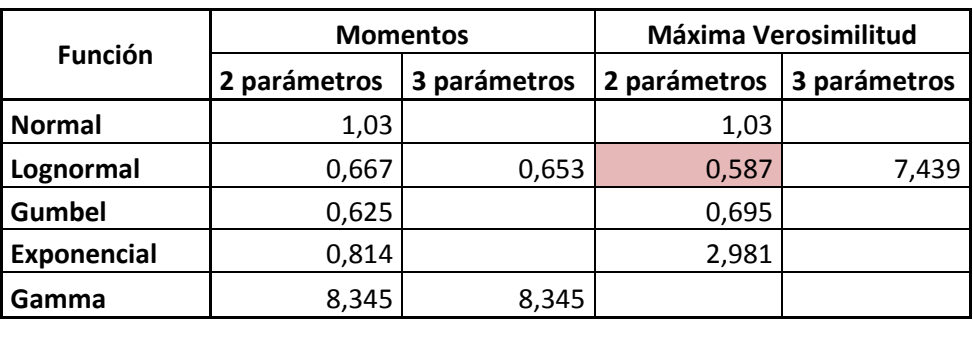

**Mínimo error estándar:** 0,587

### o **Cálculo del error cuadrático**

*Tabla 3.27 Error cuadrático Portoviejo, 360 min.*

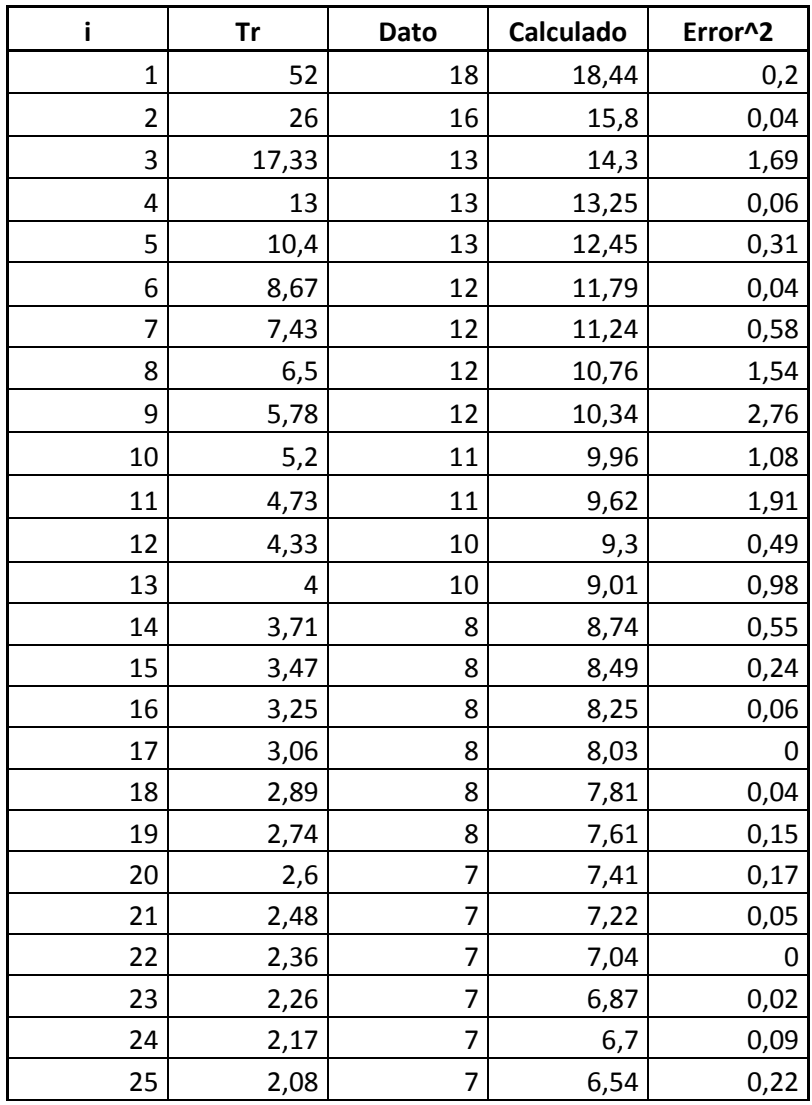

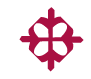

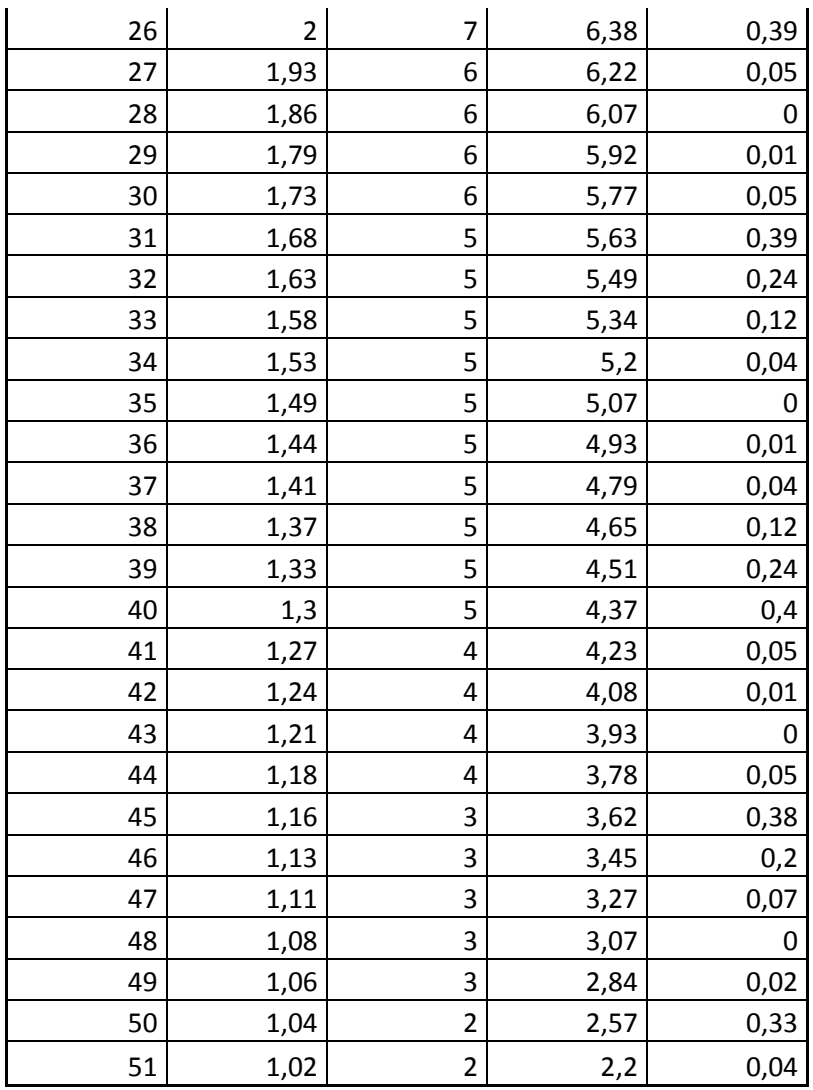

# o **Extrapolación de datos**

*Tabla 3.28 Extrapolación Portoviejo, 360 min.*

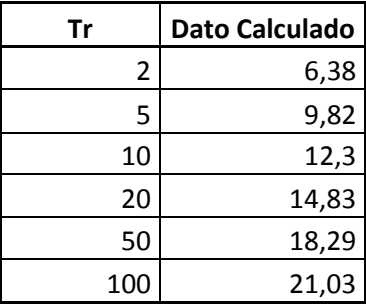

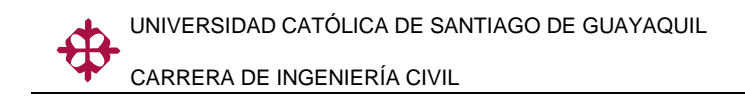

o **Gráfico**

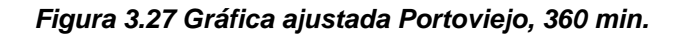

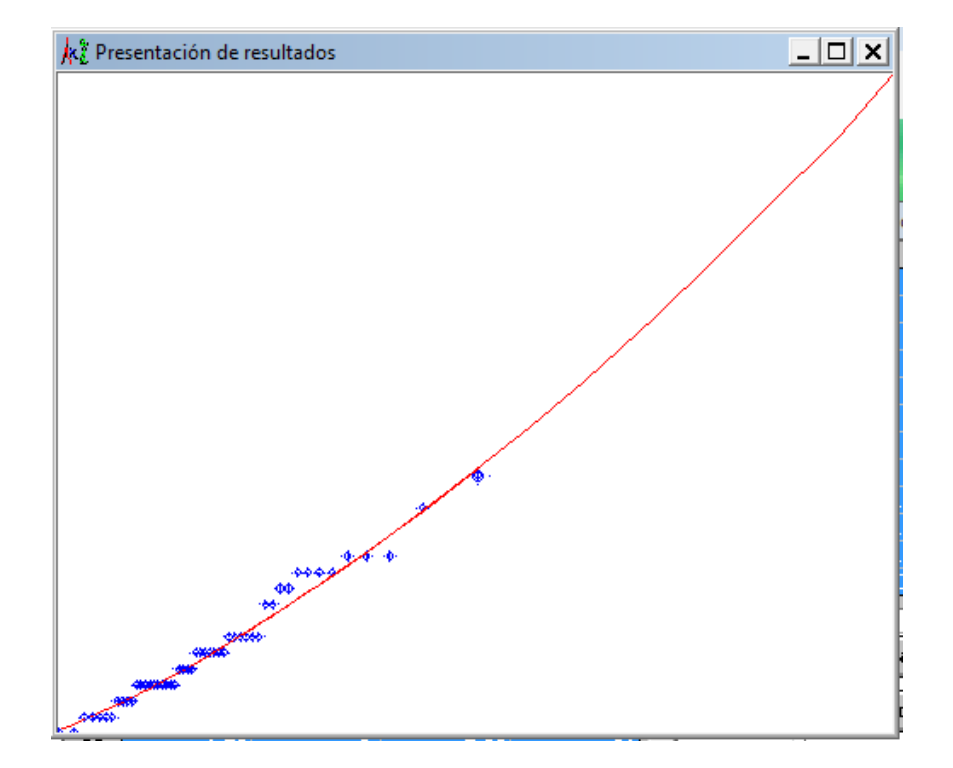

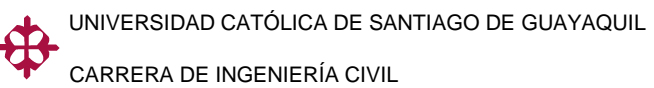

# **Chone, Duraciones de 10 minutos**

### o **Error estándar**

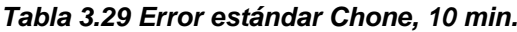

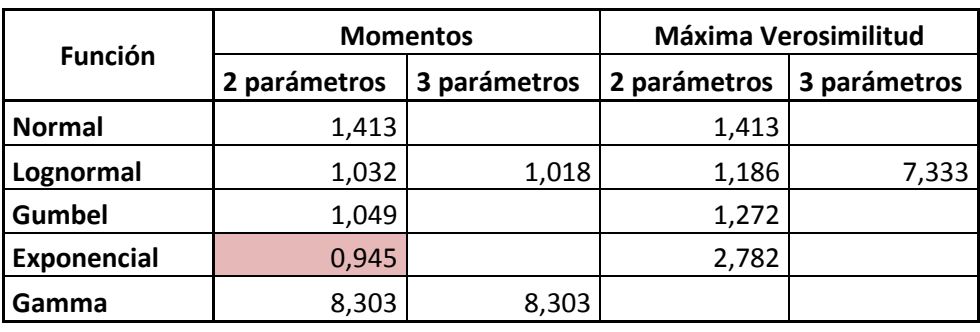

**Mínimo error estándar:** 0,945

### o **Cálculo del error cuadrático**

*Tabla 3.30 Error cuadrático Chone, 10 min.*

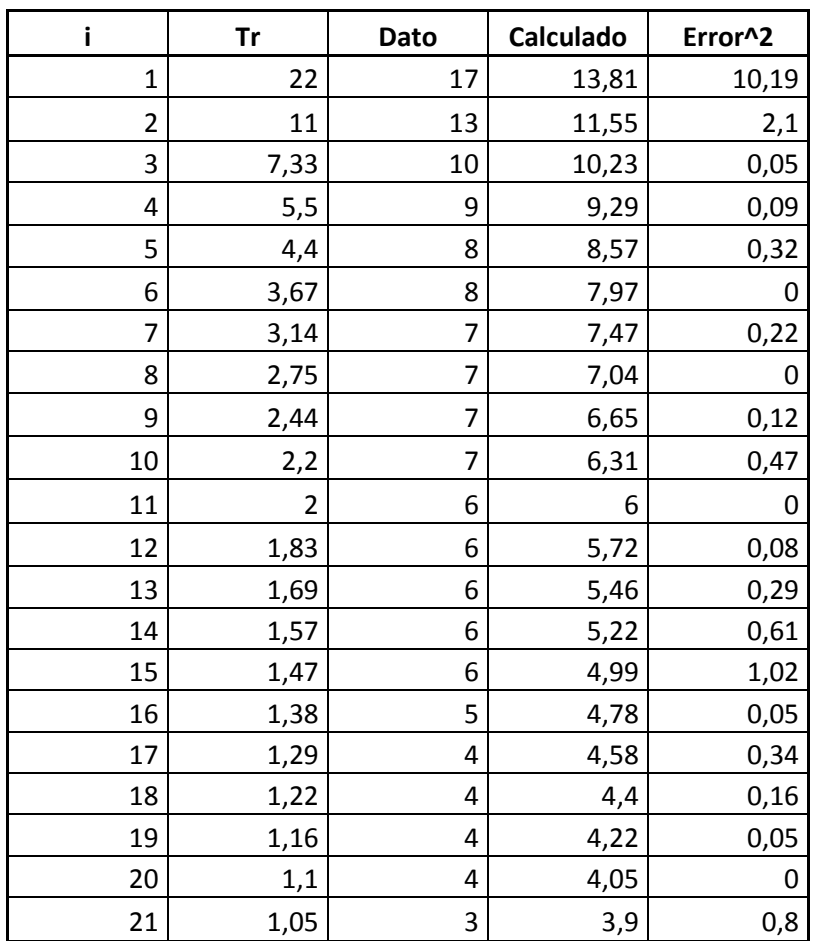

# o **Extrapolación de datos**

*Tabla 3.31 Extrapolación Chone, 10 min.*

| Tr  | <b>Dato Calculado</b> |
|-----|-----------------------|
| 2   | 6                     |
| 5   | 8,98                  |
| 10  | 11,24                 |
| 20  | 13,5                  |
| 50  | 16,48                 |
| 100 | 18,74                 |

### o **Gráfico**

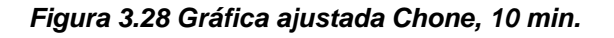

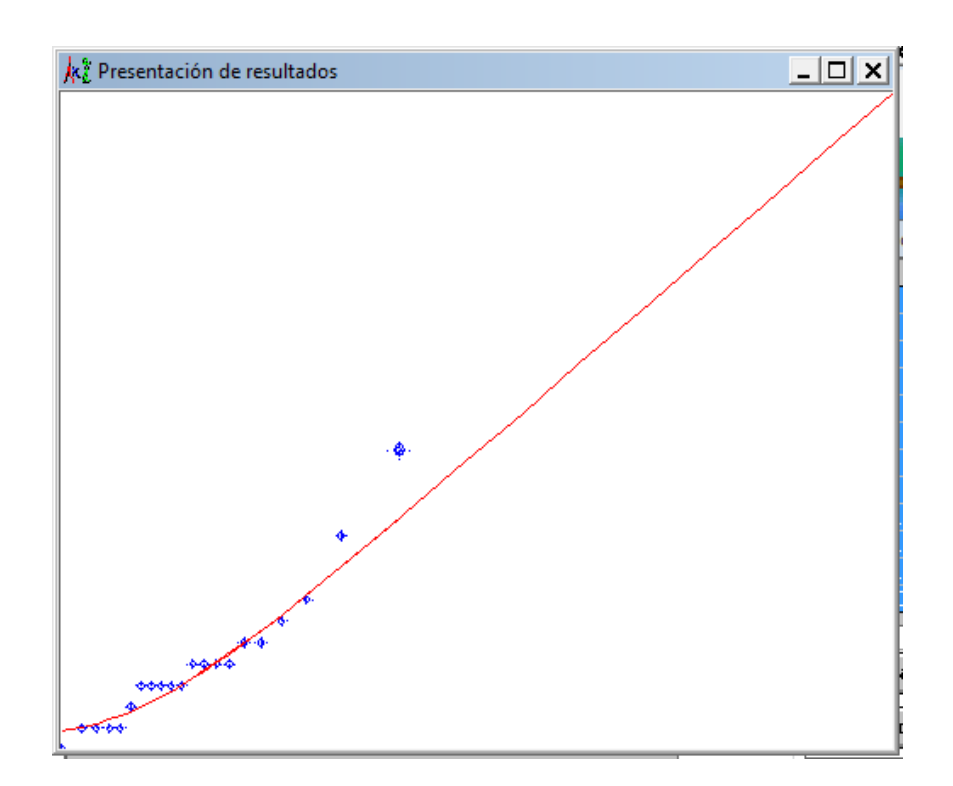

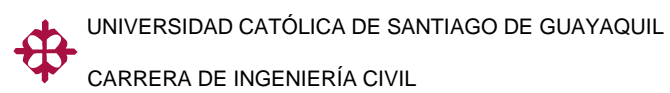

# **Chone, Duraciones de 20 minutos**

### o **Error estándar**

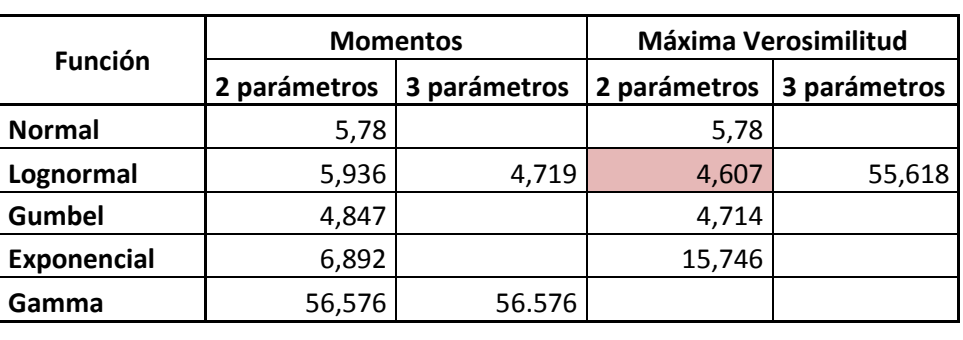

*Tabla 3.32 Error estándar Chone, 20 min.*

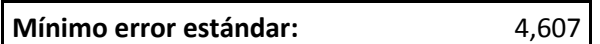

### o **Cálculo del error cuadrático**

*Tabla 3.33 Error cuadrático Chone, 20 min.*

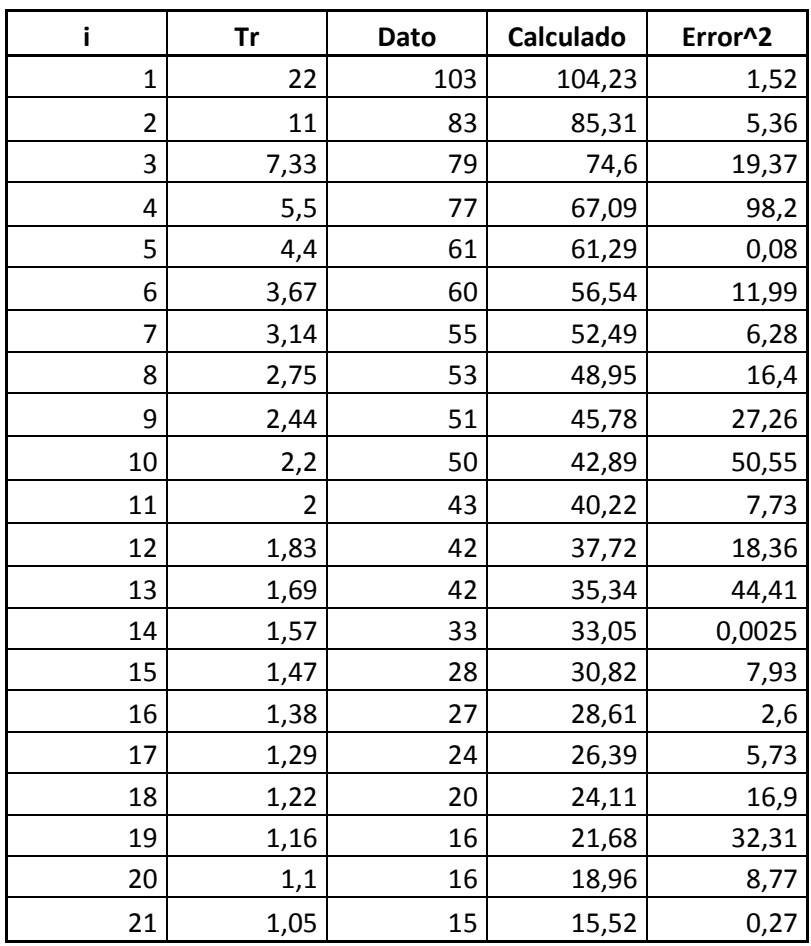
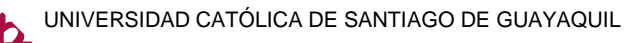

#### o **Extrapolación de datos**

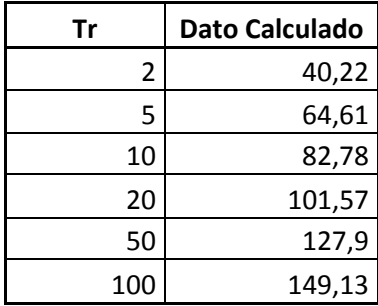

#### *Tabla 3.34 Extrapolación Chone, 20 min.*

#### o **Gráfico**

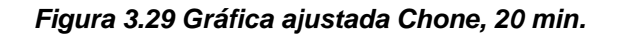

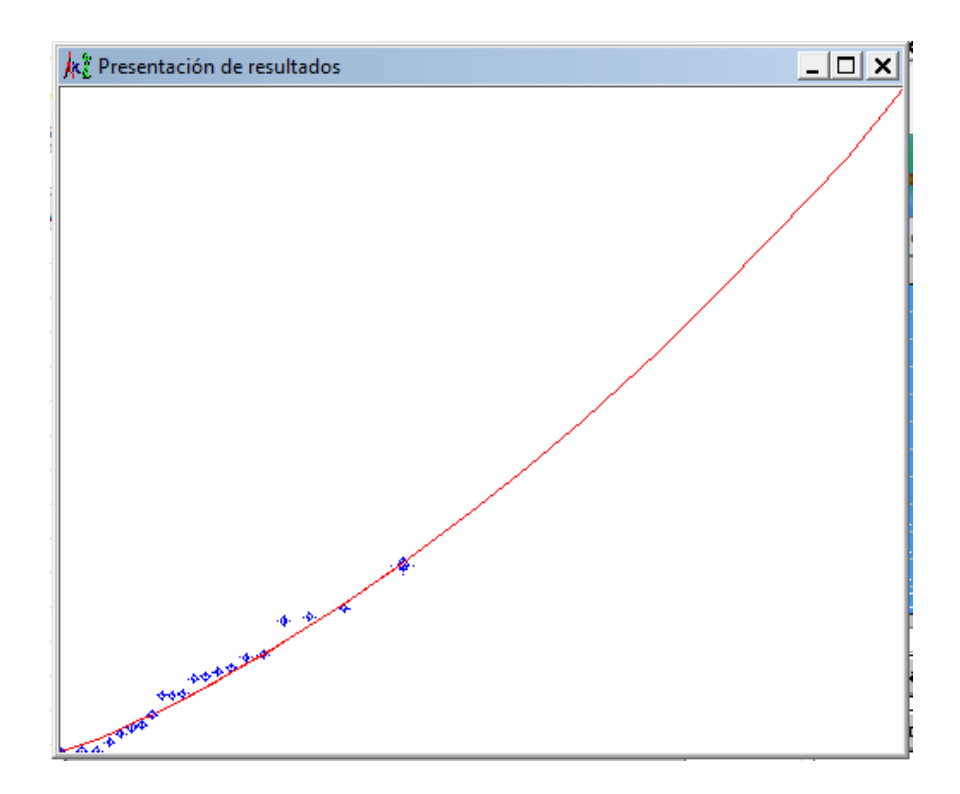

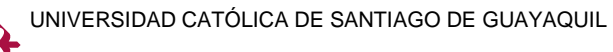

# **Chone, Duraciones de 30 minutos**

#### o **Error estándar**

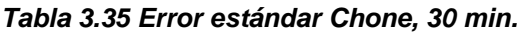

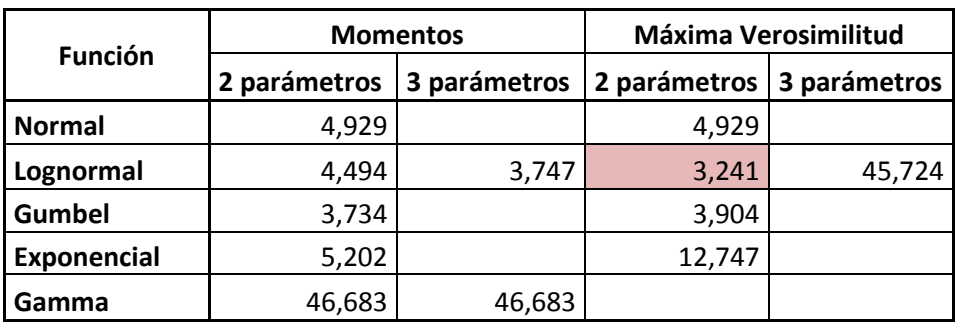

**Mínimo error estándar:** 3,241

#### o **Cálculo del error cuadrático**

*Tabla 3.36 Error cuadrático Chone, 30 min.*

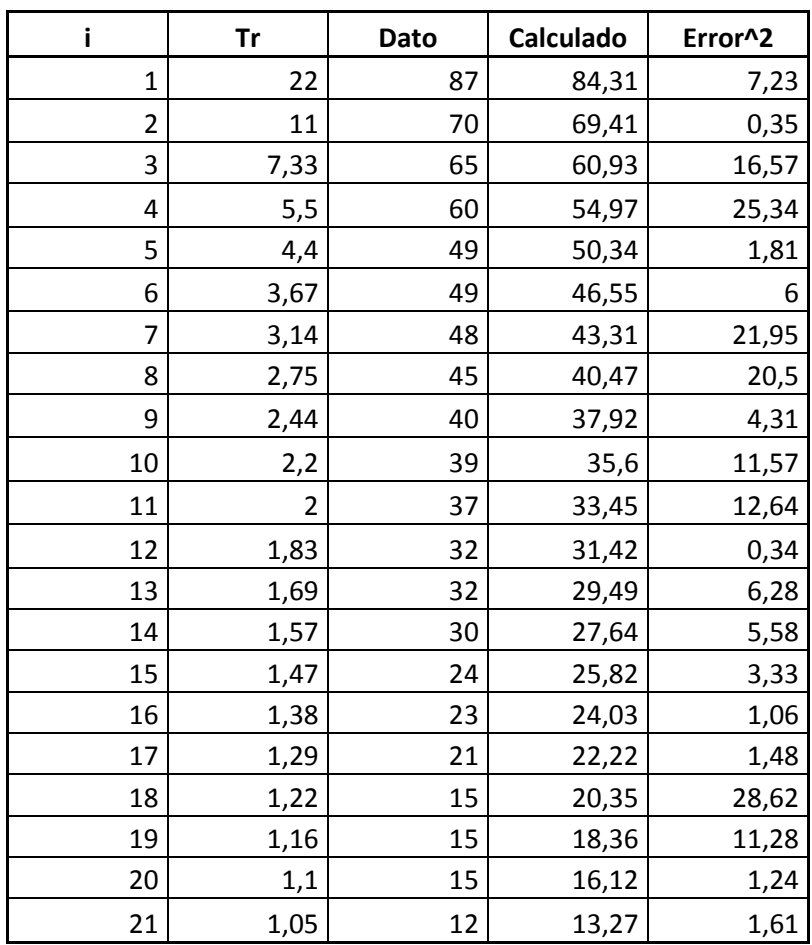

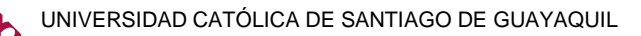

#### o **Extrapolación de datos**

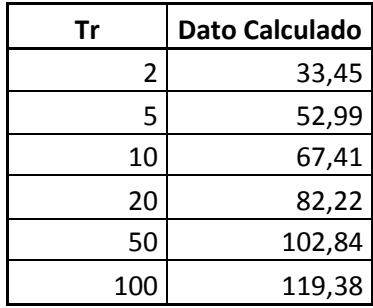

#### *Tabla 3.37 Extrapolación Chone, 30 min.*

#### o **Gráfico**

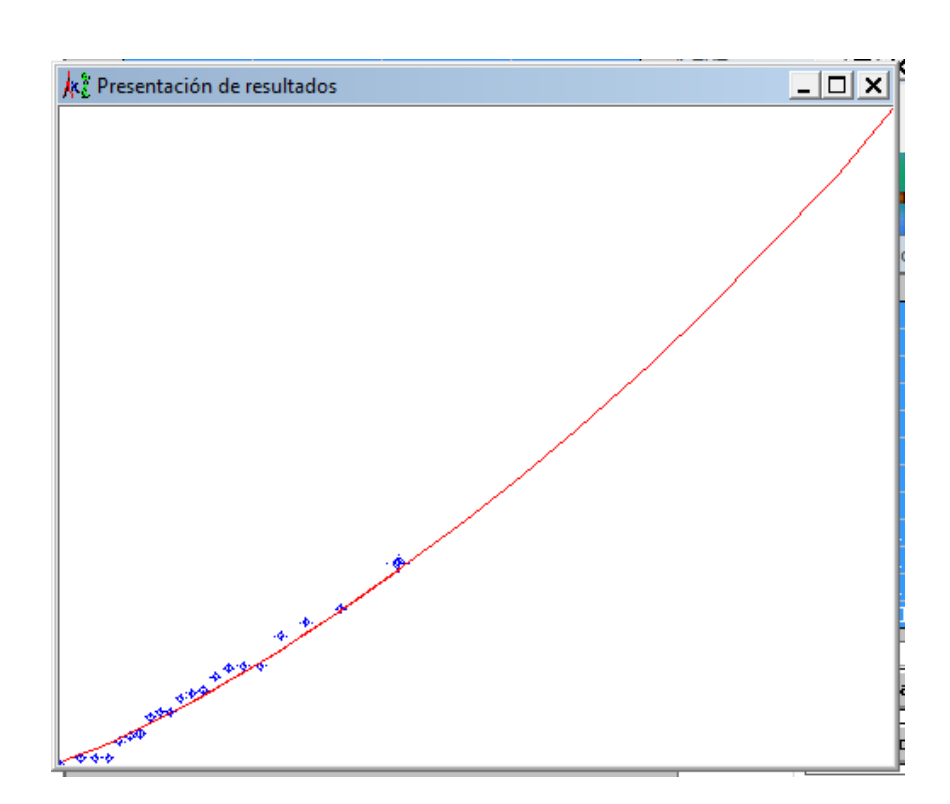

#### *Figura 3.30 Gráfica ajustada Chone, 30 min.*

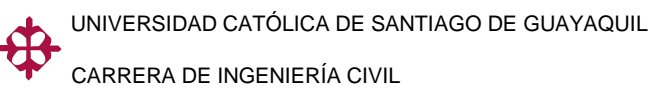

#### **Chone, Duraciones de 40 minutos**

#### o **Error estándar**

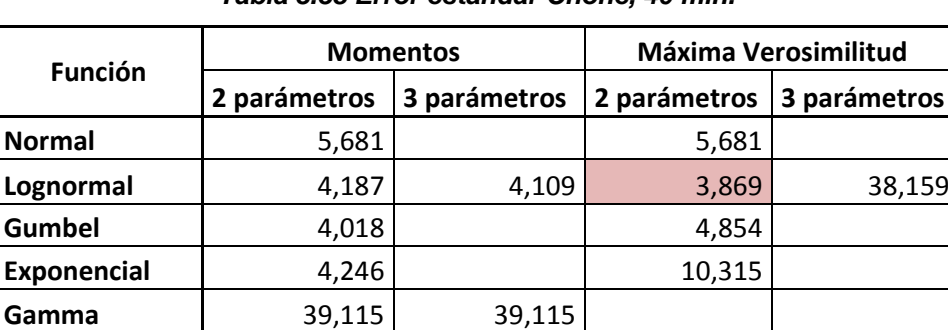

*Tabla 3.38 Error estándar Chone, 40 min.*

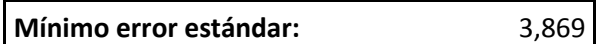

#### o **Cálculo del error cuadrático**

*Tabla 3.39 Error cuadrático Chone, 40 min.*

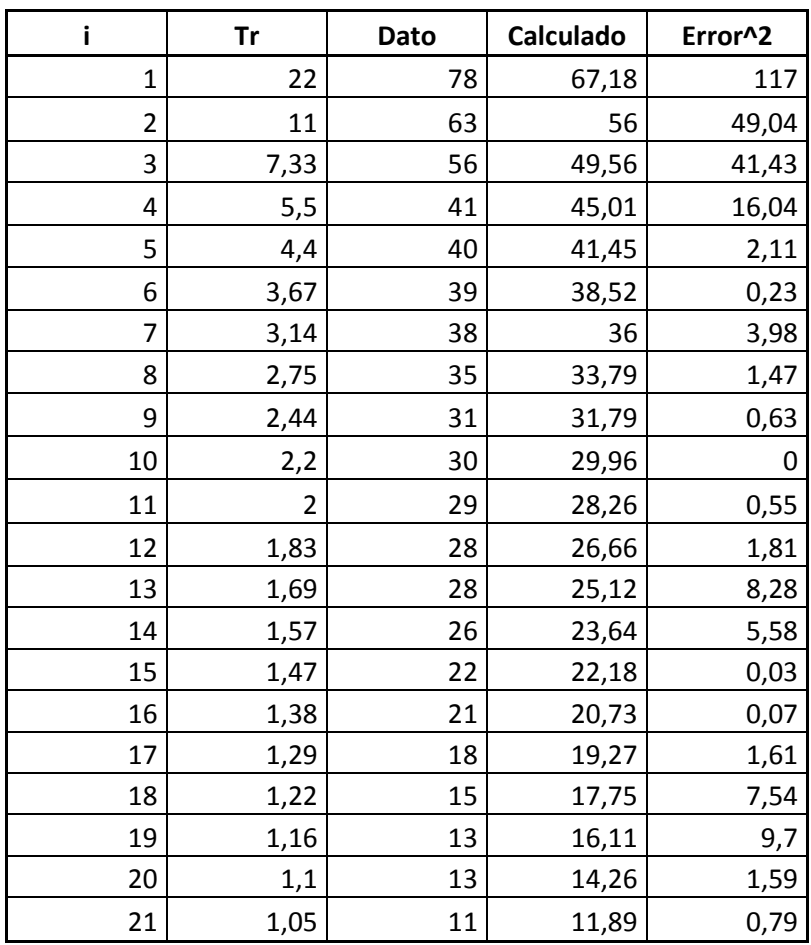

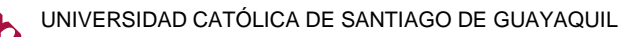

#### o **Extrapolación de datos**

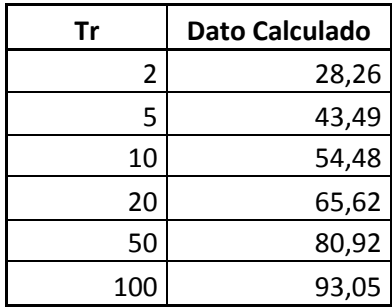

#### *Tabla 3.40 Extrapolación Chone, 40 min.*

#### o **Gráfico**

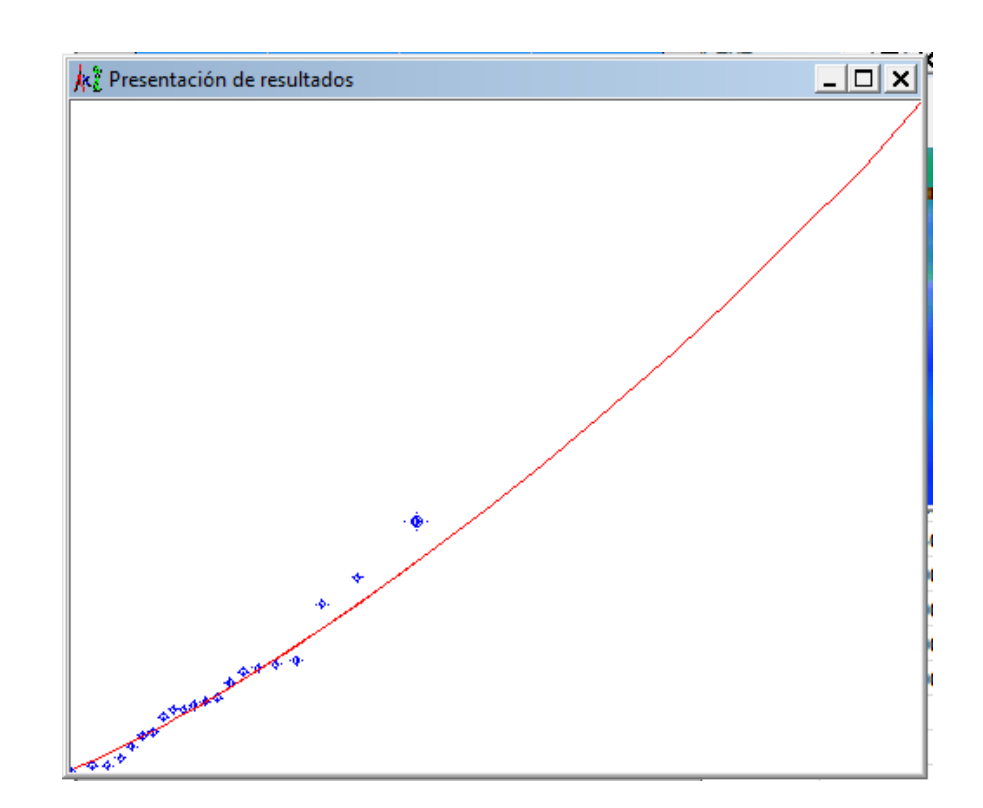

#### *Figura 3.31 Gráfica ajustada Chone, 40 min.*

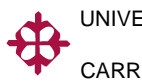

# **Chone, Duraciones de 50 minutos**

o **Error estándar**

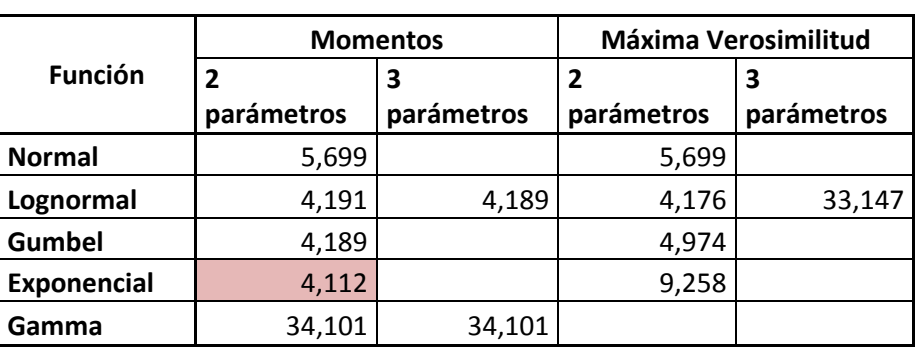

*Tabla 3.41 Error estándar Chone, 50 min.*

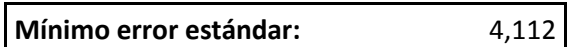

#### o **Cálculo del error cuadrático**

*Tabla 3.42 Error cuadrático Chone, 50 min.*

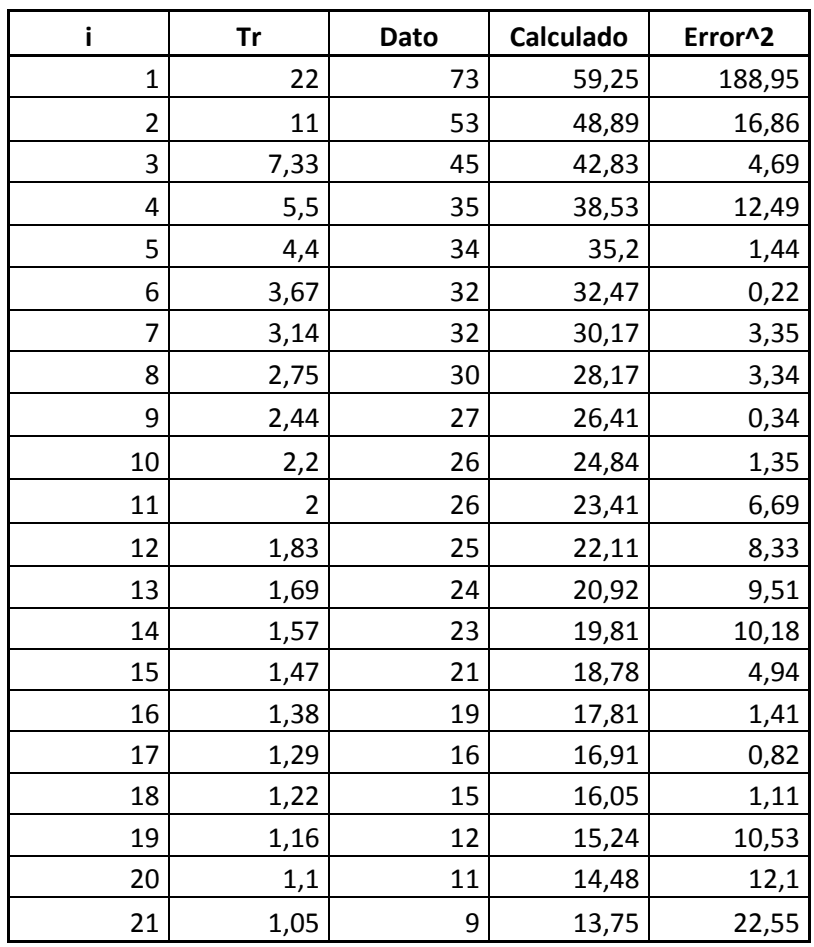

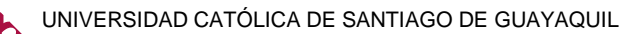

#### o **Extrapolación de datos**

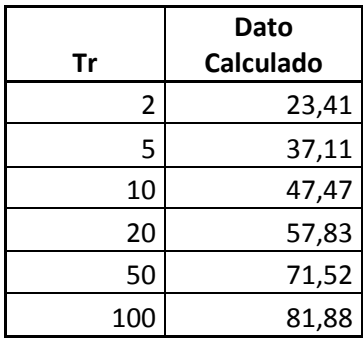

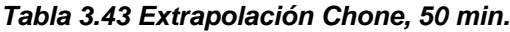

#### o **Gráfico**

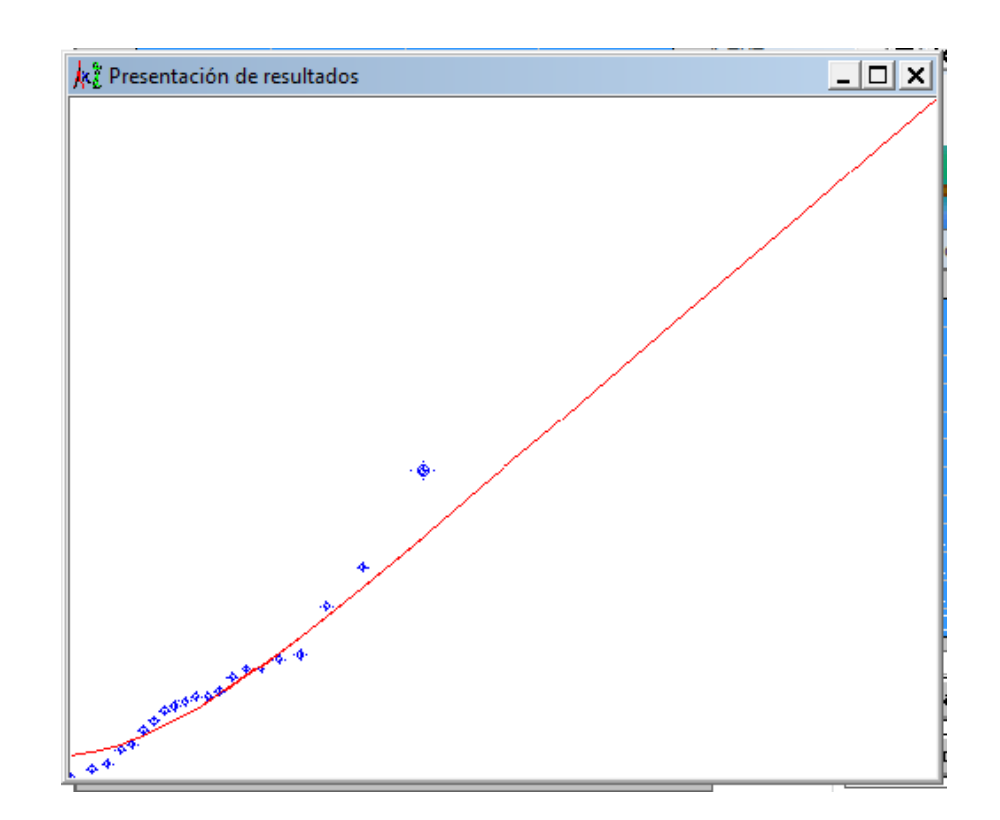

*Figura 3.32 Gráfica ajustada Chone, 50 min.*

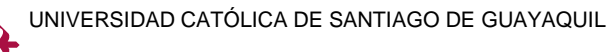

# **Chone, Duraciones de 60 minutos**

o **Error estándar**

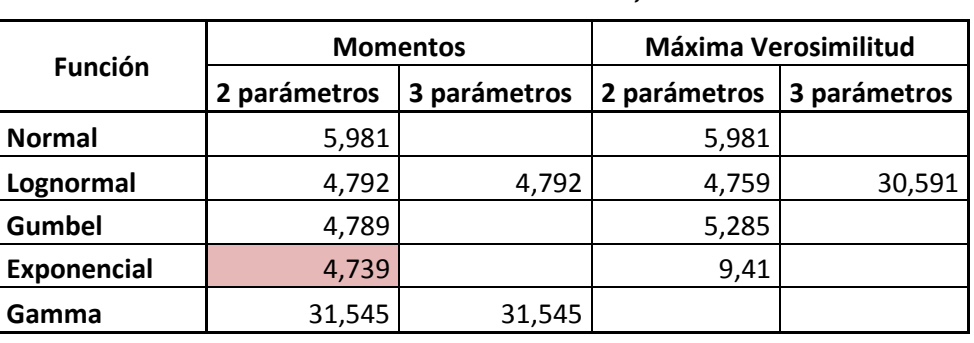

*Tabla 3.44 Error estándar Chone, 60 min.*

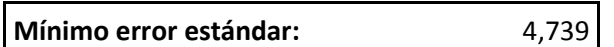

# o **Cálculo del error cuadrático**

*Tabla 3.45 Error cuadrático Chone, 60 min.*

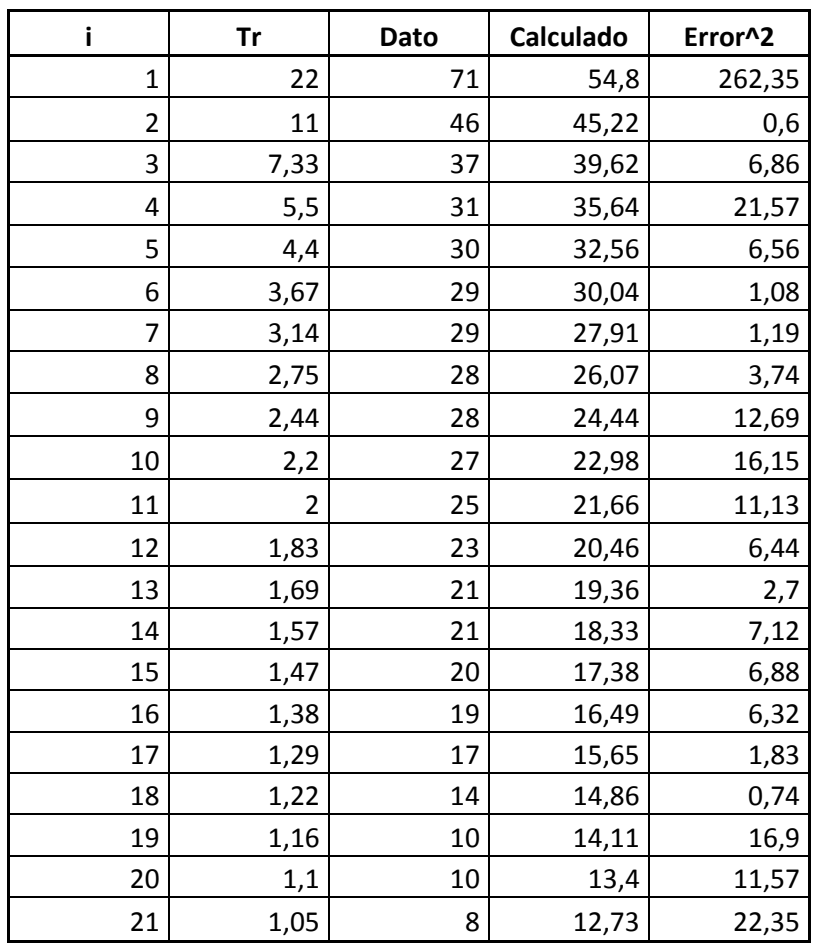

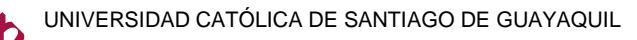

#### o **Extrapolación de datos**

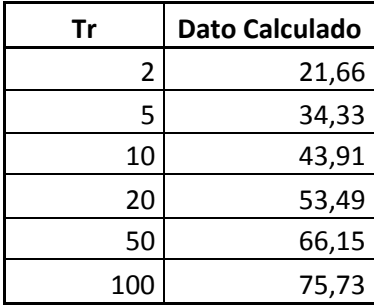

#### *Tabla 3.46 Extrapolación Chone, 60 min.*

#### o **Gráfico**

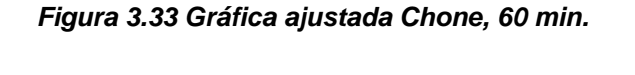

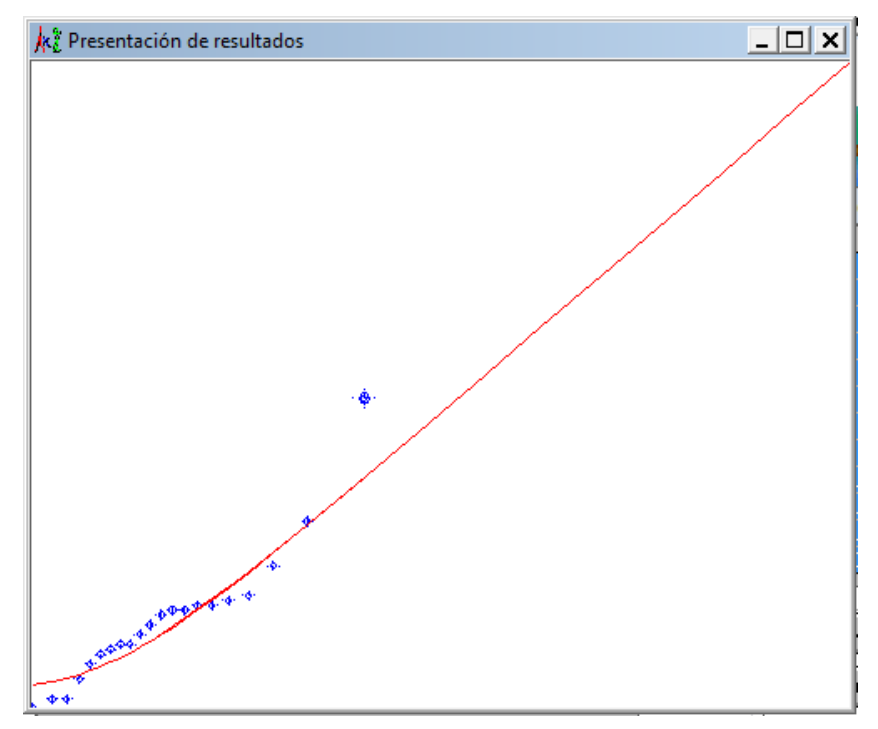

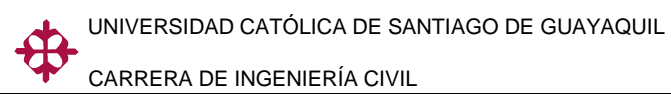

# **Chone, Duraciones de 120 minutos**

#### o **Error estándar**

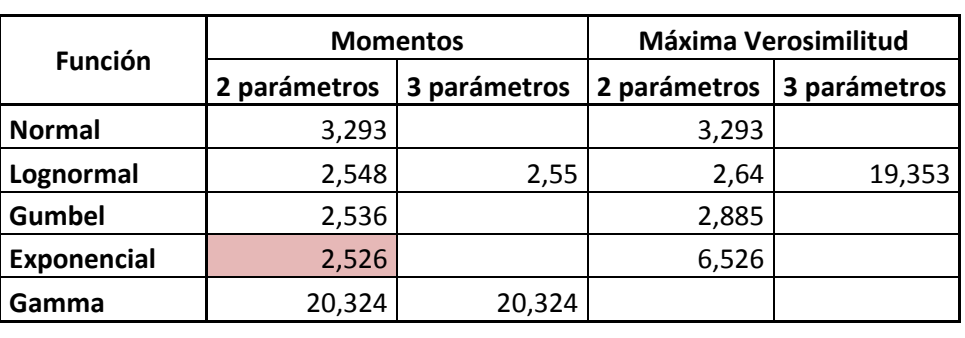

*Tabla 3.47 Error estándar Chone, 120 min.*

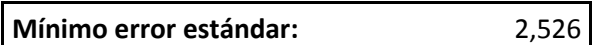

#### o **Cálculo del error cuadrático**

*Tabla 3.48 Error cuadrático Chone, 120 min.*

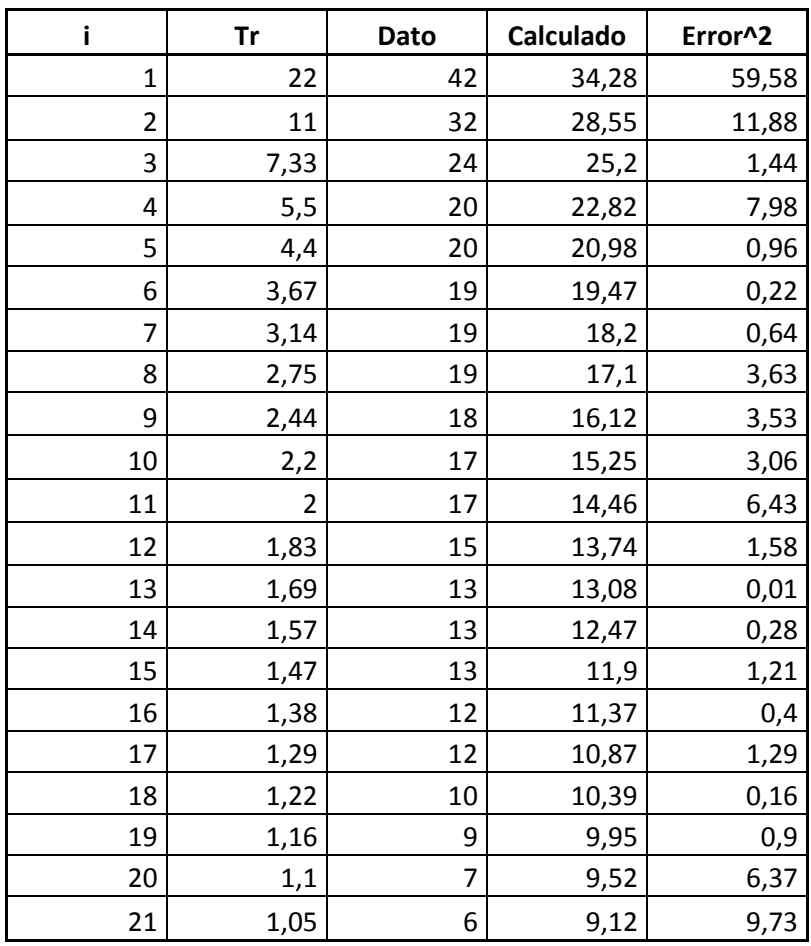

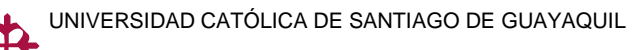

#### o **Extrapolación de datos**

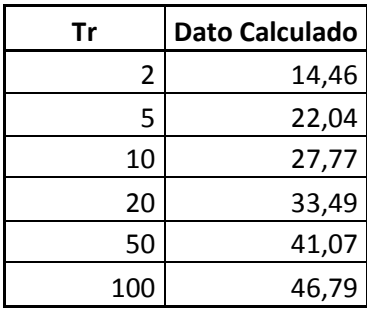

#### *Tabla 3.49 Extrapolación Chone, 120 min.*

#### o **Gráfico**

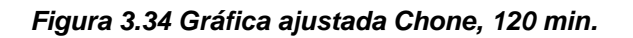

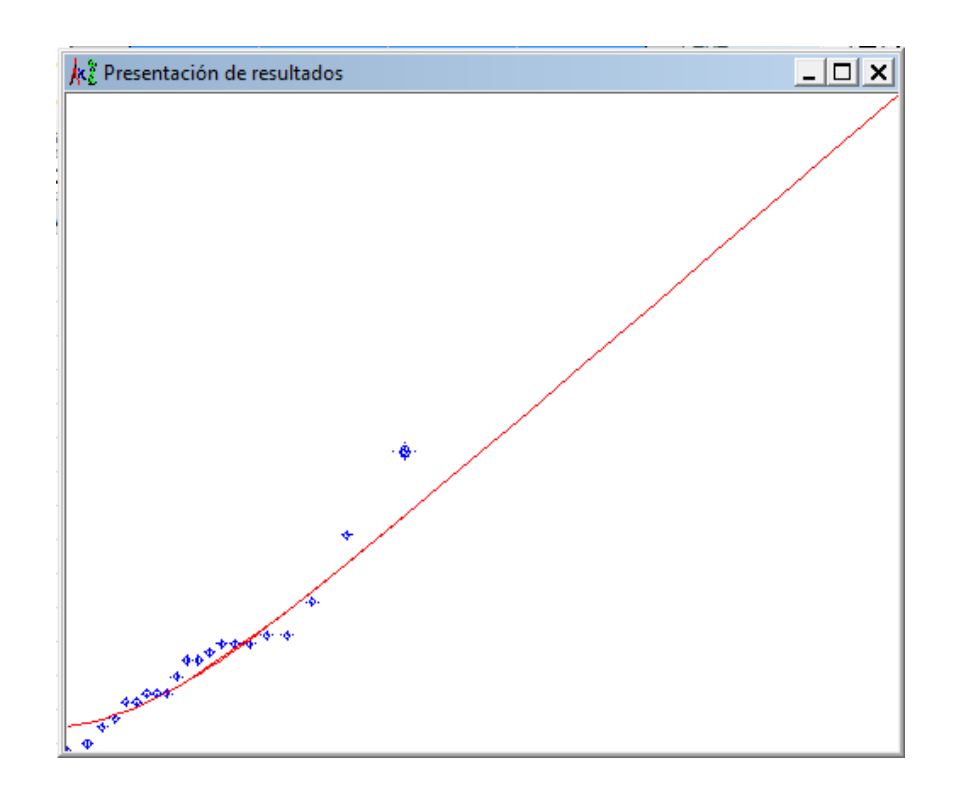

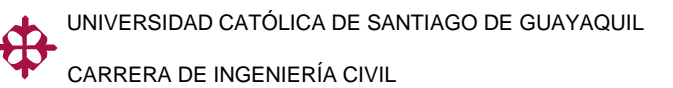

#### **Chone, Duraciones de 360 minutos**

#### o **Error estándar**

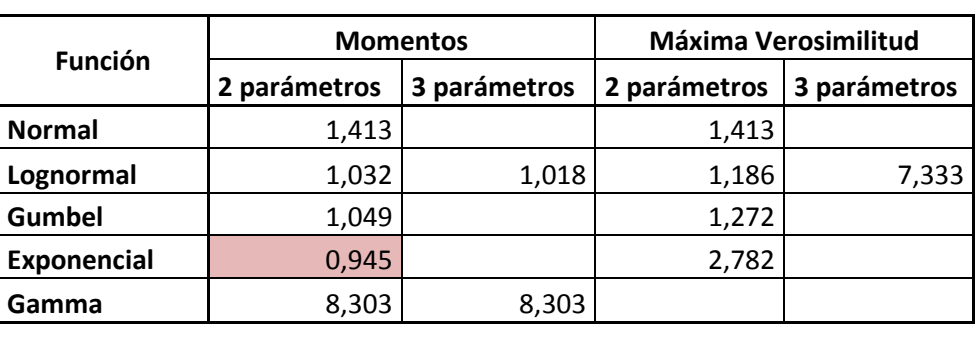

*Tabla 3.50 Error estándar Chone, 360 min.*

**Mínimo error estándar:** 0,945

#### o **Cálculo del error cuadrático**

*Tabla 3.51 Error cuadrático Chone, 360 min.*

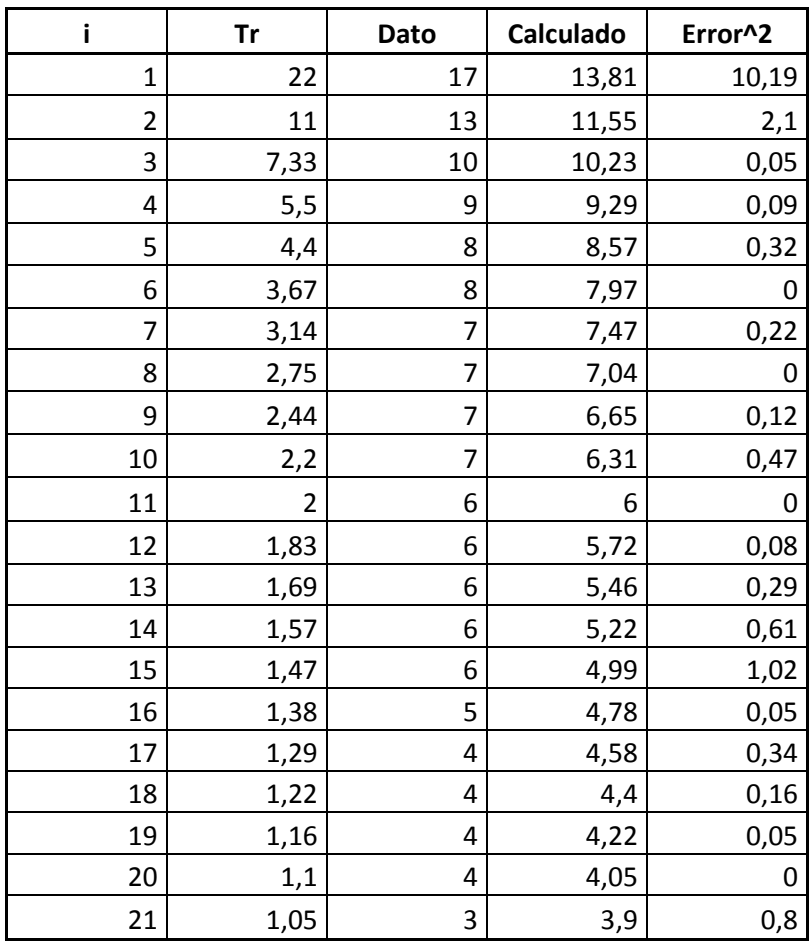

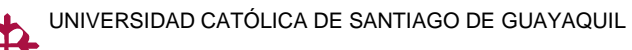

### o **Extrapolación de datos**

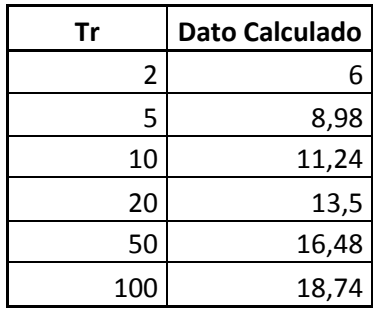

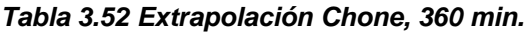

#### o **Gráfico**

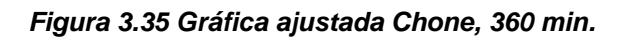

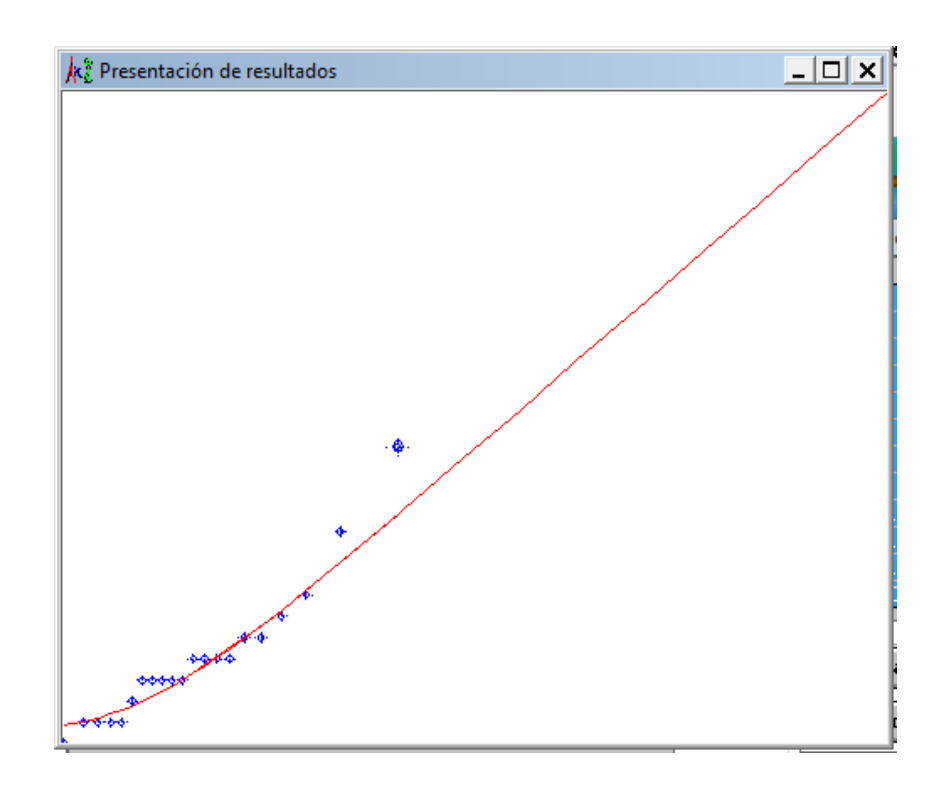

Si se revisa todos los resultados, se observara que las funciones que arrojaron un menor error estándar son la EXPONENCIAL y LOGNORMAL, lo cual indica que son las que mejor predicen el comportamiento de las lluvias extremas en Portoviejo y Chone.

Los resultados obtenido del programa para ambas ciudades son los datos calculados de cada intensidad para los periodos de retorno requeridos, los cuales fueron ordenados en sencillos cuadros para luego poderlos graficar.

A continuación se presentan los cuadros con las intensidades calculadas para la ciudad de Portoviejo y Chone.

#### **Intensidades estimadas para la ciudad de Portoviejo.**

| Tr  | <b>DURACIONES (min)</b> |        |       |       |       |       |       |       |
|-----|-------------------------|--------|-------|-------|-------|-------|-------|-------|
|     | 10                      | 20     | 30    | 40    | 50    | 60    | 120   | 360   |
| 2   | 58,77                   | 45,80  | 40,19 | 32,43 | 27,32 | 27,79 | 17,18 | 6,38  |
| 5   | 83,51                   | 65,57  | 55,69 | 45,07 | 39,22 | 38,97 | 24,44 | 9,82  |
| 10  | 100,34                  | 78,66  | 64,63 | 52,41 | 47,10 | 45,38 | 28,68 | 12,30 |
| 20  | 116,77                  | 91,22  | 72,49 | 58,90 | 54,65 | 51,00 | 32,44 | 14,83 |
| 50  | 138,53                  | 107,47 | 81,89 | 66,69 | 64,44 | 57,69 | 36,96 | 18,29 |
| 100 | 155,23                  | 119,65 | 88,50 | 72,18 | 71,77 | 62,37 | 40,16 | 21,03 |

*Tabla 3.53 Intensidades estimadas, Portoviejo*

# **Intensidades estimadas para la ciudad de Chone.**

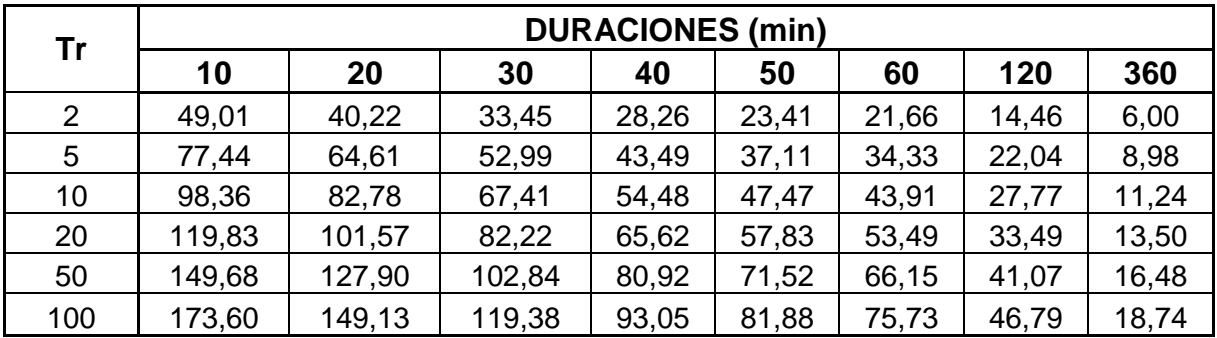

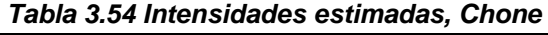

Ahora si se grafican dichos datos logarítmicamente, se podrá observar de que la curva tiene 2 tendencias.

Ejemplo para los datos de la ciudad de Portoviejo para periodo de retorno de 100 años:

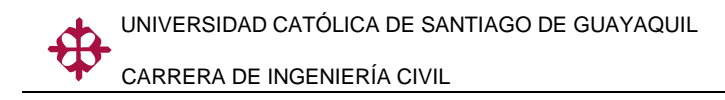

*Figura 3.36 Gráfica logarítmica Intensidad vs Duración*

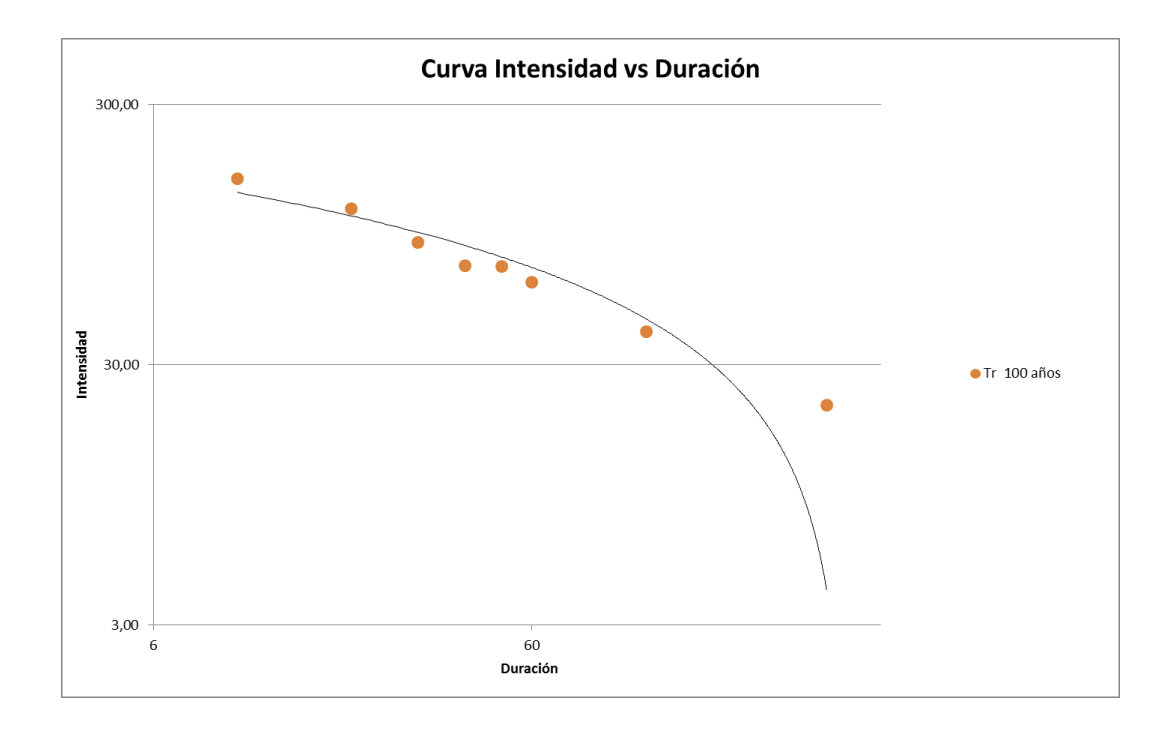

En el gráfico se puede observar una clara diferencia en la tendencia que tiene en los primeros 60 minutos y la segunda tendencia que va de los 60 minutos hasta los 360 minutos.

Es por ello de que las curvas IDT se las separó en 2 secciones para lograr mejores resultados en los cálculos. Obteniendo así los gráficos de las curvas IDT desde los 10 minutos hasta los 60 minutos y de los 60 minutos hasta los 360 minutos.

A continuación se muestran las gráficas con las curvas obtenidas para ambas ciudades.

# **3.6.1. CURVAS INTENSIDAD-DURACIÓN-PERIODO DE RETORNO**

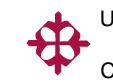

Curvas IDT para duraciones desde 10 minutos hasta 60 minutos (Portoviejo).

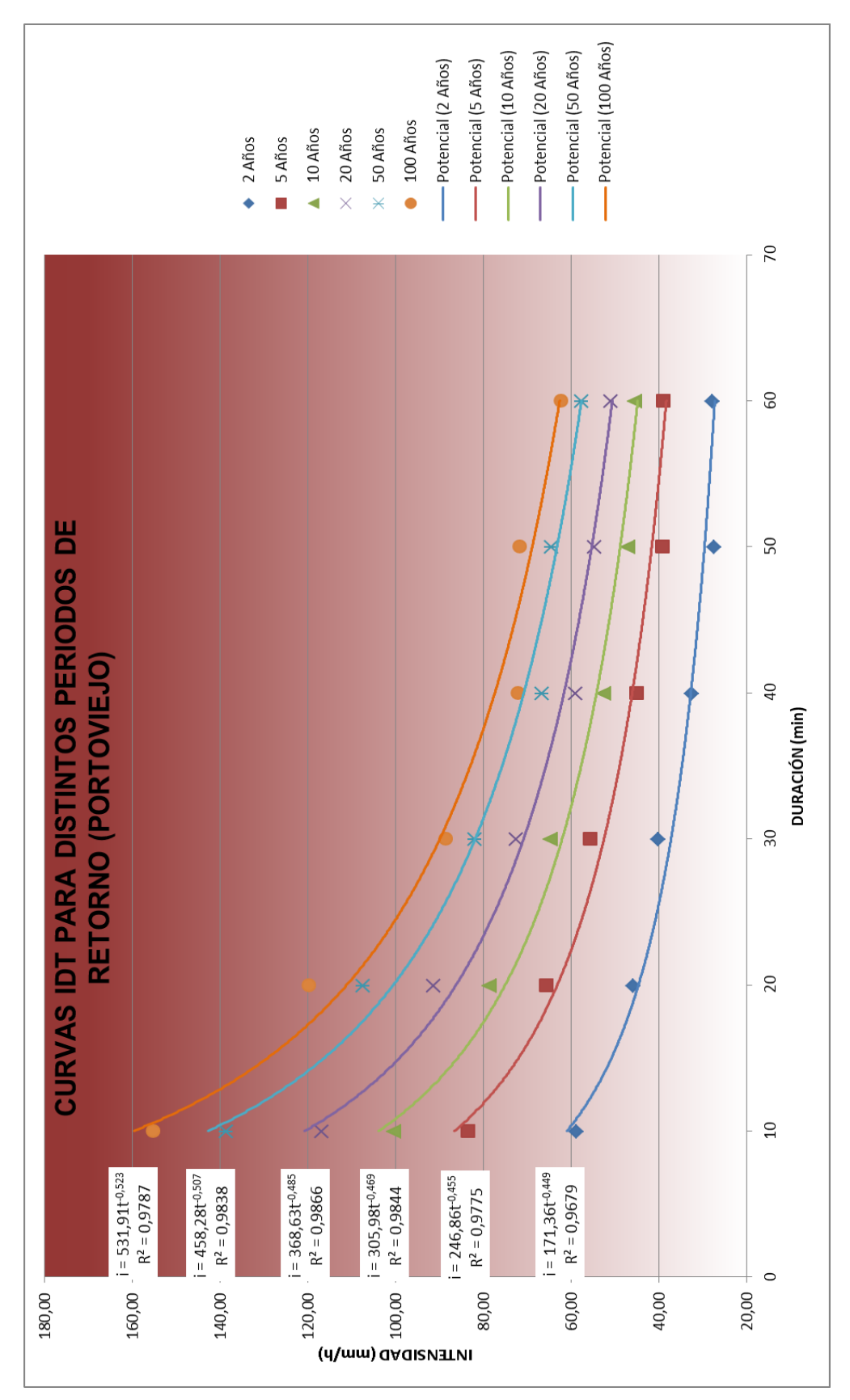

*Figura 3.37 Gráfica de la curva IDT entre 10 y 60 minutos, Portoviejo*

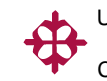

Curvas IDT para duraciones de 60 minutos hasta 360 minutos (Portoviejo).

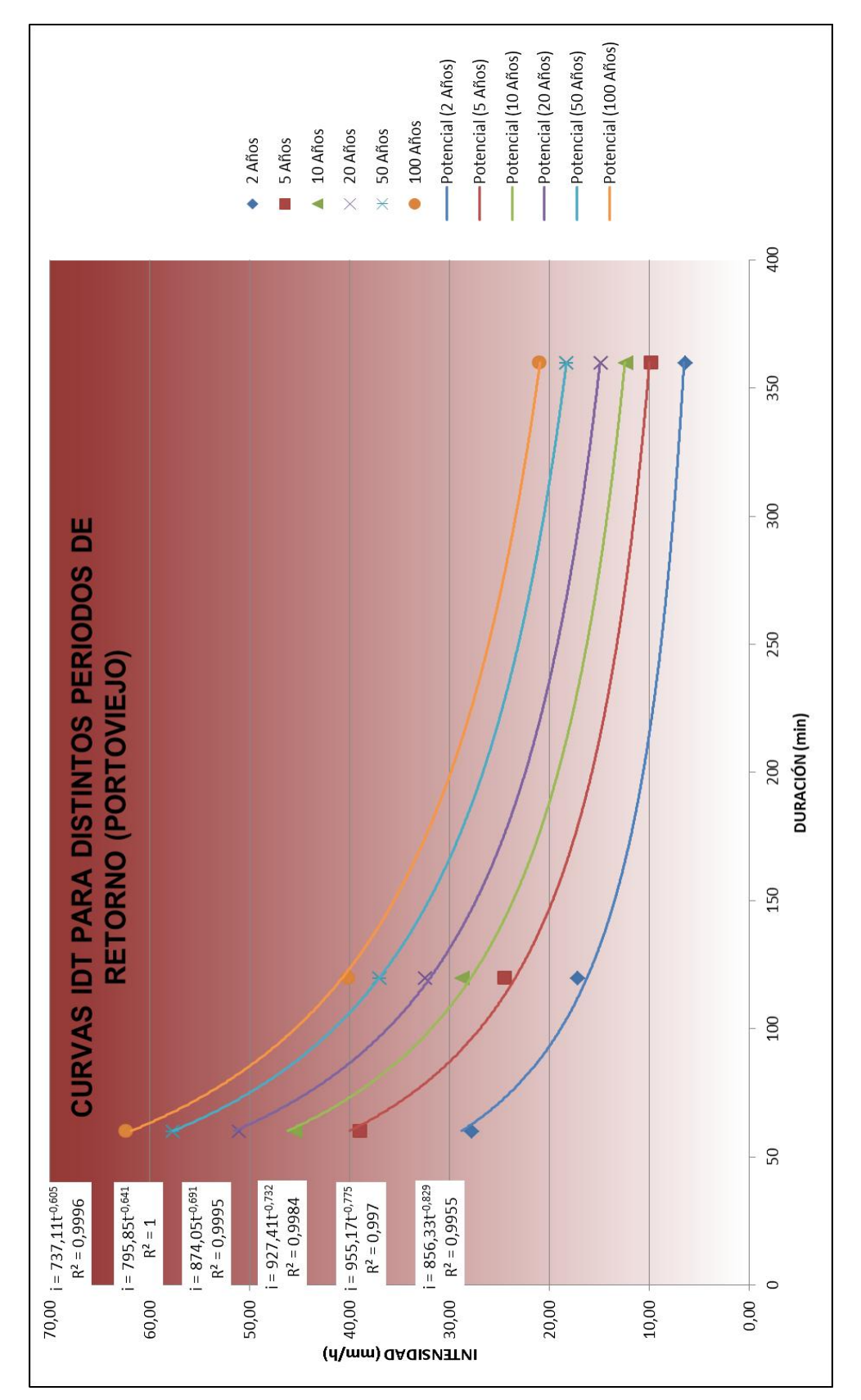

*Figura 3.38 Gráfica de la curva IDT entre 60 y 360 minutos, Portoviejo*

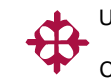

Curvas IDT para duraciones desde 10 minutos hasta 60 minutos (Chone).

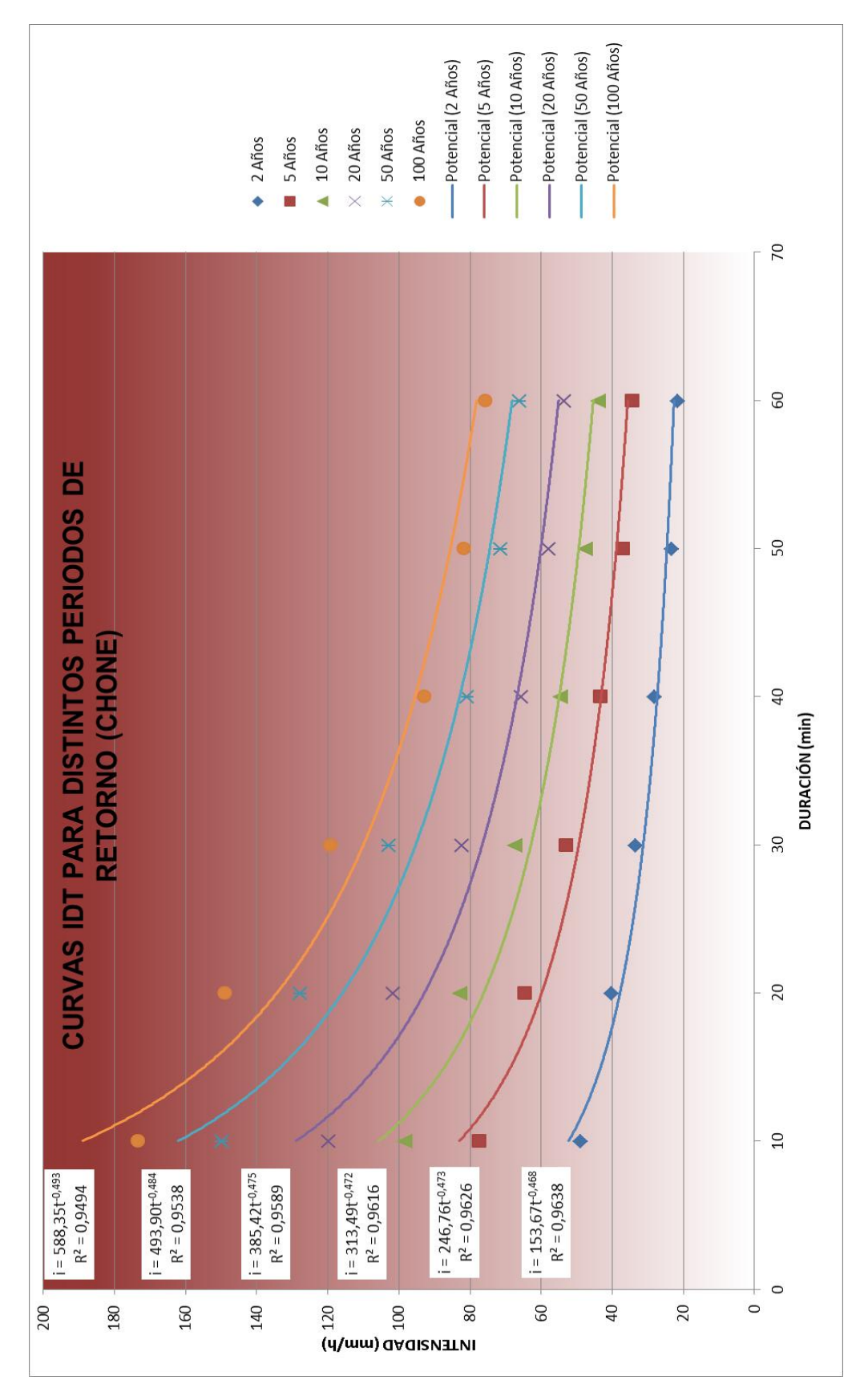

*Figura 3.39 Gráfica de la curva IDT entre 10 y 60 minutos, Chone*

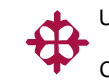

Curvas IDT para duraciones desde 60 minutos hasta 360 minutos (Chone).

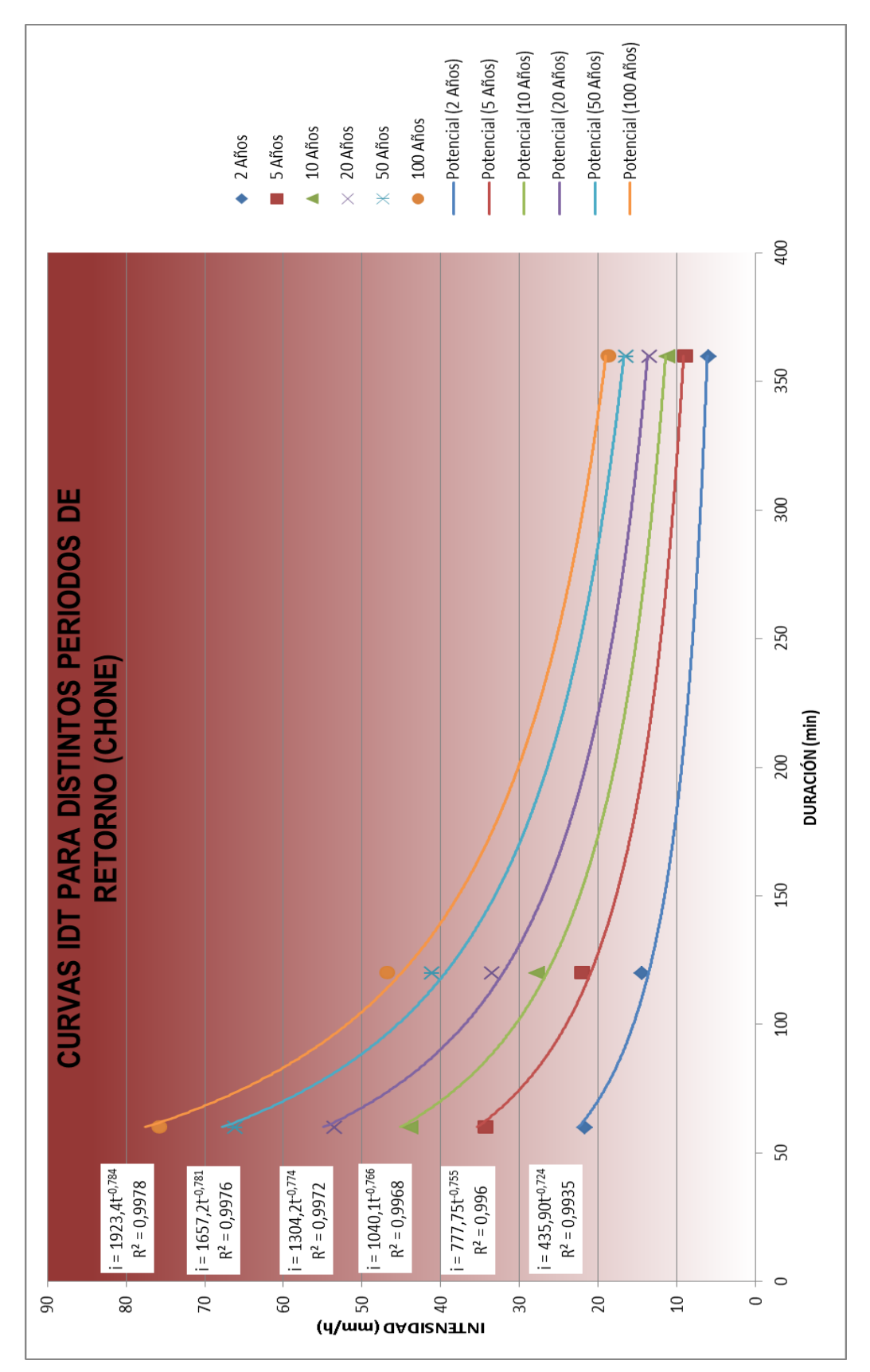

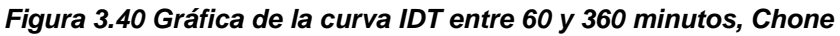

Además de las curvas también se obtuvieron las ecuaciones para calcular las intensidades a una duración deseada para cada periodo de retorno, las cuales se detallan a continuación:

Ecuaciones IDT para la ciudad de Portoviejo:

*Tabla 3.55 Ecuaciones IDT, intensidades entre 10 y 60 minutos, Portoviejo*

| <b>PORTOVIEJO</b>                                  |                                        |        |  |  |
|----------------------------------------------------|----------------------------------------|--------|--|--|
| Ecuaciones para intensidades entre 10 y 60 minutos | $R^2$                                  |        |  |  |
| 2 AÑOS                                             | i = 171,36 $*$ t <sup>-0,449</sup>     | 0,9679 |  |  |
| 5 AÑOS                                             | $i = 246,86 * t^{-0.455}$              | 0,9775 |  |  |
| 10 AÑOS                                            | $i = 305.98 * t^{-0.469}$              | 0,9844 |  |  |
| 20 AÑOS                                            | i = 368,63 $\star$ t <sup>-0,485</sup> | 0,9866 |  |  |
| 50 AÑOS                                            | $i = 458,28 * t^{-0.507}$              | 0,9838 |  |  |
| 100 AÑOS                                           | $i = 531.91 * t^{0,523}$               | 0,9787 |  |  |

*Tabla 3.56 Ecuaciones IDT, intensidades entre 60 y 360 minutos, Portoviejo*

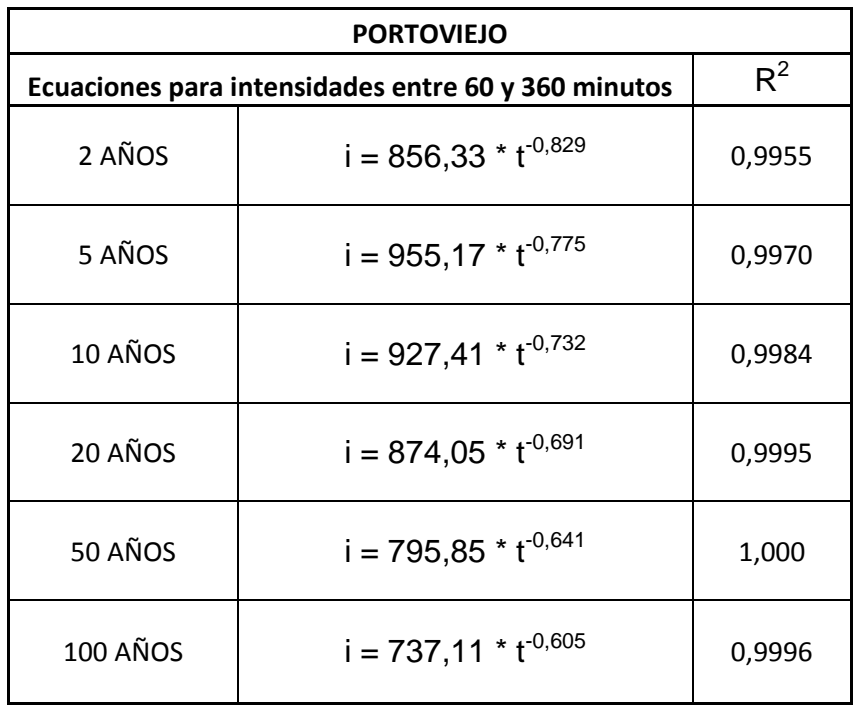

Ecuaciones IDT para la ciudad de Chone:

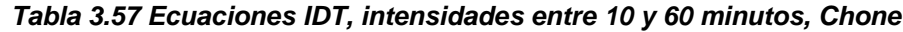

| <b>CHONE</b>                                       |                           |        |  |  |  |
|----------------------------------------------------|---------------------------|--------|--|--|--|
| Ecuaciones para intensidades entre 10 y 60 minutos |                           |        |  |  |  |
| 2 AÑOS                                             | $i = 156,67 * t^{-0,468}$ | 0,9638 |  |  |  |
| 5 AÑOS                                             | $i = 246,76 * t^{-0.473}$ | 0,9626 |  |  |  |
| 10 AÑOS                                            | $i = 313,49 * t^{-0.472}$ | 0,9616 |  |  |  |
| 20 AÑOS                                            | $i = 385.42 * t^{-0.475}$ | 0,9589 |  |  |  |
| 50 AÑOS                                            | $i = 493,90 * t^{-0,484}$ | 0,9538 |  |  |  |
| 100 AÑOS                                           | $i = 588,35 * t^{-0.493}$ | 0,9494 |  |  |  |

*Tabla 3.58 Ecuaciones IDT, intensidades entre 60 y 360 minutos, Chone*

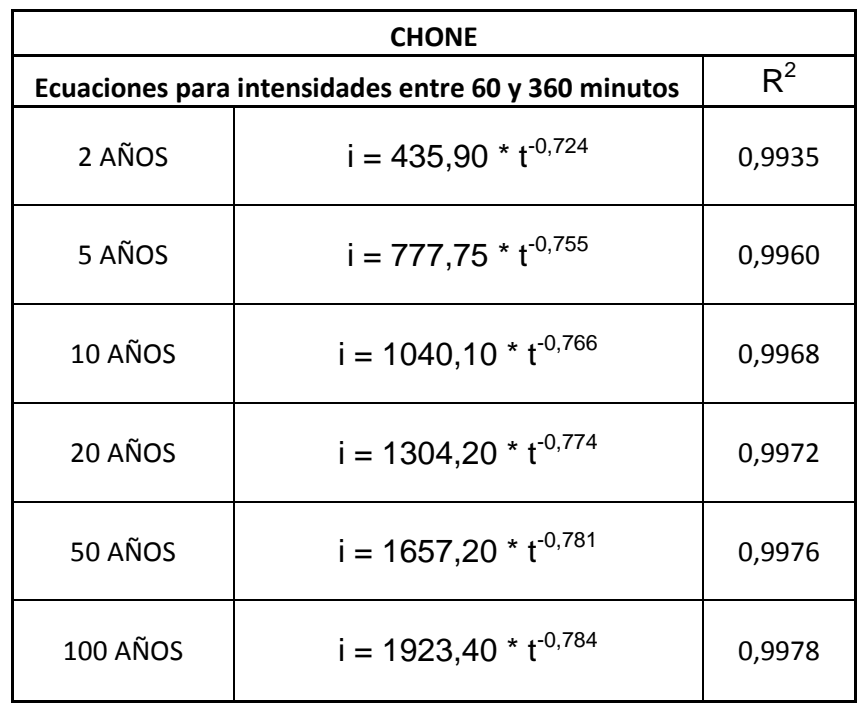

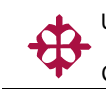

# **3.7. COMPARACIÓN DE LAS ECUACIONES**

# **Comparación de las ecuaciones obtenidas en este trabajo vs. las del INAMHI de 1999**

Como se propuso en el alcance de este trabajo, se realizará una comparación entre las nuevas ecuaciones y las del Estudio de Lluvia Intensas del INAMHI, que son las siguientes:

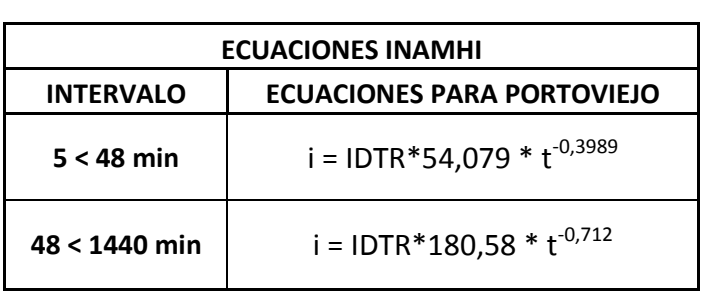

#### *Tabla 3.59 Ecuaciones IDT, INAMHI (Portoviejo)*

#### *Tabla 3.60 Ecuaciones IDT, INAMHI (Chone)*

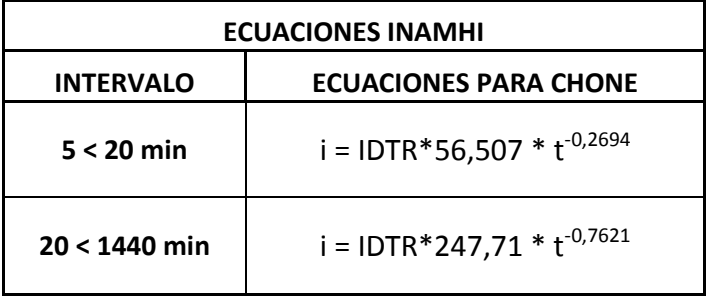

#### *Tabla 3.61 Coeficientes IDTR*

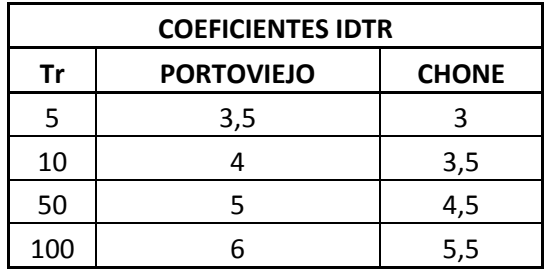

Como se había planteado en el alcance del proyecto, se realizó un cuadro comparativo para poder establecer una conclusión respecto a si existe alguna variación entre las curvas obtenidas en este trabajo vs. las curvas realizadas por el INAMHI, para lo cual se calcularon algunas intensidades mediante ambas ecuaciones como se demuestran en las siguientes tablas.

| <b>COMPARACIÓN DE CURVAS IDT PORTOVIEJO</b> |               |                             |                             |  |  |
|---------------------------------------------|---------------|-----------------------------|-----------------------------|--|--|
|                                             |               | <b>INTENSIDAD CALCULADA</b> | <b>INTENSIDAD CALCULADA</b> |  |  |
|                                             |               | <b>NUEVAS ECUACIONES</b>    | <b>ECUACIONES INAMHI</b>    |  |  |
| PERIODO DE RETORNO                          | <b>TIEMPO</b> | (mm/h)                      | (mm/h)                      |  |  |
|                                             | 30            | 52,52                       | 48,74                       |  |  |
|                                             | 60            | 38,32                       | 34,25                       |  |  |
|                                             | 90            | 29,21                       | 25,66                       |  |  |
| 5 AÑOS                                      | 120           | 23,37                       | 20,91                       |  |  |
|                                             | 180           | 17,07                       | 15,67                       |  |  |
|                                             | 240           | 13,66                       | 12,77                       |  |  |
|                                             | 300           | 11,49                       | 10,89                       |  |  |
|                                             | 360           | 9,98                        | 9,56                        |  |  |
|                                             | 30            | 62,08                       | 55,70                       |  |  |
|                                             | 60            | 44,85                       | 39,15                       |  |  |
|                                             | 90            | 34,42                       | 29,33                       |  |  |
| 10 AÑOS                                     | 120           | 27,88                       | 23,90                       |  |  |
|                                             | 180           | 20,72                       | 17,91                       |  |  |
|                                             | 240           | 16,79                       | 14,59                       |  |  |
|                                             | 300           | 14,26                       | 12,45                       |  |  |
|                                             | 360           | 12,48                       | 10,93                       |  |  |
|                                             | 30            | 81,70                       | 69,63                       |  |  |
|                                             | 60            | 57,49                       | 48,93                       |  |  |
|                                             | 90            | 44,48                       | 36,66                       |  |  |
| 50 AÑOS                                     | 120           | 36,99                       | 29,87                       |  |  |
|                                             | 180           | 28,52                       | 22,38                       |  |  |
|                                             | 240           | 23,72                       | 18,24                       |  |  |
|                                             | 300           | 20,56                       | 15,56                       |  |  |
|                                             | 360           | 18,29                       | 13,66                       |  |  |
|                                             | 30            | 89,81                       | 83,55                       |  |  |
|                                             | 60            | 62,50                       | 58,72                       |  |  |
|                                             | 90            | 48,44                       | 43,99                       |  |  |
| <b>100 AÑOS</b>                             | 120           | 40,70                       | 35,85                       |  |  |
|                                             | 180           | 31,85                       | 26,86                       |  |  |
|                                             | 240           | 26,76                       | 21,88                       |  |  |
|                                             | 300           | 23,38                       | 18,67                       |  |  |
|                                             | 360           | 20,94                       | 16,40                       |  |  |

*Tabla 3.62 Comparación de nuevas curvas IDT vs curvas INAMHI, (Portoviejo)*

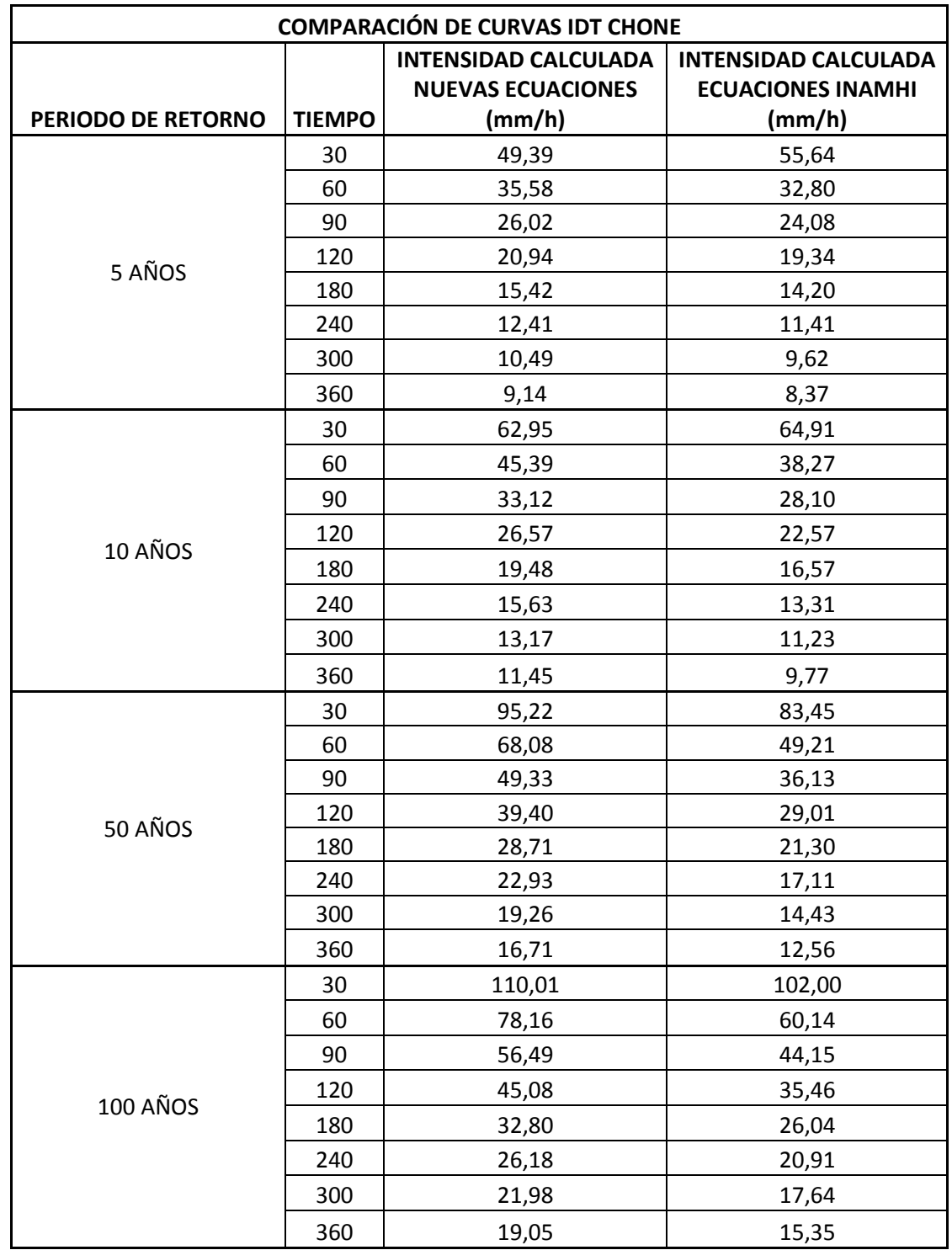

#### *Tabla 3.63 Comparación de nuevas curvas IDT vs curvas INAMHI, (Chone)*

Se advierte alguna diferencia entre las intensidades calculadas con las nuevas ecuaciones y las intensidades calculadas con las ecuaciones del INAMHI. Para todas duraciones y todos los periodos de retorno analizados, las intensidades del nuevo modelo son mayores.

# **CAPÍTULO IV**

# **CONCLUSIONES Y RECOMENDACIONES**

Comparando las ecuaciones obtenidas en este trabajo y las ecuaciones realizadas por el INAMHI, se pudo observar que los valores son muy similares aunque con un ligero aumento en las intensidades calculadas mediante las ecuaciones actualizadas, tanto para la ciudad de Portoviejo como para la ciudad de Chone, lo que se puede explicar por la tendencia que se observa en los datos obtenidos sobre el incremento de las intensidades de lluvia.

Es recomendable que el diseño de las curvas IDT se las actualice cada 5 o 10 años como máximo para que las ecuaciones se ajusten a los cambios que puedan presentar las lluvias.

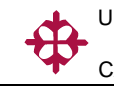

# **ANEXOS**

Los anexos se encuentran en el CD adjunto

# **REFERENCIAS BIBLIOGRÁFICAS**

- Aparicio, F. (1992). *Fundamentos de Hidrología de Superficie***.** México: Limusa S.A.
- Conagua (2007). *Manual de Agua Potable, Alcantarillado y Saneamiento*. México: Secretaria del Medio Ambiente y Recursos Naturales.
- Conagua (2011). *Manual Para el Control de Inundaciones*. México: Secretaria del Medio Ambiente y Recursos Naturales.
- Escalante, C; Chávez, L. (2008). *Técnicas Estadísticas en Hidrología*. México: Facultad de Ingeniería de la UNAM.

Fiallos, R (1999). *Estudio de lluvias intensas*. Quito, Ecuador: INAMHI.

- Instituto Nacional de Meteorología e Hidrología. (2011). *Registros pluviográficos de las estaciones M005 y M162 de Portoviejo y Chone.* Ecuador: INAMHI.
- Jiménez, M. (1997). *Programa para ajuste de funciones de probabilidad univariada AX.EXE*. Version 1.05 México: Instituto de ingeniería de la UNAM.
- Kite, G. (1988). *Frequency and Risk Analyses in Hydrology.* EEUU: *Water Resources.*

Saldarriaga (1994). *Hidrología Aplicada*. Bogotá: McGraw-Hill.

Témez, J. (1978). *Cálculo Hidrometeorológico de caudales máximos en pequeñas cuencas naturales.* Madrid: Dirección General de Carreteras.